Paulo Henrique Vancin

**Fusão de Imagens e Sensores Inerciais para a Estimação e Controle de Veículos Autônomos**

Porto Alegre - RS, Brasil

2016

Paulo Henrique Vancin

## **Fusão de Imagens e Sensores Inerciais para a Estimação e Controle de Veículos Autônomos**

Dissertação de mestrado apresentada ao Programa de Pós-Graduação em Engenharia Elétrica da Pontifícia Universidade do Rio Grande do Sul, como parte dos requisitos para a obtenção do título de Mestre em Engenharia Elétrica. Área de concentração: Sinais, Sistemas e Tecnologia da Informação

Linha de Pesquisa: Automação e Sistemas.

Pontifícia Universidade do Rio Grande do Sul – PUCRS

Faculdade de Engenharia

Programa de Pós-Graduação em Engenharia Elétrica

Orientador: Aurélio Tergolina Salton Coorientador: Marcio Sarroglia Pinho

> Porto Alegre - RS, Brasil 2016

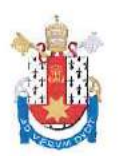

### **FUSÃO DE IMAGENS E SENSORES INERCIAIS PARA A** ESTIMAÇÃO E CONTROLE DE VEÍCULOS AUTÔNOMOS

#### **CANDIDATO: PAULO HENRIQUE VANCIN**

Esta Dissertação de Mestrado foi julgada para obtenção do título de MESTRE EM ENGENHARIA ELÉTRICA e aprovada em sua forma final pelo Programa de Pós-Graduação em Engenharia Elétrica da Pontifícia Universidade Católica do Rio Grande do Sul.

DR. AURELIO TERGOLINA SALTON - ORIENTADOR

**BANCA EXAMINADORA** 

**EL - UFRGS GUILHERME ARAÚJO PIMENT** DR

DR. ALEXANDRE ROSA FRANCO - DO PPGEE/FENG - PUCRS

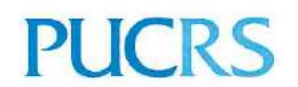

Av. Ipiranga, 6681 - Predio 30 - Bloco A - Sala 103 | CEP 90619-900 | Porto Alegre, RS - Brasil Fone: (51) 3320-3540 | E-mail: engenharia.pg.eletrica@pucrs.br | www.pucrs.br

*Dedico este trabalho para aqueles que sempre acreditaram e apoiaram nesta jornada. Para meus pais, meus exemplos, com carinho do filho eternamente grato.*

## Agradecimentos

Primeiramente gostaria de agradecer ao meu orientador, Prof. Aurélio Tergolina Salton por toda a ajuda que me foi dada, pelo conhecimento que foi passado e pelo apoio que tornou possível a realização do presente trabalho. Agradeço também ao Prof. Marcio Sarroglia Pinho pela coorientação deste trabalho. Agradeço aos colegas dos laboratórios GACS e EASE pelo convívio diário, conselhos e amizade. Por fim, gostaria de agradecer aos meus pais e ao meu irmão por todo o carinho e apoio incondicional que mostraram ao longo desta jornada.

## Resumo

A presente dissertação propõe uma técnica de sensoreamento de veículos autônomos baseada na fusão de sensores inerciais e de dados provenientes de uma câmera. O veículo autônomo utilizado neste trabalho foi construído a partir de rodas "*Mecanum*", que lhe conferem a característica de omnidirecionalidade, ou seja, é capaz de movimentação em todas as direções, sem a necessidade de mudança de orientação. O sensoreamento proposto é fundamentado no Filtro de Kalman Estendido utilizando quatérnios para a fusão de sensores inerciais e visão computacional, com o objetivo de encontrar a posição global e orientação do sistema. As medições inerciais utilizadas nestes sistemas são realizadas por uma Unidade de Medições Inerciais (IMU). Já a visão computacional fica a cargo de uma câmera aliada a um processamento de imagens, o qual tem por função captar pontos coloridos na imagem. A teoria utilizada para a construção do controlador do veículo é baseada na teoria de estabilidade de Lyapunov. Este controlador tem como propósito controlar o deslocamento linear e não linear do veículo omnidirecional. Sendo assim, este trabalho apresenta uma base teórica relacionada aos diversos elementos que compõem o sistema, a fundamentação matemática utilizada para a implementação do filtro e da formulação do controlador, uma visão geral da construção do veículo utilizado para validar a teoria e os resultado obtidos a partir de testes práticos. A análise do desempenho do sistema pôde ser feita a partir da análise de gráficos que mostram a trajetória realizada pelo veículo, a posição e orientação do sistema ao longo do tempo e a estabilidade da lei de controle proposta. Os resultados obtidos evidenciam que os objetivos propostos foram alcançados de forma satisfatória.

**Palavras-chaves**:Veículo omnidirecional, rodas *mecanum*, fusionamento sensorial, Filtro de Kalman Estendido (EKF), visão computacional, sensores inerciais, quatérnios, Lyapunov.

## Abstract

The present dissertation proposes a sensoring technique of autonomous vehicles based on the fusion of inertial sensors and data collected from a camera. The autonomous vehicle designed in this project was built using "*Mecanum*" wheels, which gives the vehicle the capability to move in any direction without having to change orientation. The sensoring system proposed is based on the Extended Kalman Filter using quaternions for the fusion of inertial sensors and computer vision, with the objective of finding the global position and orientation of the system. The inertial measurements used in these systems are made by an accelerometer and a gyroscope. The computer vision aspect of the project is done by a digital camera and an image processing software, which is designed to capture colored points in the image. The theory used to design the vehicle's controller is based on the Lyapunov's Stability Theory. This project presents a theoretical basis related to the various elements that compose the system, the mathematical basis used in the filter's implementation and the controller's design, a general view of the vehicle's structure used to validate the theory and the results obtained in practical tests. The system's performance analysis was based on the analysis of graphics that shows the vehicle's trajectory, the position and orientation of the system over time and the stability of the proposed control law. The obtained results shows that the proposed objectives were met in a satisfactory manner.

**Key-words**: Omnidirectional vehicle, *mecanum* wheels, sensor fusion, Extended Kalman Filter (EKF), computer vision, inertial sensors, quaternions, Lyapunov.

# Lista de ilustrações

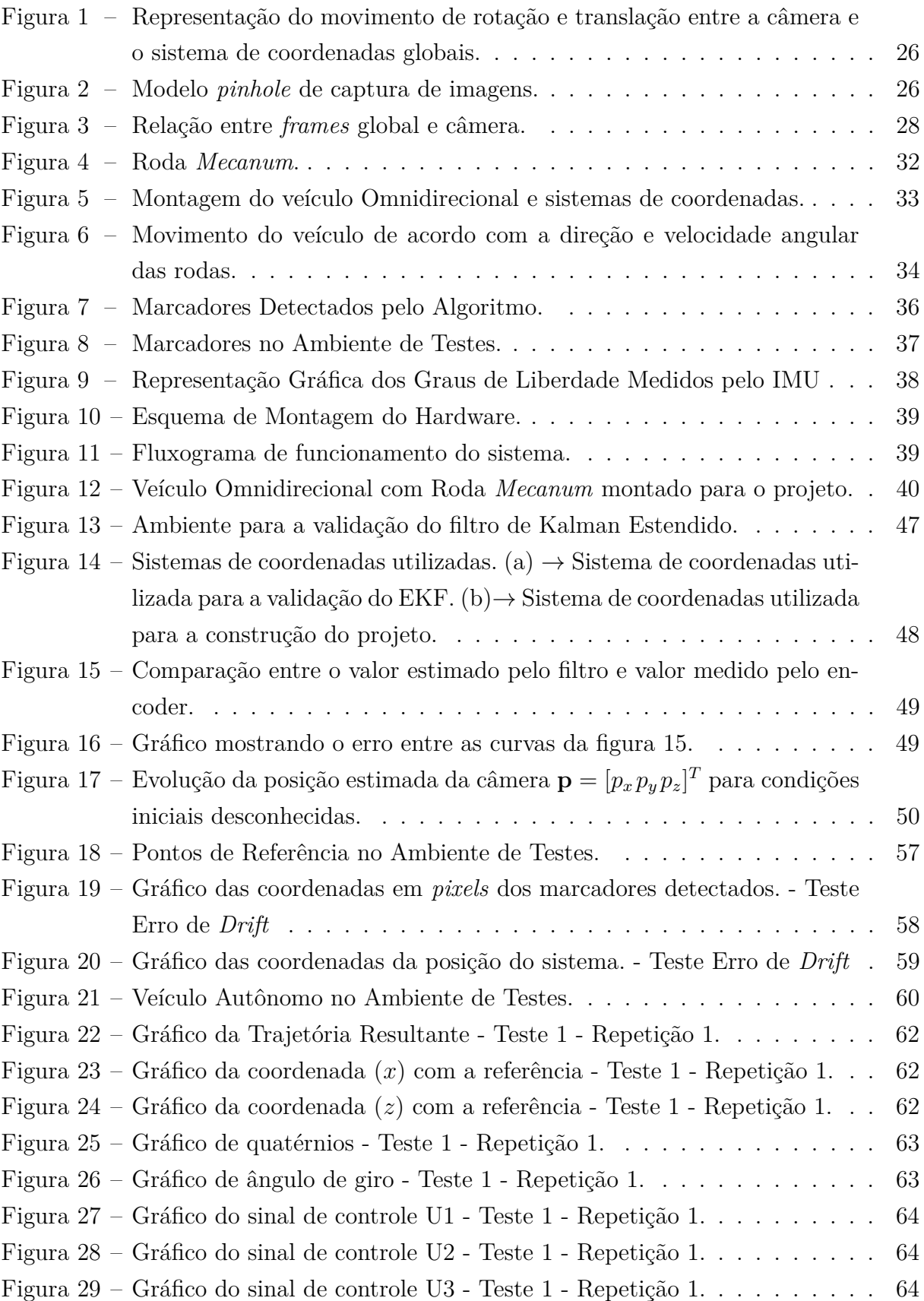

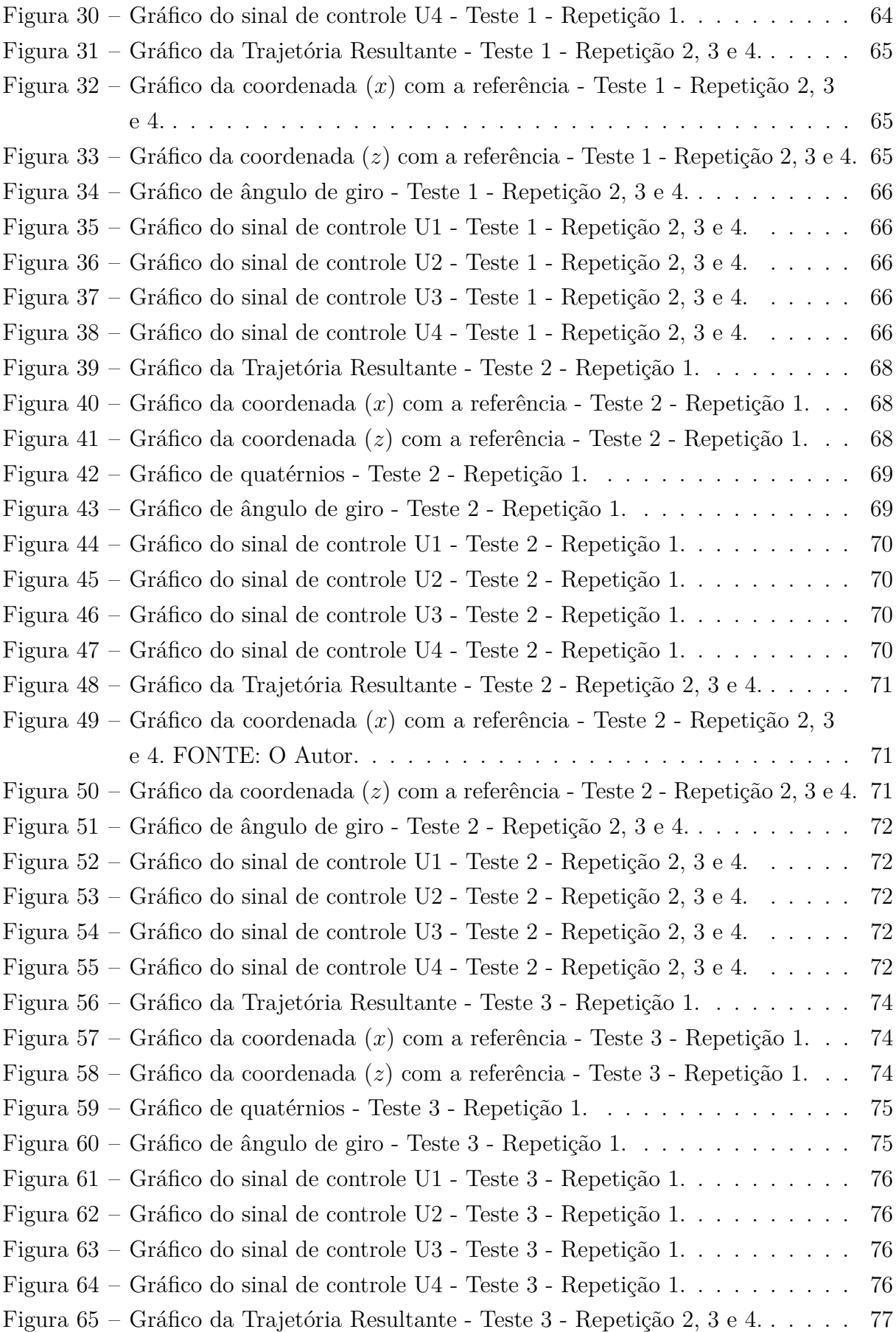

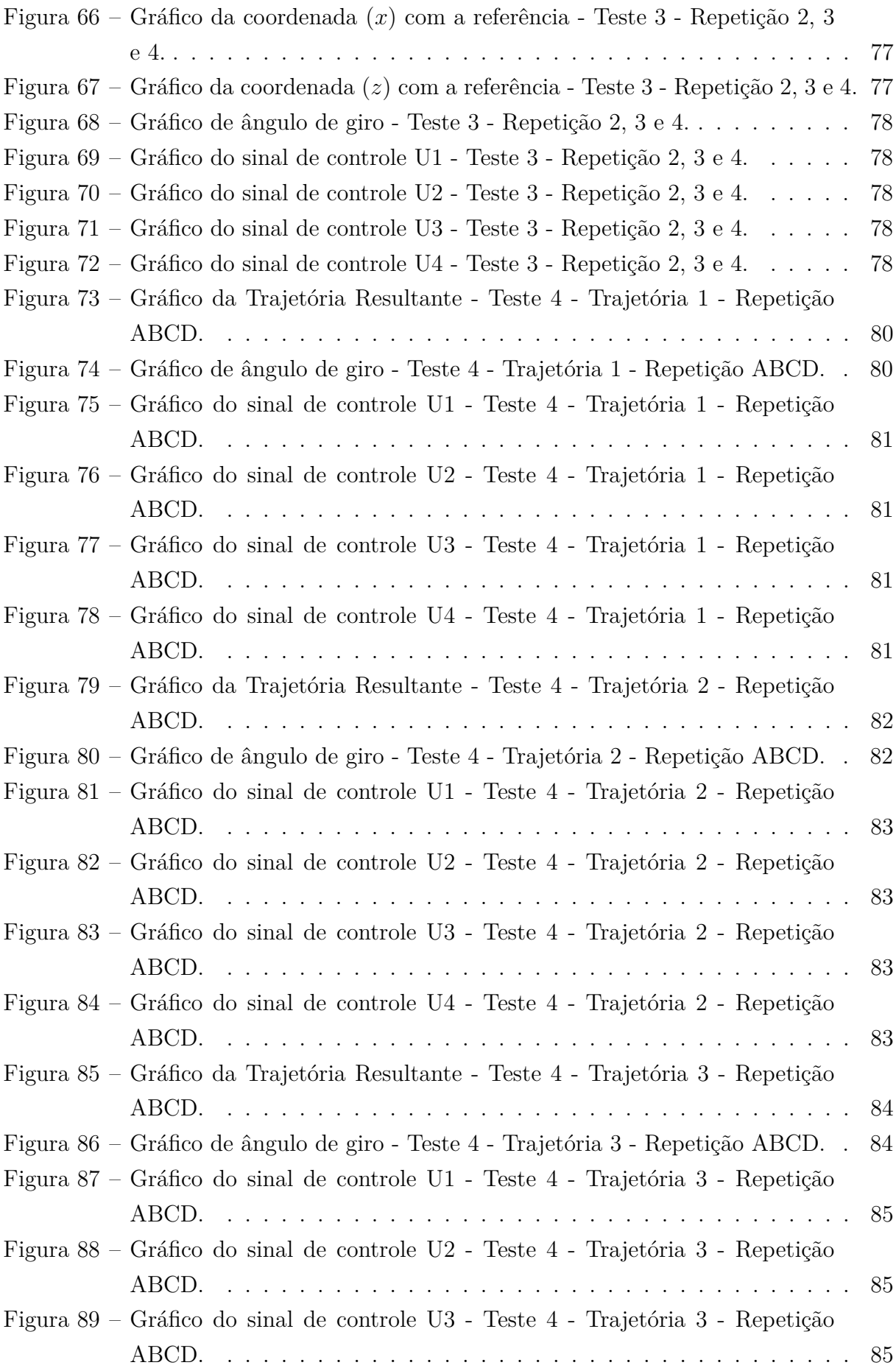

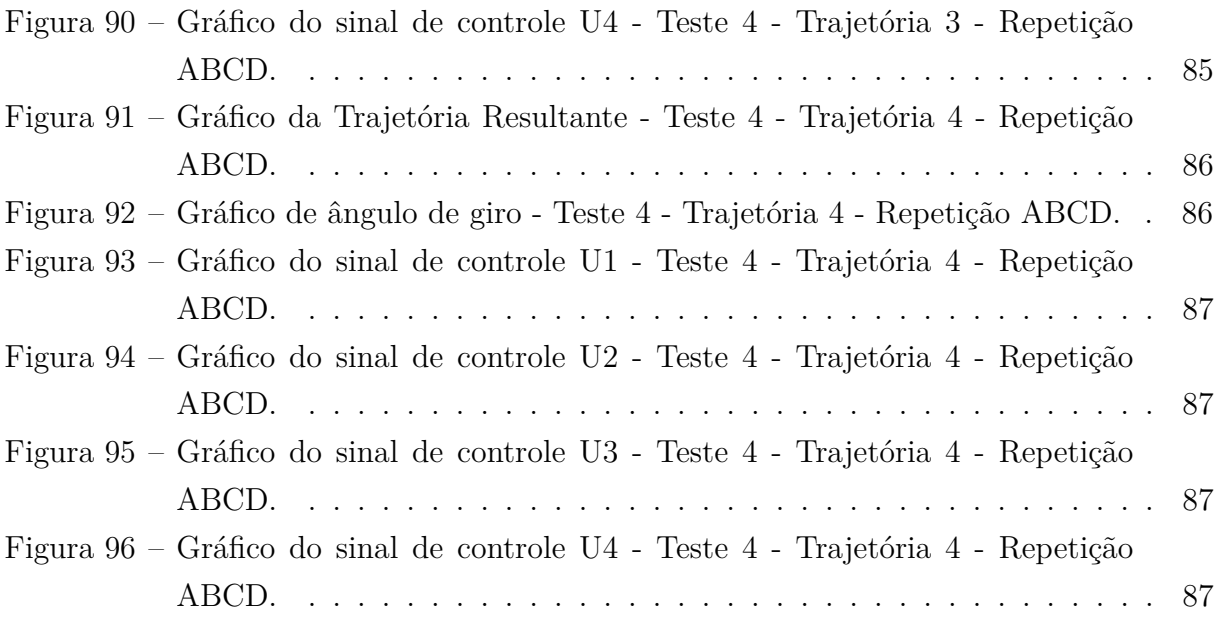

# Lista de tabelas

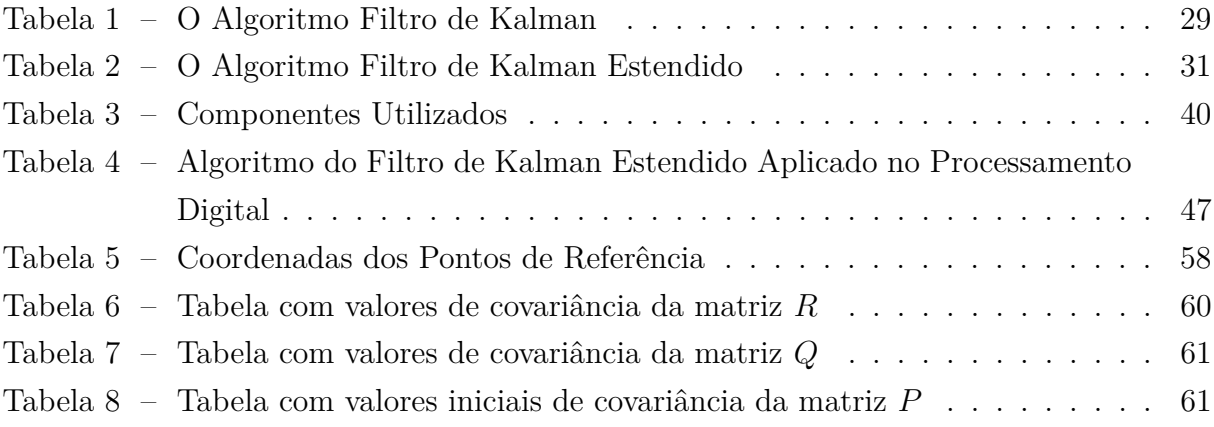

## Lista de abreviaturas e siglas

- IMU *Inertial Measurement Unit*
- FK *Filtro de Kalman*
- EKF *Filtro de Kalman Estendido*
- LADAR *Laser Detection and Ranging*
- AGV *Automated Guided Vehicle*
- GPS *Global Positioning System*
- PDF *Função Densidade de Probabilidade*
- HSV *Abreviatura de Hue(Matiz), Saturation(Saturação) e Value(Valor)*
- INS *Inertial Navigation System*
- DOF *Graus de Liberdade*
- PWM *Pulse Width Modulation*
- SPI *Serial Peripheral Interface*
- FP *Filtro de Partículas*
- UKF *Unscented Kalman Filter*

# Lista de símbolos

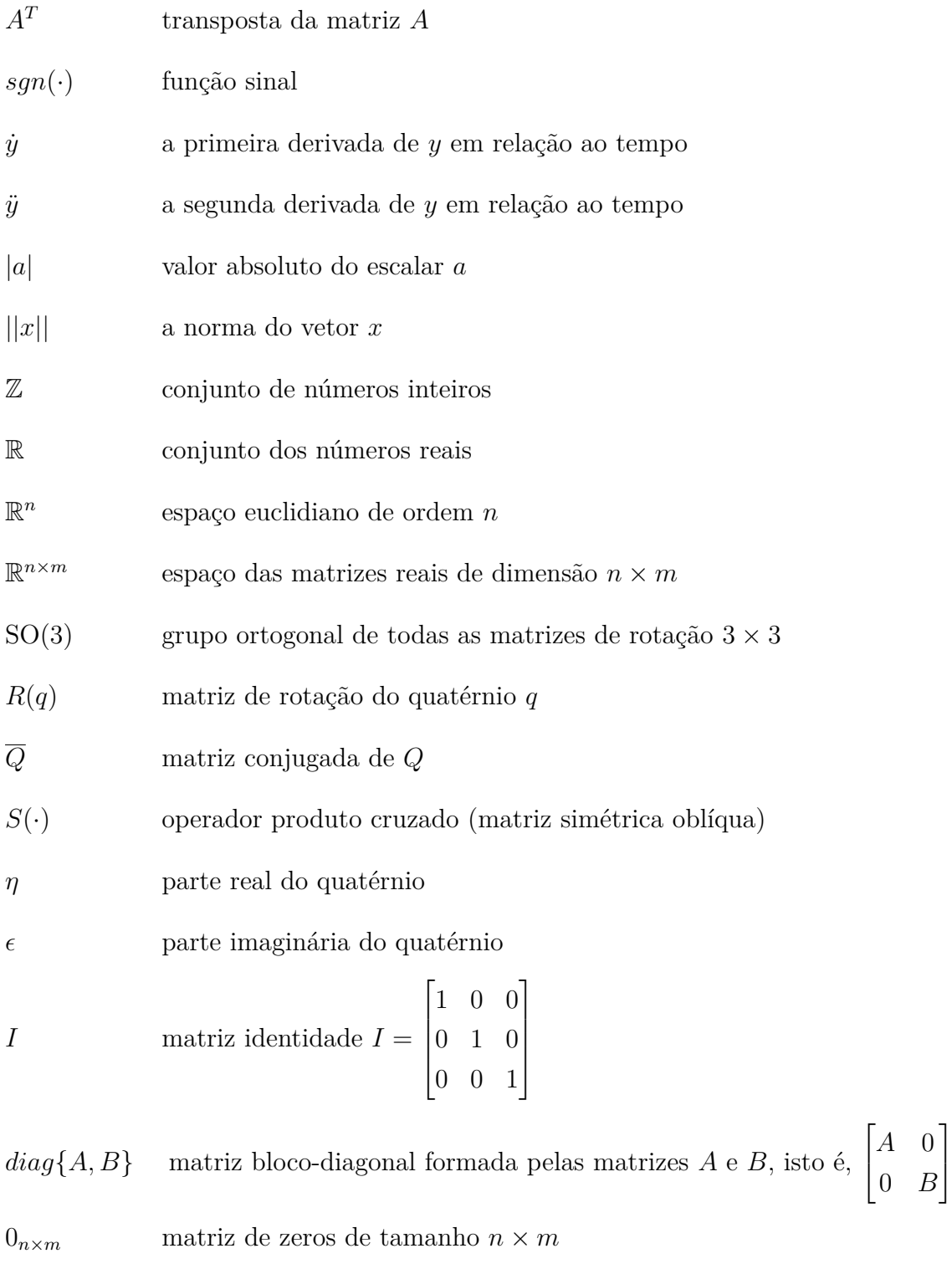

 $\hfill\Box$ . fim da prova

# Sumário

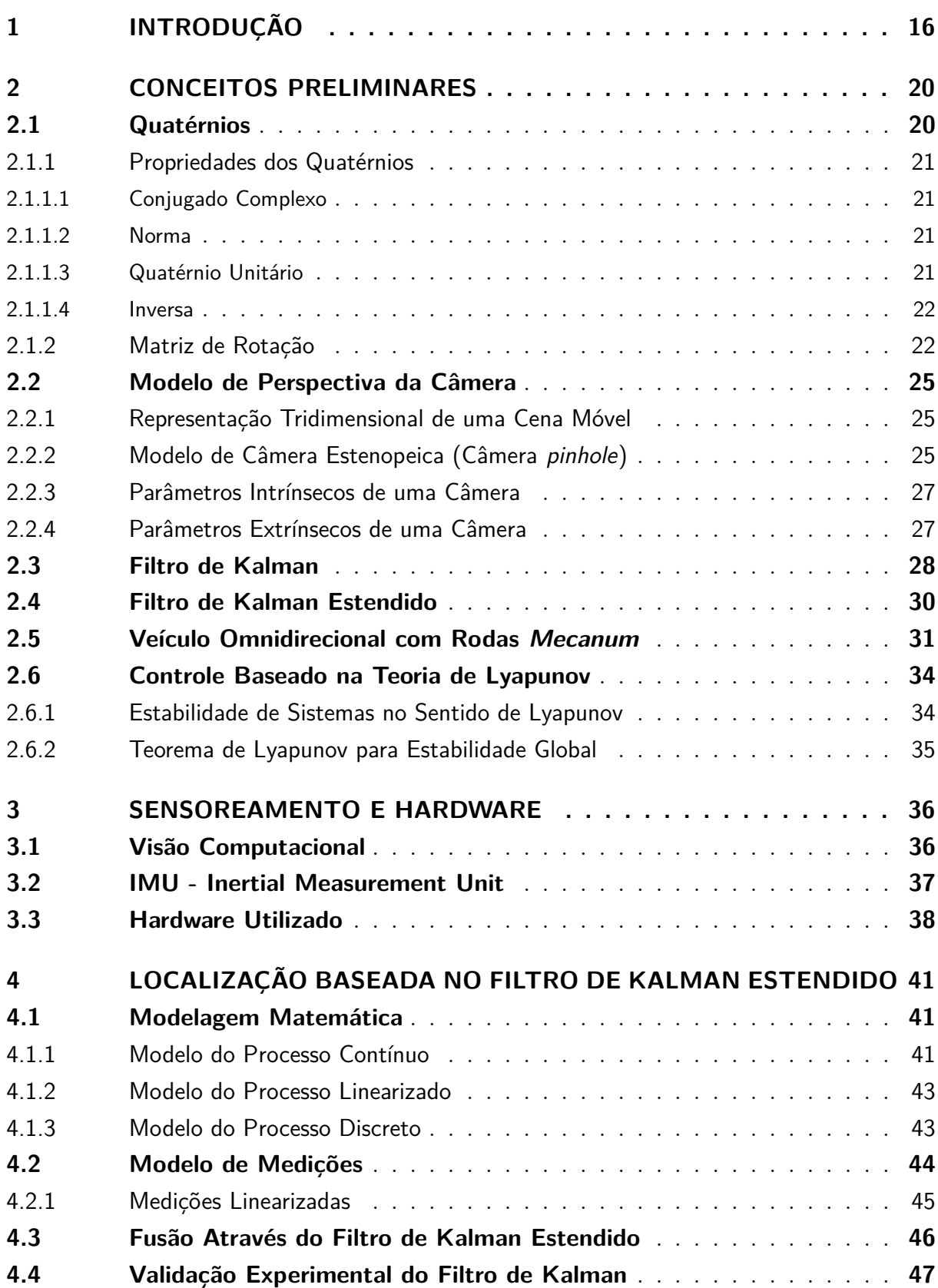

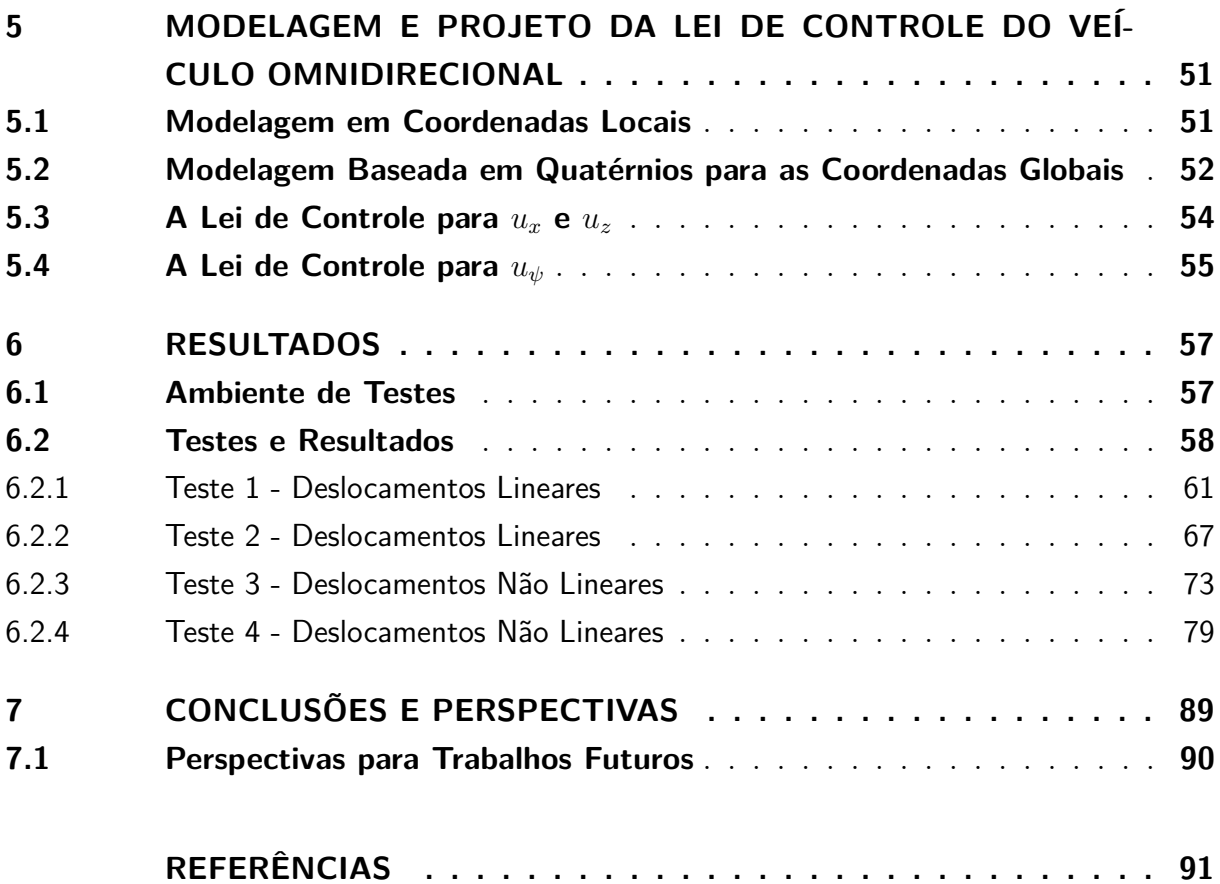

## <span id="page-16-0"></span>1 Introdução

Autonomia em veículos pode ser definida como a capacidade destes em realizar decisões relativas ao processo de condução, sem a interferência humana [\(OZGUNER;](#page-93-0) [ACARMAN; REDMILL,](#page-93-0) [2011\)](#page-93-0). Então, um veículo de condução automática ou AGV (*Automated Guided Vehicle*) pode ser definido como um sistema capaz de movimentar-se através de um ambiente dependente apenas de sua capacidade de interpretar o mundo que o cerca e agir de acordo para alcançar seu destino.

Veículos de condução automática podem ser desenvolvidos para atuar dentre os mais variados tipos de ambiente, como aquáticos, submarinos, aéreos, terrestres e até mesmo espaciais. E para cada uma destas possibilidades, existe uma grande gama de aplicações possíveis, contemplando sistemas mais triviais como em [Hasegawa et al.](#page-92-0) [\(1999\)](#page-92-0), onde um sistema robótico autônomo foi desenvolvido para o transporte de bandejas de comida, até sistemas mais complexos como a exploração interplanetária [\(GOLDBERG;](#page-92-1) [MAIMONE; MATTHIES,](#page-92-1) [2002\)](#page-92-1).

De acordo com [Gage](#page-92-2) [\(1995\)](#page-92-2), um dos primeiros esforços para o desenvolvimento de um veículo autônomo foi realizado no final da década de 1960 na universidade de Stanford, mais especificamente na SRI (*Stanford Research Institute*). O projeto apelidado de *"Shakey"*, consistia em uma plataforma propelida por duas rodas, equipada por uma câmera de televisão, sensores de distâncias ultrassônicos, sensores de toque, conectados à um computador SDS-940 via uma antena de radiofrequência, com o objetivo de realizar tarefas de navegação e exploração [\(NILSSON,](#page-93-1) [1969\)](#page-93-1).

Com o passar dos tempos, os veículos autônomos deixaram de ser apenas uma curiosidade de laboratório para tornarem-se máquinas funcionais [\(HEBERT; THORPE;](#page-92-3) [STENTZ,](#page-92-3) [2012\)](#page-92-3). Atualmente, um grande número de instituições de ensino, organizações governamentais e militares e empresas privadas dedicam-se à pesquisa e desenvolvimento de veículos autônomos e tecnologias relacionadas. Pode-se destacar a agencia espacial americana (NASA), a DARPA (Defense Advanced Research Projects Agency), a universidade de Stanford, o Instituto de Tecnologia de Massachusetts (MIT), a universiade de Carnegie Mellon e empresas como Boston Dynamics, Tesla Motors e Google.

No Brasil, de acordo com [Pissardini, Wei e Júnior](#page-93-2) [\(2013\)](#page-93-2) há poucos grupos de pesquisas acadêmicos, governamentais e empresariais sobre veículos autônomos. Em geral, pesquisas restritas são realizadas pelos grupos de pesquisa em robótica, existindo, no entanto, poucos grupos com foco em construção de veículos autônomos para transporte humano. Quatro grupos de pesquisa têm desenvolvido aplicações específicas em carros robóticos: o Laboratório de Sistemas de Computação e Robótica do Departamento de Engenharia Elétrica da Universidade Federal de Minas Gerais (CORO-UFMG), o Laboratório de Robótica Móvel da Universidade de São Paulo – Campus São Carlos (LRM-USP), o Laboratório de Computação de Alto Desempenho da Universidade Federal do Espírito Santo (LCAD- UFES) e o Laboratório de Topografia e Geodésia da Escola Politécnica da Universidade de São Paulo (LTG-EPUSP).

Em [Ge](#page-92-4) [\(2006\)](#page-92-4) é determinado que um sistema autônomo consiste basicamente de quatro módulos distintos e interconectados. São eles sensoriamento e fusão de sensores, modelagem e controle, mapeamento e planejamento de trajetória e por fim, tomada de decisões e autonomia<sup>[1](#page-17-0)</sup>. Estes módulos são integrados e influenciados pela arquitetura do sistema para diferentes aplicações.

Uma grande variedade de sensores podem ser utilizados na robótica autônoma. Alguns sensores são utilizados para a medição de valores simples como a temperatura da eletrônica do sistema ou a velocidade rotacional dos motores. Outros sensores mais sofisticados podem ser usados para adquirir informações sobre o ambiente no qual o sistema se encontra ou até mesmo para diretamente medir a posição global do robô, como por exemplo o GPS (Global Positioning System). Mesmo com essa grande especialização de sensores existentes atualmente, a construção de veículos autônomos exige a utilização de múltiplos sensores.

Esta exigência pode ser atribuída a algumas razões. Por exemplo, um único sensor pode não fornecer informações suficientes para o sistema, exemplo, um GPS pode informar a posição global de um sistema, mas não oferece informações sobre obstáculos que o cercam, o que resultaria na necessidade de um sensor como o LADAR (Laser Detection and Ranging). Outro motivo a ser considerado para a fusão de sensores é a questão da redundância. Um sensor pode dar a informação de posição a um sistema, porém esta medição pode vir com erros ou ruídos, então um segundo sensor atuaria como um fator de correção do primeiro.

O segundo módulo proposto por [Ge](#page-92-4) [\(2006\)](#page-92-4) trata da modelagem e controle do veículo. De acordo com [Aström e Murray](#page-91-1) [\(2010\)](#page-91-1), a modelagem é uma representação matemática de um sistema físico, biológico ou de informação. Os modelos permitem raciocinar sobre o sistema e realizar previsões de como este irá se comportar. Sendo assim, a partir do modelo é possível criar alguma forma de controle para este sistema. Isto implica na habilidade do robô de controlar o *hardware* equipado com o objetivo de tomar ações que possam ser o movimento entre pontos ou sua mudança de orientação, então, o controle eficaz e o uso do *feedback* dos sensores é de extrema importância. Por exemplo, tratando de veículos autônomos é importante considerar a construção do veículo, o ambiente no qual irá operar e as possíveis trajetórias.

<span id="page-17-0"></span><sup>1</sup> Nesta seção serão apenas aprofundado os conceitos relacionados aos dois primeiros módulos, visto que, apenas os mesmos são o foco deste estudo.

Para o desenvolvimento de sistemas de localização e estimação de pose baseado em fusionamento de sensores, geralmente são utilizados sensores inerciais como equipamentos auxiliares. Em [Rehbinder e Ghosh](#page-93-3) [\(2003\)](#page-93-3), [Nützi et al.](#page-93-4) [\(2011\)](#page-93-4), [Chai, Hoff e Vincent](#page-91-2) [\(2002\)](#page-91-2) e [Engel, Sturm e Cremers](#page-91-3) [\(2012\)](#page-91-3) a fusão de dados provenientes de câmeras e sensores inerciais é feita para realizar esta tarefa. Em [Steder et al.](#page-94-0) [\(2008\)](#page-94-0), outros sensores auxiliares foram utilizados, como sonares e laser range. Já em [Martínez et al.](#page-93-5) [\(2011\)](#page-93-5), além de sensores inerciais, são utilizados sensores como GPS (Global Positioning System) e Magnetômetros como estimadores de estado enquanto a câmera funciona como um controlador *low-level*.

Neste contexto, o projeto de um veículo autônomo envolve a integração de diferentes áreas do conhecimento. Para resolver problemas de locomoção, o projetista deve entender mecanismos e cinemática, dinâmicas e teoria de controle. Para criar um sistema robusto é necessário dominar a análise de sinais e conhecimentos especializados, como visão computacional para empregar corretamente variadas formas de técnicas de sensoreamento. Localização e navegação demandam conhecimentos em algoritmos de computador, teorias de informação, inteligência artificial e teorias de probabilidades [\(SIEGWART;](#page-94-1) [NOURBAKHSH; SCARAMUZZA,](#page-94-1) [2011\)](#page-94-1).

O presente trabalho apresenta três objetivos específicos: o primeiro se concentra no desenvolvimento de um algoritmo baseado no filtro de Kalman Estendido. Este tem como finalidade realizar a fusão entre dados provenientes de sensores inerciais e visão computacional, com o intuito de determinar a posição e orientação de um objeto em coordenadas globais. O segundo objetivo é a construção de um veículo autônomo para a aplicação e validação do sistema de fusão de sensores descrito anteriormente. Considerando que o controle de um veículo com rodas *"Mecanum"* é de natureza não-linear, ou seja, mais fácil do que controlar um carro, o terceiro objetivo deste trabalho foi a construção de uma lei de controle utilizando a teoria de estabilidade de Lyapunov para o controle da posição em coordenadas cartesianas e orientação do veículo, com a garantia de total liberdade de movimento do veículo.

O trabalho está organizado da seguinte maneira. No capitulo 2 serão apresentados conceitos preliminares, que serão necessários para o pleno entendimento das estratégias propostas ao longo do trabalho. Como por exemplo, teorias sobre quatérnios, visão computacional e a representação de imagens tridimensionais, a teoria sobre o filtro de Kalman (KF) e o filtro de Kalman Estendido (EKF), breve explicação sobre veículos com rodas *Mecanum* e a teoria de estabilidade de Lyapunov. O capítulo 3 apresenta a modelagem matemática realizada para a implementação do filtro de Kalman Estendido para a fusão dos sensores inerciais e imagens. No capítulo 4, é apresentada a modelagem e o projeto da lei de controle do veículo Omnidirecional, a partir da teoria de estabilidade de Lyapunov. No capítulo 5, primeiramente será mostrada a metodologia para a construção do veículo. Então, serão apresentados os resultados provenientes de simulações e testes de bancadas.

No capítulo 6 serão apresentadas as considerações finais do trabalho e perspectiva para trabalhos futuros.

## <span id="page-20-0"></span>2 Conceitos Preliminares

Neste capítulo serão apresentados os conceitos fundamentais para o pleno entendimento da metodologia proposta. Primeiramente será tratado da teoria envolvendo quatérnios, visto que estes são a base tanto da aplicação do filtro de Kalman Estendido, quanto do controle desenvolvido. Em seguida, serão apresentados teorias relacionadas com a formação de imagens a partir de cenas tridimensionais. Conceitos gerais sobre o Filtro de Kalman e Filtro de Kalman Estendido serão expostos neste contexto, assim como a teoria envolvendo as rodas *Mecanum* e o veículo Omnidirecional. Por fim será apresentada a teoria de estabilidade de Lyapunov, conceito preliminar fundamental para a construção do controle proposto.

### <span id="page-20-1"></span>2.1 Quatérnios

Em 1843, após anos tentando criar sistemas de números hipercomplexos, um lampejo de genialidade teria chegado à William Rowan Hamilton. A história conta que durante uma caminhada com sua esposa, Hamilton teria gravado na parede de pedras de uma ponte em Dublin, pela qual caminhavam, a seguinte equação[\(KUIPERS et al.,](#page-93-6) [1999\)](#page-93-6):

$$
i^2 = j^2 = k^2 = -ijk.
$$
 (1)

<span id="page-20-4"></span>Definindo assim um quatérnio como um vetor de quatro componentes com algumas operações adicionadas a ele. [\(MARKLEY; CRASSIDIS,](#page-93-7) [2014\)](#page-93-7). Conceitualmente, um quatérnio q apresenta uma parte escalar  $q_1$  e uma parte vetorial  $q_{2:4}$ .

$$
q \in \mathbb{R}^4 \to q = \begin{bmatrix} \eta \\ \varepsilon_1 \\ \varepsilon_2 \\ \varepsilon_3 \end{bmatrix} . \tag{2}
$$

<span id="page-20-2"></span>Uma forma alternativa de representar os quatérnios seria colocá-los na forma complexa:

$$
q = q_1 + \mathbf{q}.\tag{3}
$$

<span id="page-20-3"></span>Onde,  $\mathbf{q} = \mathbf{i}\varepsilon_1 + \mathbf{j}\varepsilon_2 + \mathbf{k}\varepsilon_3$ , então

$$
q = \eta + i\varepsilon_1 + j\varepsilon_2 + k\varepsilon_3. \tag{4}
$$

Tendo em vista sua simplicidade, elegância matemática e falta de singularidades, os quatérnios são uma forma popular de representação da atitude de um corpo rígido [\(DIEBEL,](#page-91-4) [2006\)](#page-91-4). Na computação, o uso de quatérnios em detrimento aos ângulos de euler pode ser justificado através das seguintes explicações: o uso de quatérnios aumenta a velocidade e diminui o armazenamento para cálculos envolvendo rotações, além de evitar distorções provenientes de imprecisões numéricas causadas por computações de pontos flutuantes de rotações [\(GOLDMAN,](#page-92-5) [2010\)](#page-92-5).

#### <span id="page-21-0"></span>2.1.1 Propriedades dos Quatérnios

Para um melhor entendimento dos quatérnios é necessário conhecer algumas de suas propriedades:

#### <span id="page-21-1"></span>2.1.1.1 Conjugado Complexo

O conjugado complexo do quatérnio, mostrado em [\(3\)](#page-20-2) e [\(4\)](#page-20-3), pode ser definido da seguinte forma:

$$
q^* = q_1 - \mathbf{q} = q_1 - \mathbf{i}\varepsilon_1 - \mathbf{j}\varepsilon_2 - \mathbf{k}\varepsilon_3. \tag{5}
$$

Considerando  $q \in p$  dois quatérnios quaisquer temos:

$$
(pq)^* = q^*p^* \tag{6}
$$

e

$$
(p^*q)^* = q^*p.\tag{7}
$$

#### <span id="page-21-2"></span>2.1.1.2 Norma

A norma do quatérnio  $q$  é definida pelo escalar  $N(q)$  onde,

$$
N(q) = \sqrt{q^*q} \tag{8}
$$

ou

$$
N^2(q) = q^*q. \tag{9}
$$

#### <span id="page-21-3"></span>2.1.1.3 Quatérnio Unitário

Um quatérnio unitário  $q$ , é um quatérnio que apresenta norma igual a um, então

$$
|q| = |q^*| = 1 \tag{10}
$$

<span id="page-22-2"></span>e

$$
N^2(q) = q^*q = 1.
$$
\n(11)

O produto de quatérnios unitários é outro quatérnio unitário.

#### <span id="page-22-0"></span>2.1.1.4 Inversa

A definição de inversa mostra que  $q^{-1}q = qq^{-1} = 1$ , então multiplicando os dois termos da equação  $(11)$  por  $q^*$ , podemos escrever

$$
q^*qq^{-1} = N^2(q)q^{-1} = q^*
$$
\n(12)

assim

$$
q^{-1} = \frac{q^*}{N^2} = \frac{q^*}{|q|^2} \tag{13}
$$

e caso o quatérnio q for unitário então

$$
q^{-1} = q^*.\t\t(14)
$$

#### <span id="page-22-1"></span>2.1.2 Matriz de Rotação

De acordo com [Diebel](#page-91-4) [\(2006\)](#page-91-4) uma matriz de rotação é a matriz na qual sua multiplicação com um vetor, rotaciona o vetor preservando seu comprimento. O grupo especial ortogonal de todas as matrizes de rotação 3×3 são denotadas por SO(3). Neste trabalho, os elementos das matrizes de rotação serão referenciados da seguinte maneira:

$$
R(q) = \begin{bmatrix} r_1 & r_2 & r_3 \end{bmatrix} = \begin{bmatrix} r_{11} & r_{12} & r_{13} \\ r_{21} & r_{22} & r_{23} \\ r_{31} & r_{32} & r_{33} \end{bmatrix}.
$$
 (15)

<span id="page-22-4"></span><span id="page-22-3"></span>Então, a matriz de rotação que representa a atitude de um corpo rígido é aquela que ao ser multiplicada por um vetor de coordenadas globais produz o mesmo vetor em coordenadas do corpo fixo. Considerando o vetor  $z \in \mathbb{R}^3$  nas coordenadas globais. Se **z**<sup>'</sup> ∈  $\mathbb{R}^3$  é o mesmo vetor nas coordenadas do corpo fixo. Ver equações [\(16\)](#page-22-3) e [\(17\)](#page-22-4).

$$
z' = Rz \tag{16}
$$

$$
\mathbf{z} = R^T \mathbf{z}'.\tag{17}
$$

Visto que, um quatérnio unitário também pode ser usado para representar a atitude de um corpo rígido podemos usar as relações de [\(16\)](#page-22-3) e [\(17\)](#page-22-4):

$$
\begin{bmatrix} 0 \\ \mathbf{z}' \end{bmatrix} = q \cdot \begin{bmatrix} 0 \\ \mathbf{z} \end{bmatrix} \cdot q^{-1}
$$
 (18)

$$
\begin{bmatrix} 0 \\ z' \end{bmatrix} = q \cdot \begin{bmatrix} 0 \\ z \end{bmatrix} \cdot q^*
$$
 (19)

$$
\begin{bmatrix} 0 \\ \mathbf{z}' \end{bmatrix} = \overline{Q}(q)^T Q(q) \begin{bmatrix} 0 \\ \mathbf{z} \end{bmatrix}.
$$
 (20)

onde  $Q(q)$  é a matriz de quatérnios de  $q$  e  $\overline{Q}(q)^T$  é a matriz conjugada de quatérnios de q. De acordo com [Diebel](#page-91-4) [\(2006\)](#page-91-4)  $Q(q)$  pode ser escrita da seguinte maneira:

$$
Q(q) = \begin{bmatrix} q_1 & -q_2 & -q_3 & -q_4 \ q_2 & q_1 & q_4 & -q_3 \ q_3 & -q_4 & q_1 & q_2 \ q_4 & q_3 & -q_2 & q_1 \end{bmatrix}
$$
 (21)

então

$$
\begin{bmatrix} 0 \\ \mathbf{z}' \end{bmatrix} = \begin{bmatrix} 1 & 0_{1 \times 3} \\ 0_{3 \times 1} & R(q) \end{bmatrix} \begin{bmatrix} 0 \\ \mathbf{z} \end{bmatrix},
$$
\n(22)

onde

$$
R(q) = \begin{bmatrix} q_1^2 + q_2^2 - q_3^2 - q_4^2 & 2q_2q_3 + 2q_1q_4 & 2q_2q_4 - 2q_1q_3 \ 2q_2q_3 - 2q_1q_4 & q_1^2 - q_2^2 + q_3^2 - q_4^2 & 2q_3q_4 + 2q_1q_2 \ 2q_2q_4 + 2q_1q_3 & 2q_3q_4 - 2q_1q_2 & q_1^2 - q_2^2 - q_3^2 + q_4^2 \end{bmatrix}.
$$
 (23)

Assim

$$
\mathbf{z}' = R(q)\mathbf{z} \tag{24}
$$

$$
\mathbf{z} = R(q)^T \mathbf{z}'.\tag{25}
$$

<span id="page-24-1"></span>Em [Kristiansen, Nicklasson e Gravdahl](#page-92-6) [\(2005\)](#page-92-6) é determinado que a matriz de rotação para uma rotação  $\theta$  sobre um vetor unitário arbitrário  $r$  pode ser parametrizado como

$$
R_{\mathbf{r},\theta} = I + S(k)sen(\theta) + S^2(k)(1 - cos(\theta)),
$$
\n(26)

e a rotação de um vetor de um *frame* (a) para um *frame* (b) pode ser escrito como

$$
r^b = R_a^b r^a. \tag{27}
$$

<span id="page-24-2"></span>A derivada temporal da matriz  $R_a^b$  é dada:

$$
\dot{R}_a^b = S(\omega_{ab}^a) R_a^b = R_a^b S(\omega_{ab}^b),\tag{28}
$$

<span id="page-24-0"></span>onde é a velocidade angular do *frame* b relativo ao *frame* (a) representado em (b), e  $S(\cdot)$  é o operador do produto cruzado demonstrado em [\(29\)](#page-24-0).

$$
S(u) = \begin{bmatrix} 0 & -u_3 & u_2 \\ u_3 & 0 & -u_1 \\ -u_2 & u_1 & 0 \end{bmatrix}, \forall u \in \mathbb{R}^3.
$$
 (29)

A matriz de rotação apresentada em [\(26\)](#page-24-1) pode ser expressada por uma representação de parâmetros de Euler:

$$
R_{\eta,\varepsilon} = I + 2\eta S(\varepsilon) + 2S^2(\varepsilon)
$$
\n(30)

<span id="page-24-3"></span>onde

$$
\eta = \cos(\theta/2) \in \mathbb{R} \tag{31}
$$

<span id="page-24-4"></span>e

$$
\varepsilon = \mathbf{r} \cdot \text{sen}(\theta/2) \in \mathbb{R}^3. \tag{32}
$$

O vetor formado pelos parâmetros de Euler

$$
q = [\eta \quad \varepsilon^T]^T \tag{33}
$$

é o mesmo vetor quatérnio apresentado em [\(2\)](#page-20-4).

Por fim, as equações diferenciais cinemáticas diferenciais podem ser deduzidas através de [\(28\)](#page-24-2),[\(31\)](#page-24-3) e [\(32\)](#page-24-4) como:

$$
\dot{\eta} = -\frac{1}{2} \varepsilon^T \omega_{ob}^b,\tag{34}
$$

$$
\dot{\varepsilon} = \frac{1}{2} [\eta I + S(\varepsilon)] \omega_{ob}^b. \tag{35}
$$

### <span id="page-25-0"></span>2.2 Modelo de Perspectiva da Câmera

A visão computacional será utilizada neste projeto para estabelecer, junto com os sensores inerciais, a posição e orientação do veículo autônomo. Para realizar esta tarefa é necessário estabelecer modelos matemáticos para descrever o processo de retirada de informações da câmera para, desta forma, introduzir os dados encontrados no *framework* do Filtro de Kalman Estendido.

#### <span id="page-25-1"></span>2.2.1 Representação Tridimensional de uma Cena Móvel

O espaço Euclidiano tridimensional  $\mathbb{E}^3$  é representado pelas coordenadas cartesianas compostas por vetores ortogonais  $\vec{x}, \vec{y}, \vec{z} \in \mathbb{R}^3$ . Alocando-se um sistema de coordenadas global  $\{W\}$  na origem do espaço, um ponto qualquer  $p \in \mathbb{E}^3$  pode ser representado pelas coordenadas  $\mathbf{p} = [X \ Y \ Z]^T \in \mathbb{R}^3$ . O sistema de coordenadas de uma câmera  $\{C\}$  disposta no ambiente que se relaciona ao sistema de coordenadas global {W} por um mapa  $g(R, T)$  (ver equação [\(36\)](#page-25-3)), é determinado por uma componente de translação  $T \in \mathbb{R}^3$  e uma matriz de rotação  $R \in \mathbb{R}^{3 \times 3}$  [\(VASQUEZ,](#page-94-2) [2015\)](#page-94-2). A figura [1](#page-26-0) mostra esta representação.

$$
g(t) = \begin{bmatrix} R(t) & T(t) \\ 0 & 1 \end{bmatrix} \in \mathbb{R}^{4 \times 4}
$$
 (36)

#### <span id="page-25-3"></span><span id="page-25-2"></span>2.2.2 Modelo de Câmera Estenopeica (Câmera pinhole)

O modelo de câmera *pinhole* (também conhecido como perspectiva *pinhole* de modelo de projeção) proposto por Brunelleschi no começo do século 15, é matematicamente conveniente, visto que, apesar de sua simplicidade, este frequentemente apresenta uma aproximação aceitável do processo de captura de imagens [\(FORSYTH; PONCE,](#page-91-5) [2003\)](#page-91-5).

Neste modelo é assumido que a abertura de uma lente fina decresce à zero, e todos os raios são forçados a passar pelo centro ótico, e assim permanecem não deflectidos. Apenas os pontos que contribuem para a irradiância são os pontos que definem  $\mathbf{m}_i$  $[x', y']$  descrito no plano de projeção da câmera, em uma linha através de  $\mathbf{p} = [XYZ]$ , <span id="page-26-0"></span>Figura 1 – Representação do movimento de rotação e translação entre a câmera e o sistema de coordenadas globais.

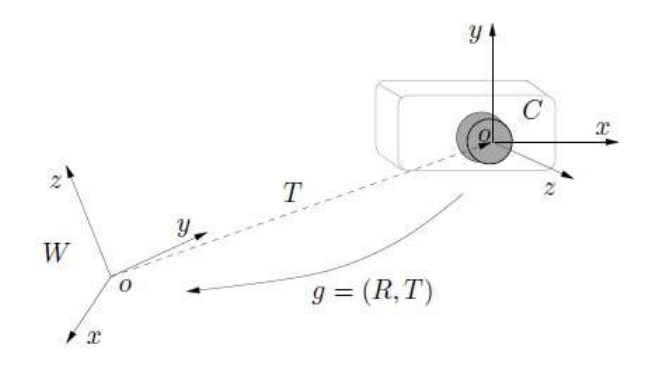

Fonte: [Ma et al.](#page-93-8) [\(2012\)](#page-93-8).

descrito no espaço euclidiano (ver Figura [2\)](#page-26-1). O *pinhole* é puramente um modelo geométrico que aproxima sistemas de captura de imagem bem focados [\(MA et al.,](#page-93-8) [2012\)](#page-93-8).

<span id="page-26-1"></span>Figura 2 – Modelo *pinhole* de captura de imagens.

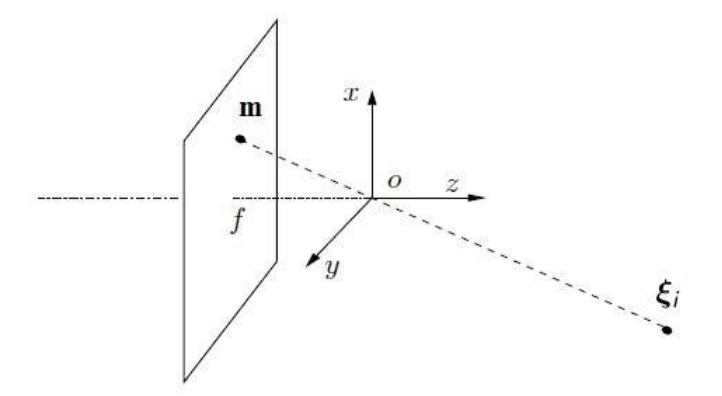

Fonte: [Ma et al.](#page-93-8) [\(2012\)](#page-93-8).

Considerando que p tem coordenadas  $X = [X, Y, Z]^T$ , de acordo com o modelo *pinhole* é possível deduzir as coordenadas de **X** relacionadas com o ponto *p* da seguinte forma:

$$
x = -f\frac{X}{Z}, \quad y = -f\frac{Y}{Z}.\tag{37}
$$

<span id="page-26-2"></span>De acordo com [Mariottini e Prattichizzo](#page-93-9) [\(2005\)](#page-93-9), uma câmera de orientação **q** e posição  $\mathbf{p} \in \mathbb{R}^3$ , percebe a projeção do ponto  $\boldsymbol{\xi}_i$  de acordo com a equação [\(38\)](#page-26-2)

$$
\lambda \widetilde{\boldsymbol{m}}_i = K(R(\boldsymbol{q})\boldsymbol{\xi}_i + \boldsymbol{p})
$$
\n(38)

sendo o parâmetro  $\lambda$  um escalar desconhecido. A matriz  $K \in \mathbb{R}^3$  é denominada "matriz de parâmetros internos da câmera".

E possível eliminar a dependência do parâmetro desconhecido  $\lambda$  no modelo da câmera ao multiplicar ambos os lados da equação [\(38\)](#page-26-2) por  $S(\widetilde{\boldsymbol{m}}_i)$ . Desta forma é obtido a equação

$$
0 = S(\widetilde{\boldsymbol{m}}_i)K(R(\boldsymbol{q})\boldsymbol{\xi}_i + \boldsymbol{p})
$$
\n(39)

dado que  $S(\widetilde{\boldsymbol{m}}_i)\widetilde{\boldsymbol{m}}_i = 0$ . Considerando  $\widetilde{\boldsymbol{m}}_i = [x \ y \ 1]'$ , então

$$
S(\widetilde{\boldsymbol{m}}_i)\widetilde{\boldsymbol{m}}_i = \begin{bmatrix} 0 & -1 & y \\ 1 & 0 & -x \\ -y & x & 0 \end{bmatrix} \begin{bmatrix} x \\ y \\ 1 \end{bmatrix} = \begin{bmatrix} 0 - y + y \\ x + 0 - x \\ -xy + xy + 0 \end{bmatrix} = \begin{bmatrix} 0 \\ 0 \\ 0 \end{bmatrix}
$$
(40)

provando assim a afirmação anterior.

#### <span id="page-27-0"></span>2.2.3 Parâmetros Intrínsecos de uma Câmera

Conforme [Trucco e Verri](#page-94-3) [\(1998\)](#page-94-3) os *parâmetros intrínsecos* são os parâmetros necessários para relacionar as coordenadas de um pixel de uma imagem com as correspondentes coordenadas no frame de referência da câmera. Podem ser definidos também como um conjunto de parâmetros necessários para definir as características óticas, geométricas e digitais da câmera utilizada. Para uma câmera estenopeica (câmera *pinhole*), são necessárias três conjuntos de parâmetros intrínsecos:

- a perspectiva de projeção, para a qual o único parâmetro é a distância focal  $(f)$ ;
- ∙ a transformação entre as coordenadas do frame da câmera e as coordenadas do pixel  $(o_x, o_y, s_x, s_y);$
- ∙ a distorção geométrica (1) introduzida pela ótica.

Estes parâmetros podem ser arranjados em uma matriz  $M$ , da seguinte maneira:

$$
M = \begin{bmatrix} -f/s_x & 0 & o_x \\ 0 & -f/s_y & o_y \\ 0 & 0 & 1 \end{bmatrix}.
$$
 (41)

#### <span id="page-27-1"></span>2.2.4 Parâmetros Extrínsecos de uma Câmera

Os *parâmetros extrínsecos* de uma câmera são parâmetros que definem a localização e orientação do *frame* de referência da câmera com relação a um conhecido *frame* de referência global [\(TRUCCO; VERRI,](#page-94-3) [1998\)](#page-94-3).

O *frame* de referência da câmera é geralmente desconhecido e é normalmente problemático determinar a localização e orientação do *frame* da câmera em relação a um conhecido *frame* de referência, utilizando apenas a informação da imagem. Os parâmetros extrínsecos são definidos como qualquer conjunto de parâmetros geométricos que identifiquem de forma única a transformação entre um desconhecido *frame* de referência da câmera e um conhecido *frame* de referência.

Uma forma típica de descrever a transformação entre *frame* da câmera e global é utilizar:

- ∙ um vetor de translação 3D (**T**), que descreve as posições relativas das origens dos dois *frames* de referência, e
- uma matriz de rotação 3 × 3, (**R**), sendo esta uma matriz ortogonal( $R^T R = R R^T =$ ) que traz os correspondentes eixos dos dois *frames* um sobre o outro.

<span id="page-28-2"></span>A relação entre as coordenadas de um ponto  $P$  nos *frames* global  $(P_w)$  e da câmera (**P**) é descrito na Figura [3](#page-28-0) e na equação [\(42\)](#page-28-2) :

$$
\mathbf{P}_c = R(\mathbf{P}_w - \mathbf{T}).\tag{42}
$$

<span id="page-28-0"></span>Figura 3 – Relação entre *frames* global e câmera.

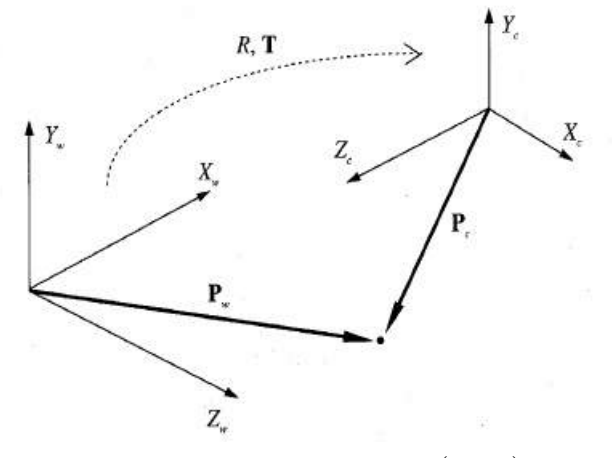

Fonte: [Trucco e Verri](#page-94-3) [\(1998\)](#page-94-3).

### <span id="page-28-1"></span>2.3 Filtro de Kalman

Uma das técnica de estimação de estados de sistemas dinâmicos mais conhecida é o chamado Filtro de Kalman (FK) [\(KALMAN,](#page-92-7) [1960\)](#page-92-7). De forma genérica, é possível dizer que o Filtro de Kalman fornece um método recursivo de estimação de um estado de um sistema dinâmico na presença de ruído. Um aspecto chave do Filtro de Kalman é que o mesmo mantém estimativas tanto do vetor de estado (^), quanto da matriz de covariância do erro estimado. Pode-se dizer então que a saída do Filtro de Kalman é uma função densidade de probabilidade Gaussiana (PDF) com média  $(\hat{x})$  e covariância (P). No contexto de localização, a saída do Filtro de Kalman representa uma distribuição de possíveis posições do veículo, ao invés de uma única estimativa de posição [\(CHOSET,](#page-91-6) [2005\)](#page-91-6).

O algoritmo do Filtro de Kalman realiza as estimações em duas etapas distintas. A primeira é a predição, onde o modelo matemático do processo é utilizado para prever o estado em uma amostra . Na segunda etapa é feita a correção, onde as informações coletadas dos sensores são postos no filtro para corrigir as estimativas feitas na primeira etapa. Esta forma de estimação pode ser classificada como um filtro Bayesiano paramétrico, sendo que o Filtro de Kalman parametriza as incertezas do sistema e dos sensores na forma de distribuições Gaussianas, descritas por suas médias e covariâncias [\(THRUN;](#page-94-4) [BURGARD; FOX,](#page-94-4) [2005\)](#page-94-4).

<span id="page-29-1"></span>Para construir o Filtro de Kalman é necessário que o sistema a ser estimado seja linear, invariante no tempo e sujeito a um ruído Gaussiano aditivo. Considere o seguinte sistema linear:

$$
x_k = A_k x_{k-1} + B_k u_k + \epsilon_k
$$
  
\n
$$
z_k = C_k x_k + \delta_k.
$$
\n(43)

Em [\(43\)](#page-29-1) a variável  $x_k \in \mathbb{R}^n$  representa os estados do sistema,  $u_k \in \mathbb{R}^m$  representa as entradas. A varíavel  $z_k \in \mathbb{R}^p$  representa as medições dos estados vindos dos sensores e as matrizes  $A_k, B_k$  e  $C_k$  descrevem o sistema. O termo  $\epsilon_k$  é um sinal Gaussiano de média zero e covariância  $R_k$  que descreve a incerteza do modelo. A variável  $\delta_k$  representa o ruído que afeta os sensores usados, e este sinal também é Gaussiano de média zero e tem uma covariância  $Q_k$ . A tabela [1](#page-29-0) descreve o algoritmo do Filtro de Kalman.

<span id="page-29-0"></span>Tabela 1 – O Algoritmo Filtro de Kalman

Algoritmo Filtro de Kalman  $(x_{k-1}, P_{k-1}, u_k, z_k)$ 1:  $\overline{x}_k = A_k x_{k-1} + B_k u_k$ 

2: 
$$
\overline{P}_k = A_k \overline{P}_{k-1} A'_k + R_k
$$
  
\n3: 
$$
K_k = \overline{P}_k C'_k (C_k \overline{P}_k C'_k + Q_k)^{-1}
$$
  
\n4: 
$$
x_k = \overline{x}_k + K_k (z_k - C_k \overline{x}_k)
$$
  
\n5: 
$$
P_k = (I - K_k C_k) \overline{P}_k
$$

6:  $return P_k, x_k$ 

Adaptado de: [Thrun, Burgard e Fox](#page-94-4) [\(2005\)](#page-94-4).

Analisando o algoritmo da tabela [1](#page-29-0) é possível realizar as seguintes observações, nas equações,

$$
\overline{x}_k = A_k x_{k-1} + B_k u_k
$$
  
\n
$$
\overline{P}_k = A_k P_{k-1} A'_k + R_k
$$
\n(44)

são calculadas as estimativas *a priori* dos estados e sua covariância  $\overline{P}_k$ . O termo  $K_k$ representa o ganho de correção do Filtro de Kalman e é calculado a partir da equação:

$$
K_k = \overline{P}_k C'_k (C_k \overline{P}_k C'_k + Q_k)^{-1}.
$$
\n
$$
(45)
$$

Por fim, na etapa de correção, a estimativa final dos estados  $x_k$  e sua covariância  $P_k$  são calculadas a partir de:

$$
x_k = \overline{x}_k + K_k(z_k - C_k \overline{x}_k),
$$
  
\n
$$
P_k = (I - K_k C_k) \overline{P}_k.
$$
\n(46)

### <span id="page-30-0"></span>2.4 Filtro de Kalman Estendido

De acordo com [Thrun, Burgard e Fox](#page-94-4) [\(2005\)](#page-94-4), as suposições de transições de estado lineares e medições lineares com ruído Gaussiano raramente se concretizam na prática. Por exemplo, um veículo que move-se com velocidades translacional e rotacional constantes, move-se em uma trajetória circular, a qual não pode ser descrita por transições de estados lineares. Este, e a grande maioria dos casos, mostram que o Filtro de Kalman não é aplicável aos mais variados problemas propostos pela robótica.

Então, para o presente estudo, é necessário usar uma ferramenta alternativa ao Filtro de Kalman, pois neste é requerido a capacidade de trabalhar com transições de estado não-lineares. Foi escolhido, desta forma, o Filtro de Kalman Estendido (EKF). Este apresenta basicamente a mesma estrutura do Filtro de Kalman, porém o EKF assume que as equações do sistema são não lineares.

<span id="page-30-1"></span>A descrição de espaço de estados mostrado em [\(43\)](#page-29-1) pode ser representado agora da seguinte forma,

$$
x_k = f(u_k, x_{k-1}) + \epsilon_k
$$
  
\n
$$
z_k = h(x_k) + \delta_k.
$$
\n(47)

Para realizar a filtragem com o EKF é necessário linearizar [\(47\)](#page-30-1). Desta forma, é utilizado a aproximação de Taylor de primeira ordem, assim aproximando a função não linear,  $f$ , por

$$
f(u_k, x_{k-1}) \approx f(u_k, \overline{x}_{k-1}) + \underbrace{\frac{\partial f(u_k, \overline{x}_{k-1})}{\partial \overline{x}_{k-1}}}_{=: F_k}(x_{k-1} - \overline{x}_{k-1}).
$$
\n(48)

A matriz  $F_k$ é conhecida como matriz jacobiana, e seus valores dependem de  $\boldsymbol{u}_k$ e  $\overline{x}_k$ . Isto faz com que matriz não seja constante.

A mesma linearização é aplicada a função relativa aos sensores,

$$
h(x_k) \approx h(\overline{x}_k) + \frac{\frac{\partial h(\overline{x}_k)}{\partial \overline{x}_k}}{=: H_k} (x_k - \overline{x}_k).
$$
\n(49)

A tabela [2](#page-31-0) descreve o algoritmo do Filtro de Kalman Estendido.

<span id="page-31-0"></span>Tabela 2 – O Algoritmo Filtro de Kalman Estendido

 $\overline{\text{Algorithmo EKF}}$   $(x_{k-1}, P_{k-1}, u_k, z_k)$ 1:  $\overline{x}_k = f(u_k, x_{k-1})$ 2:  $\overline{P}_k = F_k P_{k-1} F'_k + R_k$ 3:  $K_k = \overline{P}_k H'_k (H_k \overline{P}_k H'_k + Q_k)^{-1}$ 4:  $x_k = \overline{x}_k + K_k(z_k - h(\overline{x}_k))$ 5:  $\overrightarrow{P_k} = (\overrightarrow{I} - \overrightarrow{K_k} \overrightarrow{H_k}) \overrightarrow{P_k}$ 6:  $return P_k, x_k$ Adaptado de: [Thrun, Burgard e Fox](#page-94-4) [\(2005\)](#page-94-4).

Comparando as tabelas [1](#page-29-0) e [2,](#page-31-0) é possível traçar paralelos entre os dois algoritmos. Os dois seguem a mesma estrutura de cálculos, as linhas 1 e 2 são responsáveis por realizar a predição, encontrando as estimativas dos estados e sua covariância  $\overline{P}_k$ . O termo  $K_k$  na linha 3 representa o ganho de correção do Filtro de Kalman. E as linhas 4 e 5 realizam a correção.

### <span id="page-31-1"></span>2.5 Veículo Omnidirecional com Rodas Mecanum

Alguns dos mais significantes desafios relacionados à robótica autônoma reside na área de planejamento de movimento autônomo. O objetivo é especificar um tarefa em uma linguagem em alto nível e fazer com que o robô automaticamente compile esta especificação em um conjunto de primitivas de movimento de baixo nível, ou controladores de *feedback*, para realizar a tarefa [\(CHOSET,](#page-91-6) [2005\)](#page-91-6). A mobilidade é uma das principais preocupações de um robô móvel quando se trata deslocamentos em espaços reduzidos e desviar de obstáculos.

Um mecanismo omnidirecional de direção é muito atrativo neste sentido, devido sua capacidade de garantir uma boa mobilidade. Entre vários tipos de rodas omnidirecionais, as rodas *Mecanum* destacam-se como uma escolha popular entre projetistas [\(DOROFTEI; STIRBU,](#page-91-7) [2010\)](#page-91-7). As rodas *Mecanum* foram inventadas em 1973 por um engenheiro sueco chamado Bengt Erland Ilon [\(ILON,](#page-92-8) [1975\)](#page-92-8), enquanto trabalhava na companhia sueca "Mecanum AB". Porém, a primeira aplicação desta nova tecnologia seria feita apenas em 1987 no Instituto de Robótica da Universidade de Carnegie Mellon por [Muir e Neuman](#page-93-10) [\(1990\)](#page-93-10). Atualmente diversos projetos envolvendo veículos omnidirecionais estão sendo desenvolvidos, podendo-se destacar [Schulze, Behling e Buhrs](#page-94-5) [\(2011\)](#page-94-5), [Goller](#page-92-9) [et al.](#page-92-9) [\(2009\)](#page-92-9), [Ransom, Krömer e Lückemeier](#page-93-11) [\(2008\)](#page-93-11), [Diegel et al.](#page-91-8) [\(2002\)](#page-91-8) e [Hsu, Hsu e Lu](#page-92-10)  $(2011).$  $(2011).$ 

A roda omnidirecional *Mecanum* consiste em uma peça geralmente circular envolvida por roletes de livre rotação angulados em 45<sup>∘</sup> em toda sua circunferência, (Figura [4\)](#page-32-0). A roda tem três graus de liberdade compostas da rotação da roda, da rotação do rolete e do escorregamento rotacional quando o eixo vertical passa através do ponto de contato [\(DOROFTEI; STIRBU,](#page-91-7) [2010\)](#page-91-7).

<span id="page-32-0"></span>Figura 4 – Roda *Mecanum*.

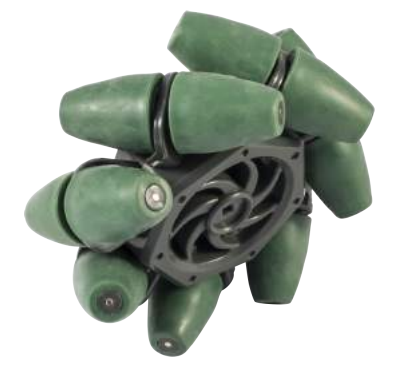

Fonte: [Robotics](#page-94-6) [\(2016\)](#page-94-6).

A angulação destas rodas faz com que a tração exercida pela mesma não seja perpendicular ao próprio eixo. A tração exercida será deslocada em 45<sup>∘</sup> . Para o funcionamento correto do veículo omnidirecional, o sistema deve estar disposto em pares de rodas. O primeiro par de rodas, com ângulos iguais de rotação dos roletes, deve ser montado em uma diagonal do veículo. Enquanto que o segundo par deve ter ângulo suplementar ao do primeiro par, e deve ser montado na outra diagonal, assim como mostra a figura [5.](#page-33-0)

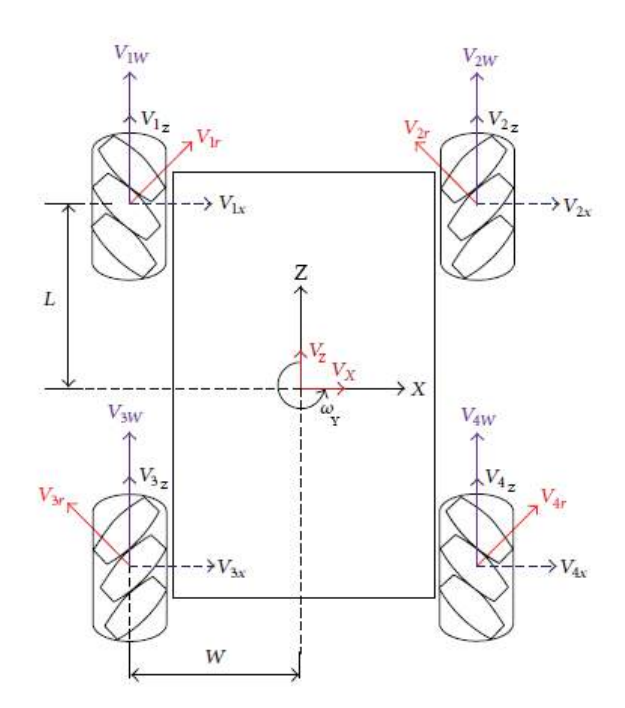

<span id="page-33-0"></span>Figura 5 – Montagem do veículo Omnidirecional e sistemas de coordenadas.

Adaptado de: [Yoon, Park e Kim](#page-94-7) [\(2015\)](#page-94-7).

Dependendo da direção e velocidade de cada roda, a combinação resultante de todas essas forças produz um vetor de força total em qualquer direção desejada, permitindo assim que a plataforma mova-se livremente na direção do vetor de força resultante, sem mudar a direção da roda. Pelo simples controle da rotação de cada roda, o movimento da direção do veículo pode mudar instantaneamente [\(ADĂSCĂLIȚEI; DOROFTEI,](#page-91-9) [2011\)](#page-91-9). A figura [6](#page-34-0) mostra exemplos de movimentos possíveis com a roda *Mecanum*, de acordo com a direção e velocidade de cada roda do veículo.

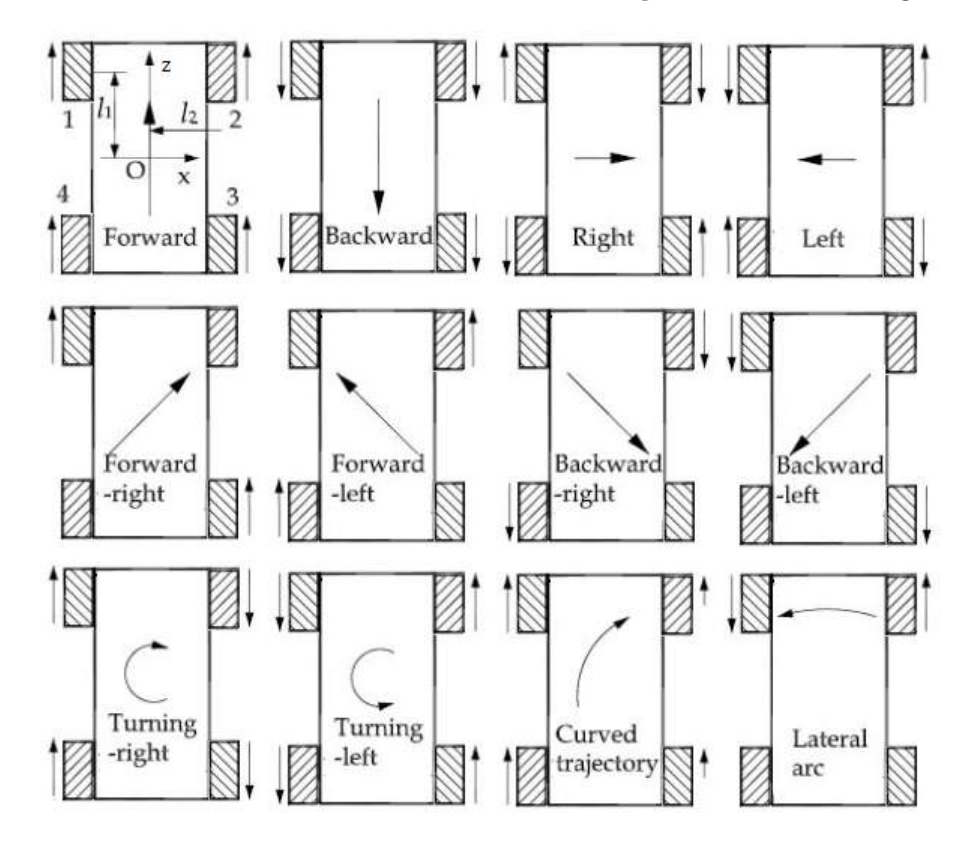

<span id="page-34-0"></span>Figura 6 – Movimento do veículo de acordo com a direção e velocidade angular das rodas.

Adaptado de: [Doroftei, Grosu e Spinu](#page-91-10) [\(2007\)](#page-91-10).

### <span id="page-34-1"></span>2.6 Controle Baseado na Teoria de Lyapunov

De acordo com [Murray et al.](#page-93-12) [\(1994\)](#page-93-12), o Método Direto de Lyapunov permite determinar a estabilidade de um sistema sem explicitamente integrar sua equação diferencial. O método é uma generalização da ideia de "medida de energia" em um sistema, então estudando a taxa de mudança de energia do sistema é possível verificar a estabilidade.

Esta propriedade pode ser explorada construindo uma função escalar relacionada a energia do sistema,  $(V(t))$ , onde esta função contém todos os estados do sistema em malha fechada. A partir desta função escalar pode-se investigar sua variação no tempo denotada por  $\dot{V}(t)$ . Se  $\dot{V}(t) \leq 0$ , então sabemos que  $V(t)$  é uma função de tempo decrescente ou constante, ou seja, a energia está sendo dissipada ou está sendo mantida em um nível constante. De qualquer forma, o sistema irá eventualmente atingir uma constante. Desta forma o sistema em malha fechada será considerado [\(QUEIROZ et al.,](#page-93-13) [2012\)](#page-93-13).

#### <span id="page-34-2"></span>2.6.1 Estabilidade de Sistemas no Sentido de Lyapunov

De acordo com [Khalil e Grizzle](#page-92-11) [\(1996\)](#page-92-11) o conceito de estabilidade segundo Lyapunov permite tirar conclusões a respeito da estabilidade de um sistema não-linear sem necessitar da resolução das equações diferenciais que o descrevem. Esta metodologia baseia-se em funções escalares representativas do sistema, conceito que estende a definição clássica de função de energia.

Primeiramente, consideramos as seguintes notações.  $B_R$  denota a região esférica definida por  $||\mathbf{x}|| < R$  no espaço de estados, e  $\mathbf{S}_R$  sendo a própria esfera definida por  $||\mathbf{x}|| = R.$ 

**Definição 2.6.1.** (SLOTINE, 1991) O estado de equilíbrio  $x = 0$  é dito estável se, para qualquer  $R > 0$ , existe  $r > 0$ , tal que se  $||x(0)|| < r$ , então  $||x(t)|| < R$  para todo  $t \geq 0$ . Caso contrário, o ponto de equilíbrio é instável.

Essencialmente, a estabilidade no sentido de Lyapunov ou estabilidade de Lyapunov, significa que a trajetória do sistema pode ser mantida arbitrariamente perto da origem, começando suficientemente perto da mesma. Formalmente, a definição afirma que a origem é estável, se, dado que não é desejada que a trajetória de estado  $\mathbf{x}(t)$  saia da região esférica de raio  $\mathbf{B}_R$ , um valor  $r(R)$  pode ser encontrado tal que começando o estado dentro da esfera  $\mathbf{B}_r$  no tempo 0, garante que o estado continuará na esfera  $\mathbf{B}_R$  depois disso [\(SLOTINE; LI et al.,](#page-94-8) [1991\)](#page-94-8).

#### <span id="page-35-0"></span>2.6.2 Teorema de Lyapunov para Estabilidade Global

De acordo com [Slotine, Li et al.](#page-94-8) [\(1991\)](#page-94-8) para garantir a estabilidade assintótica global, é necessário que  $V(x)$  seja radialmente ilimitada, significando que,  $V(x) \rightarrow \infty$ quando  $||\mathbf{x}|| \to \infty$ .

**Teorema 2.6.1.** *(SLOTINE, 1991) Assumindo que exista a função escalar do estado x, com derivadas contínuas de primeira ordem tal qual*

- ∙ (*x*) *é positiva definida*
- ∙ ˙ (*x*) *é negativa definida*
- $\bullet$   $V(x) \rightarrow \infty$  *quando*  $||x|| \rightarrow \infty$

*então o equilíbrio na origem é globalmente assintoticamente estável.*
# 3 Sensoreamento e Hardware

Nesta seção serão vistos alguns conceitos relativos ao sensoreamento utilizado neste trabalho e descrito o *hardware* que forma o sistema do veículo autônomo.

## 3.1 Visão Computacional

Imagens contém uma vasta quantidade de informações, o suficiente para desafiar a capacidade de processamento de, até mesmo, os mais poderosos computadores. E mesmo assim, apenas uma pequena fração desta informação pode ser relevante para uma determinada tarefa [\(BURT,](#page-91-0) [1988\)](#page-91-0). Neste sentido, um sistema de visão computacional recupera informação útil sobre uma cena de suas projeções bi-dimensionais.

A estimação da orientação e localização de veículos autônomos é uma área de pesquisa bastante explorada no uso da visão computacional [\(KORNUTA; ZIELIŃSKI,](#page-92-0) [2015\)](#page-92-0), [\(GOLDBERG; MAIMONE; MATTHIES,](#page-92-1) [2002\)](#page-92-1), [\(PALOMERAS et al.,](#page-93-0) [2013\)](#page-93-0). Exemplos da estimação da pose utilizando odometria visual podem ser encontrados em [Janabi-](#page-92-2)[Sharifi e Marey](#page-92-2) [\(2010\)](#page-92-2) e [Altug, Ostrowski e Taylor](#page-91-1) [\(2003\)](#page-91-1).

O objetivo da visão computacional neste contexto é detectar três marcadores de posições globais conhecidas, e enviar ao filtro de Kalman Estendido sua posição em *pixels*. (Figura [7\)](#page-36-0). Para a realização desta tarefa será utilizado a biblioteca de algoritmos de visão computacional *"open source"* OPENCV.

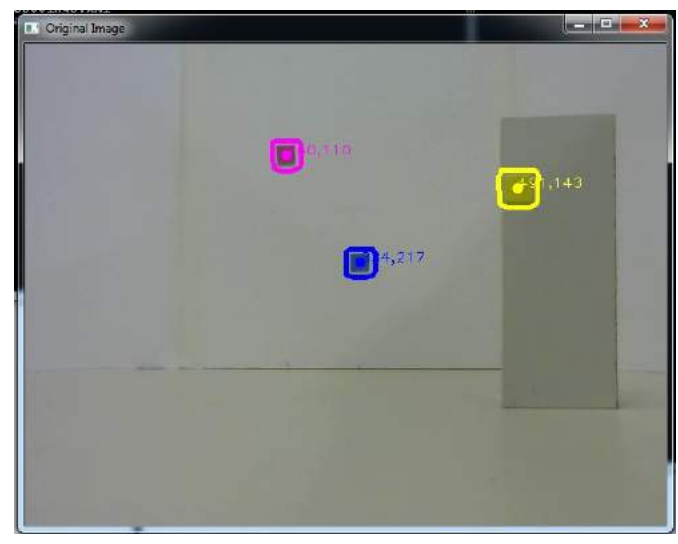

<span id="page-36-0"></span>Figura 7 – Marcadores Detectados pelo Algoritmo.

Fonte: O Autor.

Primeiramente é determinado as cores dos marcadores a serem detectados. Cada cor tem um correspondente conjunto de valores representados no sistema *HSV*. Neste sistema, cada cor é representada por um conjunto de três componentes: *Hue*(Matiz), *Saturation* (Saturação) e *Value* (Valor). Estes valores foram determinados manualmente para cada marcador mostrado na figura [8.](#page-37-0)

<span id="page-37-0"></span>Figura 8 – Marcadores no Ambiente de Testes.

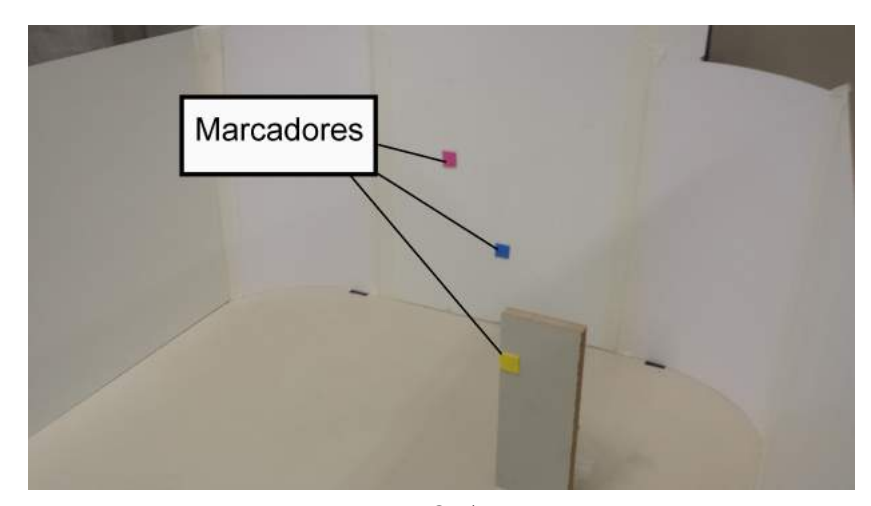

Fonte: O Autor.

O funcionamento do algoritmo usado pode ser descrito da seguinte maneira: ao capturar um *frame* são detectados *pixels* de valores HSV aproximados aos dos anteriormente calibrados. Por conseguinte são utilizadas operações morfológicas de erosão e dilatação na imagem, com o intuito de determinar a área dos marcadores detectados. O último passo é determinar o centro de massa da área do marcador detectado e é a partir deste cálculo que a posição em *pixels* é determinada. O computador utilizado neste projeto (ver Tabela [3\)](#page-40-0) conseguiu atingir uma taxa de amostragem de 29 *frames* por segundo. A disposição dos marcadores foi escolhida, como demonstrado na figura [\(8\)](#page-37-0), de forma que os marcadores de cor azul e rosa se encontrem em um mesmo plano em alturas diferentes, já o marcador amarelo foi colocado em um plano e altura diferente dos demais. Esta escolha foi feita com o intuito de aumentar a quantidade de informações captadas pelo sensor visual, melhorando assim a estimação de posição e orientação.

#### 3.2 IMU - Inertial Measurement Unit

Um IMU (*Inertial Measurement Unit*) é um componente que utiliza sistemas de medições, como giroscópios e acelerômetros para estimar a posição relativa, velocidade e aceleração de um veículo em movimento. O sistema de navegação resultante é conhecido como INS (*Inertial Navigation System*).

Um IMU fornece medidas inerciais do veículo em seis graus de liberdade (DOF). São elas, três graus nos deslocamentos lineares sobre os eixos em  $x, y \in z$ , e três graus para os giros sobre os eixos em  $\theta_x$ ,  $\theta_y$  e  $\theta_z$ . (Figura [9\)](#page-38-0). Para cada grau de liberdade, a aceleração medida pode integrada ao longo do tempo junto com uma estimativa da gravidade para calcular a velocidade atual. Sendo assim, a velocidade é integrada para calcular a posição atual.

<span id="page-38-0"></span>Figura 9 – Representação Gráfica dos Graus de Liberdade Medidos pelo IMU .

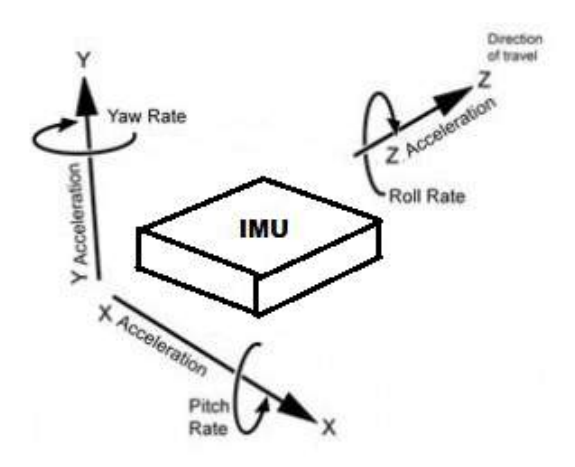

Fonte: O Autor.

Os IMUs são extremamente sensíveis a erros de medição nos acelerômetros e giroscópios. O erro de *Drift* no giroscópio leva a estimações falsas da orientação do veículo relativas à gravidade, resultando em um incorreto cancelamento do vetor de gravidade. Ao integrar duas vezes os dados do acelerômetro, qualquer resíduo do vetor de gravidade irá resultar em um erro quadrático na posição. Como não é possível eliminar o vetor de gravidade por completo, o erro de *Drift* é um problema fundamental de qualquer sistema IMU. Dado um período longo o suficiente de operação, todos os IMUs vão apresentar este erro e necessitarão de alguma medição externa para a correção [\(SICILIANO; KHATIB,](#page-94-0) [2008\)](#page-94-0).

#### 3.3 Hardware Utilizado

O projeto de *hardware* do veículo autônomo realizado com rodas *Mecanum* pode ser descrito da seguinte forma: o controle das rodas, da leitura do IMU e do processamento do Filtro de Kalman Estendido ficarão a cargo de uma placa *Raspberry PI 3* montada *onboard*, enquanto que o processamento digital de imagens será feito por um computador fora do *framework* do veículo.A Figura [10](#page-39-0) mostra uma esquema de montagem do sistema em questão.

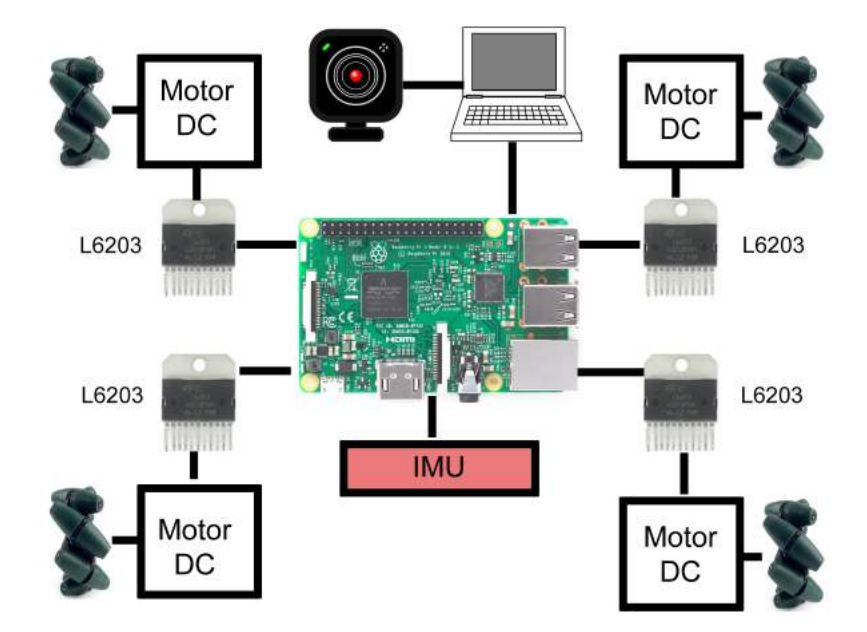

<span id="page-39-0"></span>Figura 10 – Esquema de Montagem do Hardware.

Fonte: O Autor.

A descrição simples do funcionamento do sistema pode ser feita da seguinte maneira: primeiramente o *Raspberry PI* coleta as informações vindas do IMU e da câmera. O IMU é diretamente conectado ao barramento de I/O da placa de processamento, e a comunicação é feita através do protocolo SPI (Serial Peripheral Interface). Os dados da câmera processados pelo computador são transmitidos por uma interface serial simples utilizando um conversor USB-TTL, que liga a saída USB do computador ao barramento do processador. As entradas do sistema calculadas pelo filtro são convertidas em sinais PWM (Pulse Width Modulation) que alimentam quatro *drivers* controladores de motores de corrente contínua. E, por sua vez, os motores controlam as rodas *Mecanum*. O fluxograma da figura [11](#page-39-1) ilustra o funcionamento descrito anteriormente.

<span id="page-39-1"></span>Figura 11 – Fluxograma de funcionamento do sistema.

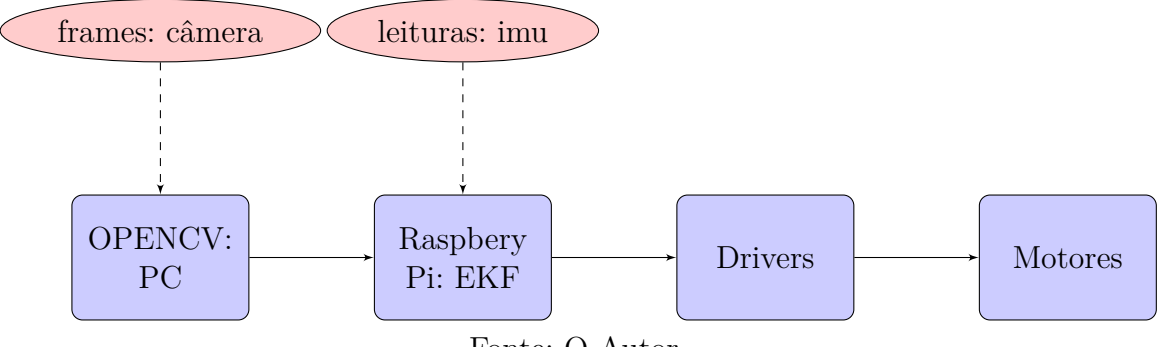

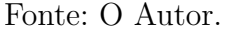

A tabela [3](#page-40-0) apresenta a lista de componentes utilizados.

<span id="page-40-0"></span>Tabela 3 – Componentes Utilizados

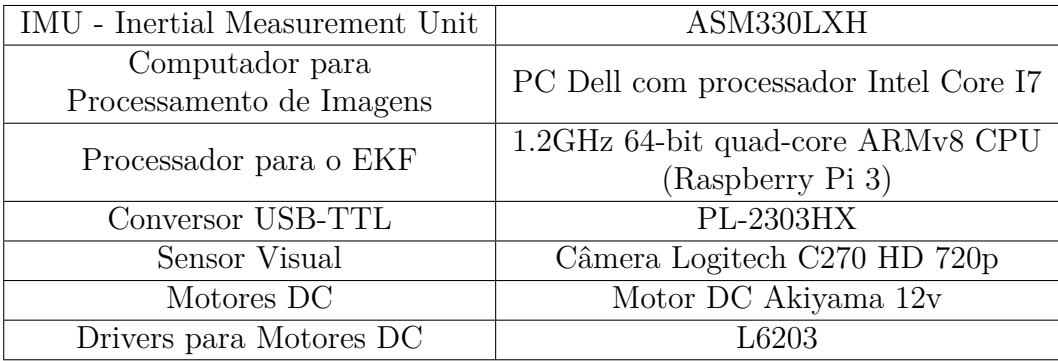

Fonte: O Autor.

A figura [12](#page-40-1) mostra o veículo montado.

<span id="page-40-1"></span>Figura 12 – Veículo Omnidirecional com Roda *Mecanum* montado para o projeto.

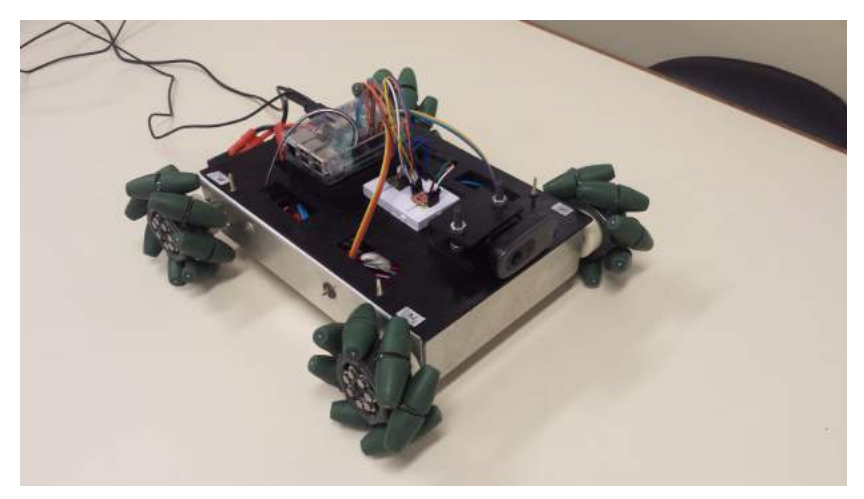

Fonte: O Autor.

# 4 Localização Baseada No Filtro De Kalman Estendido

Neste capítulo são descritos os modelos matemáticos do processo e também dos sensores inerciais e visuais que serão utilizados no filtro.

### 4.1 Modelagem Matemática

São abordadas nesta seção a construção do modelo matemático do processo contínuo, do processo linearizado e do processo discreto.

#### 4.1.1 Modelo do Processo Contínuo

Os seguintes estados foram considerados na presente formulação:

- $q \in \mathbb{R}^4 \to$  quatérnio de orientação global do sistema;
- $\omega \in \mathbb{R}^3 \to$  velocidade angular do sistema representada em coordenadas locais;
- $\bullet \ \alpha \in \mathbb{R}^3 \to \text{aceleração angular do sistema representada em coordenadas locais; }$
- $p \in \mathbb{R}^3 \to \text{posição do sistema representada em coordenadas globais; }$
- $v \in \mathbb{R}^3 \to$  velocidade do sistema representada em coordenadas globais;
- $a \in \mathbb{R}^3 \to \text{aceleração do sistema representa da em coordenadas globais; }$

Por desconhecer o comportamento do sistema é proposto que o início seja feito por passeios aleatórios estocásticos para descrever a aceleração linear e a aceleração angular  $\alpha$ :

$$
\dot{a} = \delta_a, \dot{\alpha} = \delta_\alpha,\tag{50}
$$

<span id="page-41-0"></span>onde  $\delta_a$  e  $\delta_\alpha$  são variáveis gaussianas de média zero e covariância  $Q_a \in \mathbb{R}^{3 \times 3}$  e  $Q_\alpha \in \mathbb{R}^{3 \times 3}$ .

É assumido, de forma determinística, que:

$$
\dot{v} = a, \dot{p} = v, \dot{\omega} = \alpha, \dot{q} = F(\omega)q = G(q)\omega.
$$
\n(51)

A partir de  $(34),(35)$  $(34),(35)$  $(34),(35)$  e  $(51)$ , é determinado que  $F(\omega) \in \mathbb{R}^{4 \times 4}$  e  $G(q) \in \mathbb{R}^{4 \times 3}$  são

$$
F(\omega) = \frac{1}{2} \begin{bmatrix} 0 & -\omega^T \\ \omega & -S(\omega) \end{bmatrix}, G(q) = \frac{1}{2} \begin{bmatrix} -\varepsilon^T \\ \eta I + S(\varepsilon) \end{bmatrix}.
$$
 (52)

Lembrando que:  $q = [\eta \quad \varepsilon^T]^T$ , onde  $\eta \in \mathbb{R}$  é o quatérnio escalar real e  $\varepsilon \in \mathbb{R}^3$  é o quatérnio vetorial imaginário e  $S(u) \in \mathbb{R}^3$  denota a matriz de produto cruzado mostrado em [\(29\)](#page-24-0). É previsto, também, a presença de erro de *bias* nas medições da IMU. Desta forma, os seguintes estados são adicionados ao modelo do processo:

- $b_{gyr} \in \mathbb{R}^3 \to$  erro proveniente do bias do giroscópio;
- $b_{acc} \in \mathbb{R}^3 \to$  erro proveniente do bias do acelerômetro;

Ambos estados de *bias* podem ser modelados por processos de passeios aleatórios:

$$
\dot{b}_{gyr} = \delta_{b_{gyr}}, \dot{b}_{acc} = \delta_{b_{acc}},\tag{53}
$$

onde os sinais estocásticos  $\delta_{b_{gyr}}$  e  $\delta_{b_{acc}}$  são definidos por:

$$
\mathcal{P}(\delta_{b_{gyr}}) \sim \mathcal{N}(0, Q_{b_{gyr}}), \mathcal{P}(\delta_{b_{acc}}) \sim \mathcal{N}(0, Q_{b_{acc}}). \tag{54}
$$

O processo completo do modelo contínuo pode ser expressado da seguinte forma:

$$
\dot{x} = f^c(x) + \delta_x^c,\tag{55}
$$

<span id="page-42-0"></span>onde  $x \in \mathbb{R}^{25}$  é o vetor de estados de processo,  $f^c$  é o modelo do processo determinístico e $\delta_x^c$  representa as entradas estocásticas do processo, assim sendo:

$$
x = \begin{bmatrix} q \\ \omega \\ \alpha \\ p \\ v \\ a \\ b_{gyr} \\ b_{acc} \end{bmatrix}, f^c(x) = \begin{bmatrix} F(\omega)q \\ \alpha \\ 0_{3\times 1} \\ v \\ 0_{3\times 1} \\ 0_{3\times 1} \end{bmatrix}, \mathcal{P}(\delta_x^c) \sim \mathcal{N}(0, Q_x^c \in \mathbb{R}^{25 \times 25}). \tag{56}
$$

A covariância do ruído total do processo é dado por:

$$
Q_x^c = diag\{0_{7\times7}, Q_\alpha, 0_{6\times6}, Q_a, Q_{b_{gyr}}, Q_{b_{acc}}\}.
$$
\n(57)

#### 4.1.2 Modelo do Processo Linearizado

O modelo claramente apresenta uma não-linearidade, devido à presença dos quatérnios, (representados por q) e do estado da velocidade linear  $\omega$ . A computação do filtro de Kalman requer nestes casos, um modelo linearizado. Caracterizando o filtro, desta forma, como um filtro de Kalman Estendido:

$$
\dot{x} = A^c(\overline{x})x + f^c(\overline{x}) + \delta_x^c.
$$
\n(58)

Então,  $\bar{x}$  é o ponto de linearização e a matriz  $A^c \in \mathbb{R}^{25 \times 25}$  é obtida pelo seguinte jacobiano:

$$
A^{c}(x) = \frac{\partial f^{c}(x)}{\partial x} = \begin{bmatrix} F(\omega) & G(q) & 0_{4\times3} & 0_{4\times3} & 0_{4\times3} & 0_{4\times3} & 0_{4\times3} & 0_{4\times3} \\ 0_{3\times4} & 0_{3\times3} & I_{3} & 0_{3\times3} & 0_{3\times3} & 0_{3\times3} & 0_{3\times3} & 0_{3\times3} \\ 0_{3\times4} & 0_{3\times3} & 0_{3\times3} & 0_{3\times3} & 0_{3\times3} & 0_{3\times3} & 0_{3\times3} \\ 0_{3\times4} & 0_{3\times3} & 0_{3\times3} & 0_{3\times3} & I_{3} & 0_{3\times3} & 0_{3\times3} \\ 0_{3\times4} & 0_{3\times3} & 0_{3\times3} & 0_{3\times3} & 0_{3\times3} & 0_{3\times3} & 0_{3\times3} \\ 0_{3\times4} & 0_{3\times3} & 0_{3\times3} & 0_{3\times3} & 0_{3\times3} & 0_{3\times3} & 0_{3\times3} \\ 0_{3\times4} & 0_{3\times3} & 0_{3\times3} & 0_{3\times3} & 0_{3\times3} & 0_{3\times3} & 0_{3\times3} \\ 0_{3\times4} & 0_{3\times3} & 0_{3\times3} & 0_{3\times3} & 0_{3\times3} & 0_{3\times3} & 0_{3\times3} \\ 0_{3\times4} & 0_{3\times3} & 0_{3\times3} & 0_{3\times3} & 0_{3\times3} & 0_{3\times3} & 0_{3\times3} & 0_{3\times3} \end{bmatrix} . \tag{59}
$$

#### 4.1.3 Modelo do Processo Discreto

O próximo passo é obter a descrição do sistema discreto para poder implementar o filtro de Kalman:

$$
x(k+1) = f(x(k)) + \delta_x(k), \quad \mathcal{P}(\delta_x) \sim \mathcal{N}(0, Q_x). \tag{60}
$$

Através de *Euler forward discretization*, o modelo do processo determinístico discreto  $f(x)$  e a covariância do ruído discreto  $Q_x$ , são obtidos por

$$
f(x) = x + Tf^{c}(x), \quad Q_x = T^{2}Q_{x}^{c}, \tag{61}
$$

para um dado período de processamento digital T. Considerando que a discretização introduz incertezas nos estados de predição e que  $Q_x$  é positivo definido por questões numéricas, é necessário incrementar o modelo de covariância  $Q_x$  conforme:

$$
Q_x = T^2 Q_x^c + I\beta,\tag{62}
$$

onde é escalar. O modelo linearizado pode ser representado na forma discreta da seguinte maneira:

$$
x(k+1) = A(\overline{x}(k))x(k) + f(\overline{x}(k)) + \delta_x,
$$
\n(63)

onde a matriz jacobiana  $A(x)$  do modelo discreto é dada por:

$$
A(x) = I + TAc(x).
$$
\n(64)

#### 4.2 Modelo de Medições

As seguintes medições são utilizadas no processo de atualização do filtro:

- $\omega_{gyr} \in \mathbb{R}^3 \to \text{medição do giroscópio};$
- $a_{acc} \in \mathbb{R}^3 \to \text{medição do acelerômetro};$
- ∙ <sup>1</sup> ∈ R <sup>2</sup> → posição em *pixels* do marcador 1;
- ∙ <sup>2</sup> ∈ R <sup>2</sup> → posição em *pixels* do marcador 2;
- ∙ <sup>3</sup> ∈ R <sup>2</sup> → posição em *pixels* do marcador 3;

Os seguintes parâmetros são assumidos para a modelagem do sensor:

- $\emptyset_{imu} \in \mathbb{R}^3 \to \text{posição do sensor IMU no frame local do sistema};$
- $\emptyset_{cam} \in \mathbb{R}^3 \to \text{posição da câmera no frame local do sistema};$

É assumido que a orientação do *frame* das leituras da IMU (giroscópio e acelerômetro) é a mesma que do *frame* local do veículo. Se esta condição não for verdade, uma simples matriz de rotação pode ser aplicada para corrigir a orientação das leituras.

Em uma formulação subsequente, o termo  $R(q) \in \mathbb{R}^{3 \times 3}$  indica o *frame* de rotação do sistema em relação aos *frames* globais. Dado o quatérnio  $q$ , a matriz de rotação  $R(q)$ pode ser obtida por:

$$
R(q) = I + 2\eta S^2(\varepsilon). \tag{65}
$$

O modelo de saída do giroscópio é dado por:

$$
\omega_{gyr} = \omega + b_{gyr} + \delta_{gyr},\tag{66}
$$

onde o ruído  $\delta_{gyr}$  apresenta a distribuição de probabilidade:

$$
\mathcal{P}(\delta_{gyr}) \sim \mathcal{N}(0, Q_{gyr}).\tag{67}
$$

O modelo de saída do acelerômetro é expressado por

$$
a_{acc} = R^T(q)(a - g) + H(\omega, \alpha)a_{imu} + b_{acc} + \delta_{acc}
$$
\n(68)

e o acelerômetro  $\delta_{acc}$ :

$$
\mathcal{P}(\delta_{acc}) \sim \mathcal{N}(0, Q_{acc}).\tag{69}
$$

O modelo completo de medições pode ser escrito da seguinte forma:

$$
z = h(x) + \delta_z. \tag{70}
$$

<span id="page-45-0"></span>O vetor de medições  $z \in \mathbb{R}^{12}$ , o modelo estimado  $h(x)$  e o ruído de medição total são:

$$
z = \begin{bmatrix} \omega_{gyr} \\ a_{acc} \\ 0 \\ 0 \\ 0 \end{bmatrix}, h(x) = \begin{bmatrix} \hat{\omega} \\ R^T(\hat{q})(\hat{a} - g) + H(\hat{\omega}, \hat{\alpha})o_{imu} \\ S(\widetilde{m}_1)K[R(\hat{q}) & T(\hat{p})]P_1 \\ S(\widetilde{m}_2)K[R(\hat{q}) & T(\hat{p})]P_2 \\ S(\widetilde{m}_3)K[R(\hat{q}) & T(\hat{p})]P_3 \end{bmatrix}, \mathcal{P}(\delta_z) \sim \mathcal{N}(0, Q_z). \tag{71}
$$

A equação  $S(\overline{x}_n)K[R(\hat{q}) \quad T(\hat{p})] P_n$  retirada de [\(71\)](#page-45-0) e derivada de [\(38\)](#page-26-0), quanto mais se aproximar da estimativa correta, mais perto de zero será seu resultado.

A covariância do ruído total do processo é dado por:

$$
Q_z = diag\{Q_{gyr}, Q_{acc}, Q_{cam}, Q_{vel}\}.
$$
\n(72)

#### 4.2.1 Medições Linearizadas

Assim como o modelo do processo, o modelo dos sistemas de medições apresentam não-linearidades entre as variáveis de estado. Na sequência será apresentada a derivação de um modelo de saída linearizado, para possibilitar a implementação do filtro de Kalman Estendido. O modelo linearizado de medições pode ser expresso por

$$
z = C(\overline{x})x + h(\overline{x}) + \delta_z,\tag{73}
$$

lembrando que  $\overline{x}$  é o ponto de linearização. A matriz do modelo linearizado  $C(x) \in \mathbb{R}^{12 \times 25}$ é obtida por:

$$
C(x) = \frac{\partial h(x)}{\partial x} = \begin{bmatrix} 0_{3\times3} & I_3 & 0_{3\times3} & 0_{3\times3} & 0_{3\times3} & I_3 & 0_{3\times3} \\ \hat{J}(q, a-g) & W(\omega, o_{imu}) & -S(o_{imu}) & 0_{3\times3} & 0_{3\times3} & R^T(q) & 0_{3\times3} & I_3 \\ \hat{J}(q, o_{cam}) & 0_{3\times3} & 0_{3\times3} & I_3 & 0_{3\times3} & 0_{3\times3} & 0_{3\times3} \\ \hat{J}(q, v) & 0_{3\times3} & 0_{3\times3} & 0_{3\times3} & R^T(q) & 0_{3\times3} & 0_{3\times3} & 0_{3\times3} \end{bmatrix}.
$$
\n(74)

Para calcular  $C(x)$  as seguintes derivadas parciais foram usadas [\(CASTRO et al.,](#page-91-2) [2016\)](#page-91-2):

$$
\frac{\partial S(y)u}{\partial y} = -S(u), \forall y, u \in \mathbb{R}^3,
$$
\n(75)

$$
J(q, u) := \frac{\partial R(q)u}{\partial q} = \frac{\partial (I + 2\eta S^2(\varepsilon))u}{\partial \begin{bmatrix} \eta \\ \varepsilon \end{bmatrix}} = 2[S(\varepsilon)u - S(u)\eta + W(\varepsilon, u)]\forall u \in \mathbb{R}^3, \quad (76)
$$

$$
\hat{J}(q, u) := \frac{\partial R^{T}(q)u}{\partial q} = \frac{\partial (I - 2\eta S^{2}(\varepsilon))u}{\partial \begin{bmatrix} \eta \\ \varepsilon \end{bmatrix}} = 2[-S(\varepsilon)u \quad S(u)\eta + W(\varepsilon, u)] \forall u \in \mathbb{R}^{3}, \quad (77)
$$

$$
W(y, u) := \frac{\partial S^2(y)u}{\partial y} = yu^T - 2uy^T + y^T u I_3, \forall y, u \in \mathbb{R}^3.
$$
\n
$$
(78)
$$

## 4.3 Fusão Através do Filtro de Kalman Estendido

O filtro de Kalman Estendido gera, a cada amosta  $k$ , uma estimação Gaussiana do estado do sistema (representada por um valor médio de  $\hat{x}(k)$ ) e a matriz de covariância  $P(k)$ :

$$
\mathcal{P}(x(k)) \sim \mathcal{N}(\hat{x}(k), P(k)).\tag{79}
$$

Para computar o filtro de Kalman Estendido, é necessário utilizar os modelos não lineares  $f(x)$  e  $h(x)$  combinados termos do modelo linearizado  $A(x)$  e  $C(x)$ . O processamento digital realizado é demonstrado na tabela [4.](#page-47-0)

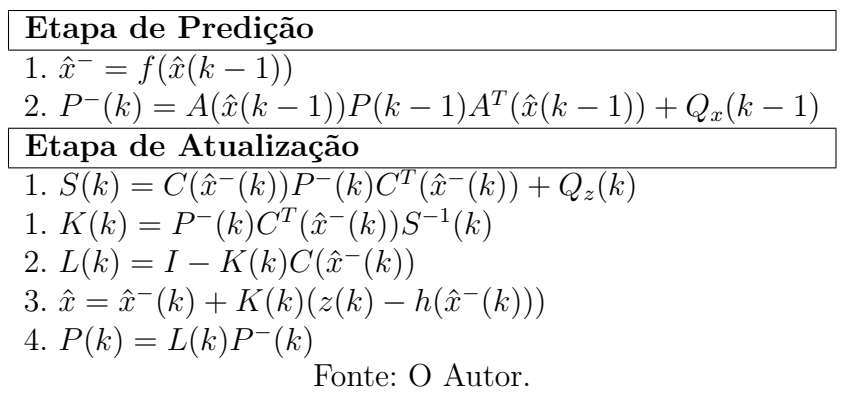

<span id="page-47-0"></span>Tabela 4 – Algoritmo do Filtro de Kalman Estendido Aplicado no Processamento Digital

### 4.4 Validação Experimental do Filtro de Kalman

A validação do filtro proposto foi realizado com um equipamento diferente ao usado no veículo autônomo. O experimento que foi montado utilizou a mesma câmera Logitech C270 HD 720p utilizado no veículo. Mas o sensor inercial utilizado foi um MPU-6050 que é um IMU de resolução um pouco inferior ao utilizado no projeto. A leitura do sensor inercial foi realizada por uma placa de desenvolvimento contemplando um microcontrolador ATmega328P, de 16 MHz. Estes dados foram enviados via porta serial para o computador responsável pela implementação do filtro de Kalman Estendido e pelo processamento da imagem (Figura [13\)](#page-47-1).

<span id="page-47-1"></span>Figura 13 – Ambiente para a validação do filtro de Kalman Estendido.

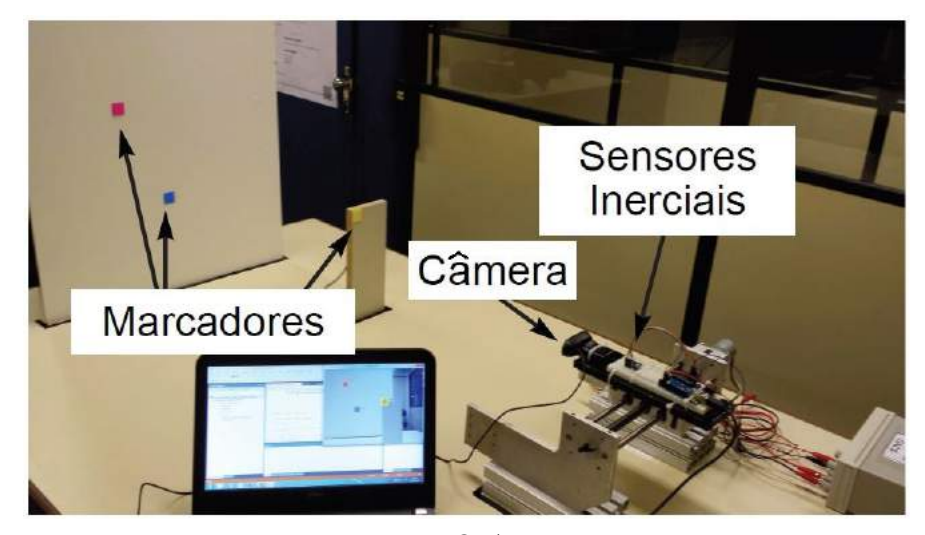

Fonte: O Autor.

É necessário lembrar que este experimento serviu apenas para validar o EKF e, portanto, alguns parâmetros apresentados podem diferir dos resultados obtidos no projeto em si. O sistema de coordenadas utilizado nesta validação é diferente do utilizado nos testes posteriores, assim como é mostrado na figura [14.](#page-48-0)

<span id="page-48-0"></span>Figura 14 – Sistemas de coordenadas utilizadas. (a)  $\rightarrow$  Sistema de coordenadas utilizada para a validação do EKF. (b)→ Sistema de coordenadas utilizada para a construção do projeto.

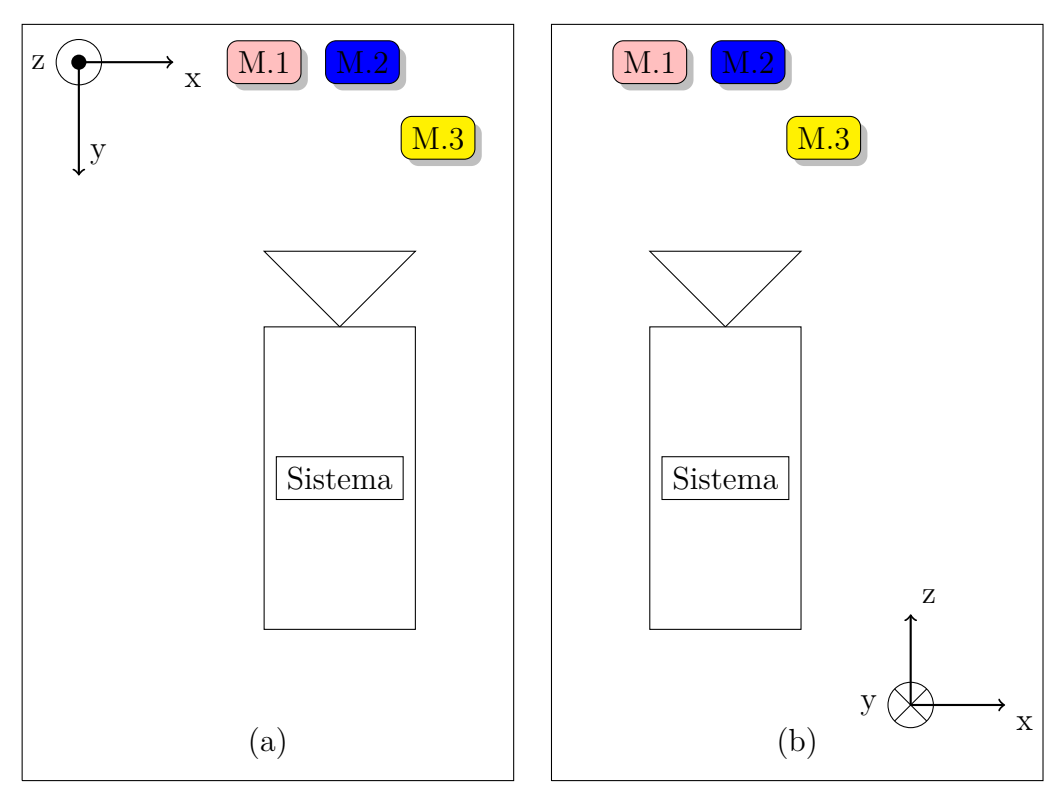

Fonte: O Autor.

Inicialmente o sistema foi testado sobre uma base móvel limitando seu deslocamento ao a apenas um grau de liberdade, como pode ser visto na Figura [13.](#page-47-1) Desta forma é possível obter dados precisos sobre o deslocamento real do sistema, com o intuito de validar a estimação obtida pelo filtro proposto. A base móvel mencionada anteriormente pode ser descrita da seguinte maneira: um motor de corrente contínua aplica uma rotação sobre um fuso que transforma a velocidade angular em velocidade linear, movimentando assim o sistema. No motor está montado um *encoder*, considerando o passo do fuso com os pulsos por rotação do sensor é possível calcular o deslocamento do sistema. Os resultados deste teste podem ser vistos nas Figuras [15](#page-49-0) e [16,](#page-49-1) que apresentam, respectivamente, uma comparação entre os dados provenientes do *encoder* e do estimador e o erro resultante desta comparação. Neste teste a câmera começou na posição  $p_0 = [10^3 \ 500 \ 200] \text{mm}$ , se deslocou até  $p_0 = [10^3 360 200]$ mm e retornou à  $p_0$ . Como pode ser observado na Figura [16](#page-49-1) durante toda a trajetória da câmera o erro de estimação se manteve abaixo de 1 cm.

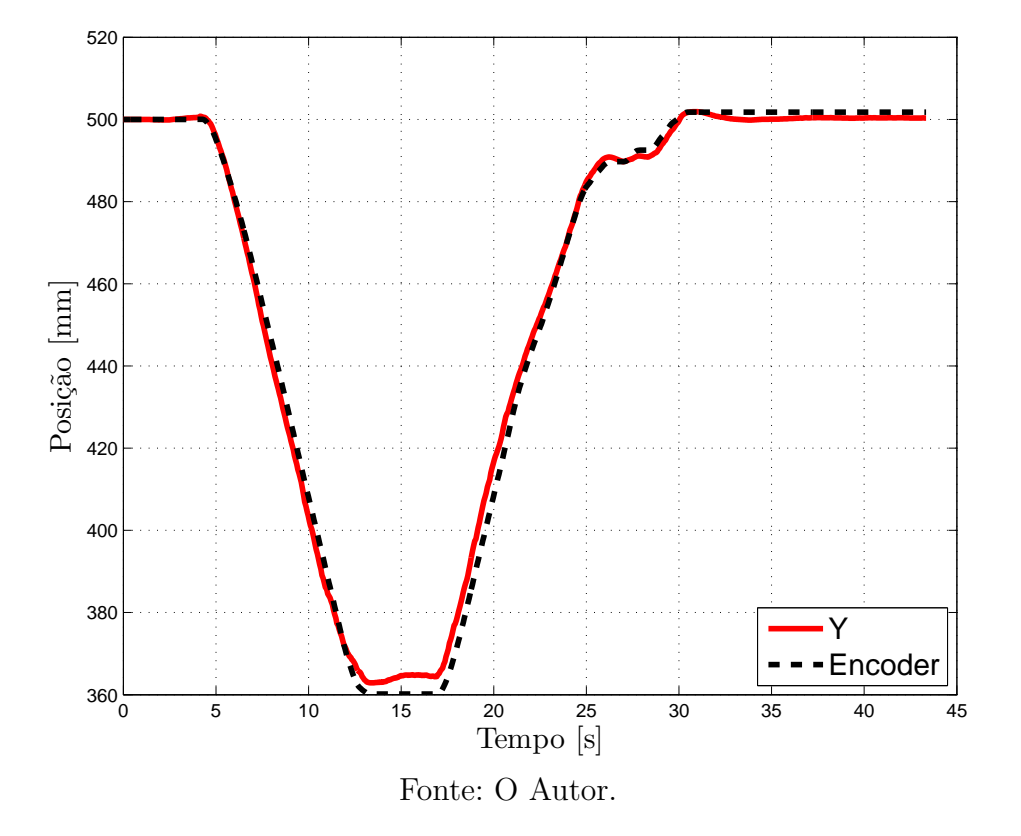

<span id="page-49-0"></span>Figura 15 – Comparação entre o valor estimado pelo filtro e valor medido pelo encoder.

<span id="page-49-1"></span>Figura 16 – Gráfico mostrando o erro entre as curvas da figura [15.](#page-49-0)

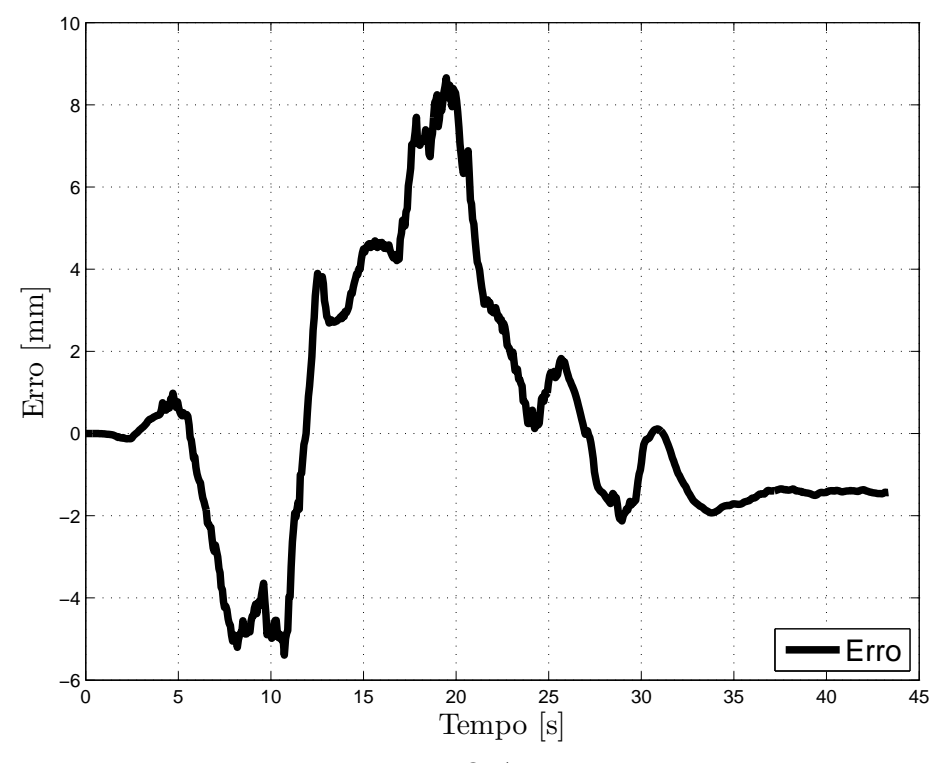

Fonte: O Autor.

O segundo teste consistiu em alterar os parâmetros da posição inicial do sistema para determinar a capacidade do filtro de convergir o erro de estimação a zero. Neste teste a câmera se manteve fixa na na posição  $p = [10^3 500 200] mm$ . Já o filtro foi inicializado na posição  $p_0 = [500\ 250\ 100]mm$ . Os resultados obtidos de convergência do filtro são mostrados no gráfico da Figuras [17.](#page-50-0) Esta figura demonstra claramente que o filtro é capaz de convergir à estimação correta dos estados, apesar de ser inicializado em condições iniciais consideravelmente diferentes das do sistema.

<span id="page-50-0"></span>Figura 17 – Evolução da posição estimada da câmera  $\mathbf{p} = [p_x \; p_y \; p_z]^T$  para condições iniciais desconhecidas.

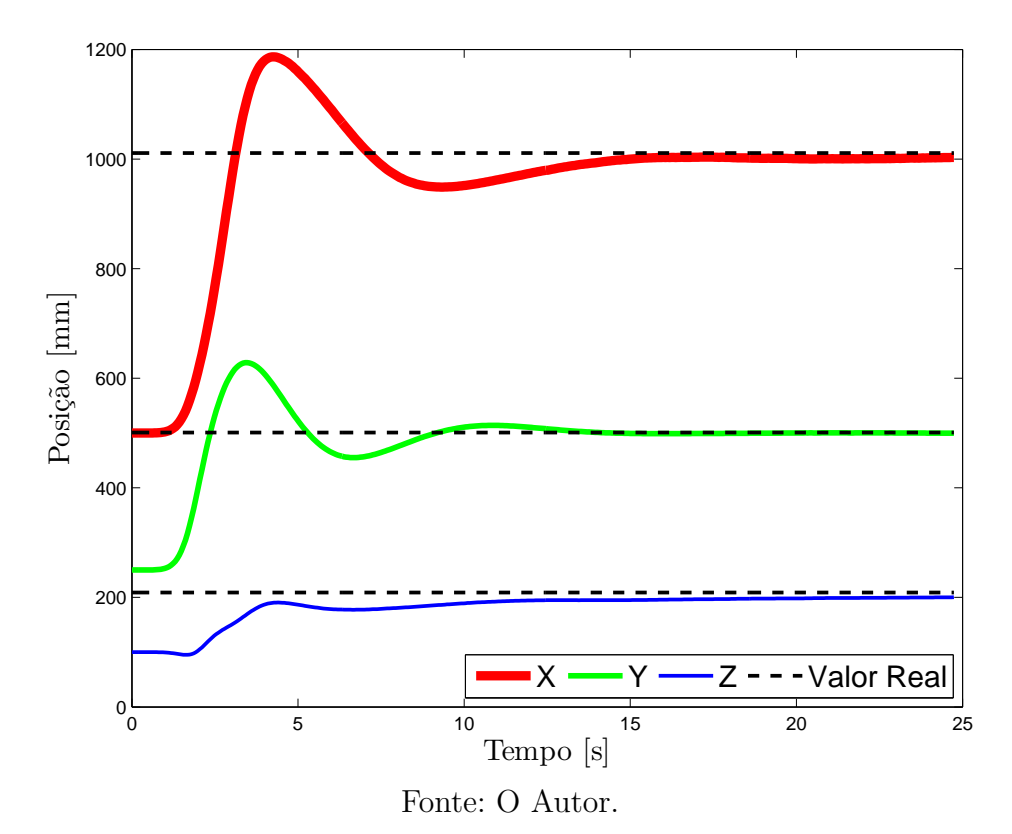

# 5 Modelagem e Projeto da Lei de Controle do Veículo Omnidirecional

Neste capítulo são descritos os modelos matemáticos que representam o sistema do veículo com rodas *mecanum*. São mostradas as modelagens do veículo em coordenadas locais, a modelagem baseada em quatérnios para as coordenadas globais, o projeto da lei de controle para os deslocamentos lineares e o projeto da lei de controle para deslocamentos não lineares.

### 5.1 Modelagem em Coordenadas Locais

Dado o ângulo  $\alpha$ , dos roletes das rodas *Mecanum*, define-se  $s := \text{sen}(\alpha)$ ,  $c := \text{cos}(\alpha)$ e,

$$
\overline{B} := b \begin{bmatrix} c & c & c & c \\ s & s & s & s \\ d & -d & -d & d \end{bmatrix}
$$
 (80)

<span id="page-51-0"></span>onde  $b$  relaciona as entradas  $\mathbf{u} = [u_1 u_2 u_3 u_4]^T$  com a aceleração causada pelos motores. O parâmetro  $d$  se refere à diagonal das medidas  $L$  e  $W$  mostradas na Figura [5.](#page-33-0) Então para as coordenadas locais  $x', y', \psi'$ , e os coeficientes de atrito  $c_x, c_y, c_\psi < 0$ 

$$
\begin{bmatrix} \ddot{x}' \\ \ddot{y}' \\ \ddot{\psi}' \end{bmatrix} = \begin{bmatrix} c_x \dot{x}' \\ c_y \dot{y}' \\ c_\psi \dot{\psi}' \end{bmatrix} + \overline{B} \begin{bmatrix} u_1 \\ u_2 \\ u_3 \\ u_4 \end{bmatrix} . \tag{81}
$$

É possível perceber que o sistema possui quatro entradas, mas apenas três graus de liberdade. Para para tornar o sistema quadrado, ou seja, com o mesmo número de entradas e saídas, consideramos uma entrada virtual **v** dada por,

$$
\mathbf{v} = \begin{bmatrix} v_1 \\ v_2 \\ v_3 \\ 0 \end{bmatrix} = \begin{bmatrix} -c & c & -c & c \\ s & s & s & s \\ d & -d & -d & d \\ 1 & 1 & -1 & -1 \end{bmatrix} = \begin{bmatrix} u_1 \\ u_2 \\ u_3 \\ u_4 \end{bmatrix}.
$$
 (82)

Aqui é forçado que a combinação  $u_1 + u_2 - u_3 - u_4$  seja zero, sabendo que a mesma não produz forças ou torques no veículo. Então, o vetor de entradas do controle original **u** pode ser recuperado por,

$$
\mathbf{u} = \frac{1}{4} \begin{bmatrix} -1/c & 1/s & 1/d \\ 1/c & 1/s & -1/d \\ -1/c & 1/s & -1/d \\ 1/c & 1/s & 1/d \end{bmatrix} \mathbf{v}.
$$
 (83)

Agora, podemos considerar um sistema diferente, o qual apresenta as seguintes equações,

$$
\begin{bmatrix} \ddot{x}' \\ \ddot{y}' \\ \ddot{\psi}' \end{bmatrix} = \begin{bmatrix} c_x \dot{x}' \\ c_y \dot{y}' \\ c_\psi \dot{\psi}' \end{bmatrix} + b\mathbf{v}.
$$
 (84)

# 5.2 Modelagem Baseada em Quatérnios para as Coordenadas Globais

É utilizado quatérnios para rotacionar o veículo. Então é definido o quatérnio em termos de rotação "ângulo-eixo":

$$
q = \begin{bmatrix} \cos(\frac{\psi}{2}) \\ \mathbf{r} \sin(\frac{\psi}{2}) \end{bmatrix} = \begin{bmatrix} \eta \\ \varepsilon \end{bmatrix},\tag{85}
$$

<span id="page-52-0"></span>onde  $\mathbf{r}, \boldsymbol{\epsilon} \in \mathbb{R}^3$  e  $\mathbf{r}$  é o eixo na qual a rotação  $\psi$  é realizada. Sabendo que o veículo omnidirecional rotaciona apenas ao redor do ângulo de "yaw",  $\mathbf{r} = [0 \ 0 \ 1]^T$  e  $q$  é reduzido para  $q \in \mathbb{R}^2$ :

$$
q = \begin{bmatrix} \cos(\frac{\psi}{2}) \\ \sin(\frac{\psi}{2}) \end{bmatrix} = \begin{bmatrix} \eta \\ \varepsilon \end{bmatrix}.
$$
 (86)

Para o quatérnio  $q \in \mathbb{R}^2$  é possível definir a matriz de rotação associada com  $\psi$ como

$$
R_2(q) = \begin{bmatrix} \cos(\psi) & -\sin(\psi) \\ \sin(\psi) & \cos(\psi) \end{bmatrix} = \begin{bmatrix} 1 - 2\varepsilon^2 & -2\eta\varepsilon \\ 2\eta\varepsilon & 1 - 2\varepsilon^2 \end{bmatrix}.
$$
 (87)

E as derivadas de  $\eta$  e  $\varepsilon$  são dadas por,

$$
\begin{aligned}\n\dot{\eta} &= -\frac{1}{2}\varepsilon\dot{\psi} = -\frac{1}{2}sen(\frac{\psi}{2})\dot{\psi} \\
\dot{\varepsilon} &= \frac{1}{2}\eta\dot{\psi} = \frac{1}{2}cos(\frac{\psi}{2})\dot{\psi}.\n\end{aligned} \tag{88}
$$

Então,

$$
\begin{bmatrix} \ddot{x} \\ \ddot{y} \\ \ddot{\psi} \end{bmatrix} = \begin{bmatrix} R_2(q) & 0 \\ 0 & 1 \end{bmatrix} \begin{bmatrix} \ddot{x}' \\ \ddot{y}' \\ \ddot{\psi}' \end{bmatrix} = \begin{bmatrix} c_x \dot{x} \\ c_y \dot{y} \\ c_\psi \dot{\psi} \end{bmatrix} + b \begin{bmatrix} R_2(q) & 0 \\ 0 & 1 \end{bmatrix} \begin{bmatrix} v_1 \\ v_2 \\ v_3 \end{bmatrix}.
$$
 (89)

Sabendo que  $\eta := \cos(\psi/2), \epsilon := \sin(\psi/2), \epsilon$  possível recuperar  $\psi$  através da identidade trigonométrica:

$$
\psi = 2atan\left(\frac{\varepsilon}{\eta}\right). \tag{90}
$$

Finalmente, é possível redefinir e desacoplar as entradas de acordo com,

$$
\begin{bmatrix} u_x \\ u_y \\ u_\psi \end{bmatrix} = \begin{bmatrix} R_2(q) & 0 \\ 0 & 1 \end{bmatrix} \begin{bmatrix} v_1 \\ v_2 \\ v_3 \end{bmatrix} . \tag{91}
$$

O problema é redefinido para a forma  $u_x, u_y$  e  $u_\psi$ , para controlar o sistema

$$
\begin{bmatrix} \ddot{x} \\ \ddot{y} \\ \ddot{\psi} \\ \dot{\eta} \\ \dot{\varepsilon} \end{bmatrix} = \begin{bmatrix} c_x \ddot{x} \\ c_y \ddot{y} \\ c_\psi \ddot{\psi} \\ -\frac{\epsilon \dot{\psi}}{2} \\ \frac{\eta \dot{\psi}}{2} \end{bmatrix} + b \begin{bmatrix} u_x \\ u_y \\ u_\psi \\ 0 \\ 0 \end{bmatrix} . \tag{92}
$$

Para o sinal de controle  $\boldsymbol{u} = [u_1 \ u_2 \ u_3 \ u_4]$  ser aplicado de forma efetiva para as rodas do veículo, $u$  pode ser recuperada com a seguinte relação,

$$
\mathbf{u} = \frac{1}{4} \begin{bmatrix} -1/c & 1/s & 1/d \\ 1/c & 1/s & -1/d \\ -1/c & 1/s & -1/d \\ 1/c & 1/s & 1/d \end{bmatrix} \begin{bmatrix} R_2(q)^T & 0 \\ 0 & 1 \end{bmatrix} \begin{bmatrix} u_x \\ u_y \\ u_{\psi} \end{bmatrix}.
$$
 (93)

Assim, o sistema está desacoplado de forma efetiva, de forma que,  $u_x$ e $u_y$ respectivamente, determinem as translações  $x$ e $y$ e o controle  $u_{\psi}$  determine a rotação em torno de  $\psi$ .

### 5.3 A Lei de Controle para  $u_x$  e  $u_z$

Considerando a equação [\(81\)](#page-51-0) é possível representar a forma genérica de  $x,\,\dot{x},\,z$  e  $\dot{z}$  da seguinte maneira:

$$
\ddot{s} = c_s \cdot \dot{s} + b_s \cdot u \tag{94}
$$

colocando na forma de espaço de estado:

$$
\begin{bmatrix} \dot{s}_1 \\ \dot{s}_2 \end{bmatrix} = \begin{bmatrix} 0 & 1 \\ 0 & c_s \end{bmatrix} s + \begin{bmatrix} 0 \\ bu \end{bmatrix}.
$$
 (95)

<span id="page-54-0"></span>Considerando que  $u_x$  e  $u_z$  representam deslocamentos lineares a lei de controle aplicada é descrita em [\(96\)](#page-54-0),

$$
u = -k_1 s_1 \tag{96}
$$

<span id="page-54-1"></span>sendo assim, a matriz dinâmica em malha fechada  $A_{mf}$  se torna:

$$
A_{mf} = A - BK = \begin{bmatrix} 0 & 1 \\ -bk_1 & c_s \end{bmatrix}.
$$
 (97)

<span id="page-54-2"></span>Para determinar a estabilidade do sistema é necessário que os autovalores em [\(97\)](#page-54-1) do sistema sejam negativos, então é preciso determinar o valor de  $k_1$  para satisfazer essa condição. Assim, é utilizado a equação [\(98\)](#page-54-2):

$$
det(\lambda I - A + BK) \tag{98}
$$

aplicando [\(97\)](#page-54-1) em [\(98\)](#page-54-2)

$$
\det\left(\begin{bmatrix} \lambda & -1 \\ bk_1 & \lambda - c_s \end{bmatrix}\right),\tag{99}
$$

$$
\lambda^2 - \lambda c_s + bk_1 \Rightarrow \frac{c_s - \sqrt{c_s^2 \pm 4bk_1}}{2}.\tag{100}
$$

<span id="page-54-3"></span>Para o sistema ser considerado estável é necessário que a condição apresentada em [\(101\)](#page-54-3) seja satisfeita.

$$
k_1 < \frac{c_s^2}{4b} \tag{101}
$$

#### 5.4 A Lei de Controle para  $u_{\psi}$

O sistema pode claramente ser divido em uma parte linear, comandada por  $u_x$  e  $u_y$ , e uma parte não linear comandada por  $u_{\psi}$ . Neste trabalho será exposto uma simples lei de controle derivada de uma função de Lyapunov capaz de estabilizar o sistema. Para alcançar este objetivo, é necessário considerar a seguinte função Candidata de Lyapunov:

$$
V(x) = \epsilon^2 + (1 - |\eta|)^2 + \frac{1}{2}\dot{\psi}^2
$$
 (102)

que é evidentemente positiva definida. Suas derivadas ao longo das trajetórias do sistema são dadas por,

$$
\dot{V}(x) = 2\epsilon \dot{\epsilon} + 2(1 - |\eta|)sgn(\eta)\dot{\eta} + \dot{\psi}\ddot{\psi}
$$
\n
$$
\dot{V}(x) = 2\epsilon \frac{\eta\dot{\psi}}{2} + 2(1 - |\eta|)sgn(\eta)\frac{-\epsilon\dot{\psi}}{2} + \dot{\psi}(c_{\psi}\dot{\psi} + bu_{\psi})
$$
\n
$$
\dot{V}(x) = \dot{\psi}(\eta\epsilon - \eta\epsilon + sgn(\eta) + c_{\psi}\dot{\psi} + bu_{\psi})
$$
\n(103)

onde é utilizado o fato que  $|\eta|sgn(\eta) = \eta$ . Então é escolhido a seguinte lei de controle,

$$
u_{\psi} = -k_1 \epsilon \cdot sgn(\eta), \quad sgn(x) = \begin{cases} 1, x \ge 0 \\ -1, < 0 \end{cases} \tag{104}
$$

<span id="page-55-0"></span>o que leva à,

$$
\dot{V}(x) = \dot{\psi}^2 c_{\psi} + \dot{\psi} \epsilon \eta (1 - k_1 b). \tag{105}
$$

Não é evidente que [\(105\)](#page-55-0) é uma função negativa semi-definida. Porém, escolhendo uma função Candidata de Lyapunov um pouco diferente, é possível provar a convergência global para os pontos de equilíbrio.

<span id="page-55-1"></span>**Teorema 5.4.1.** *Considerando*  $b > 0$  *e*  $c_{\psi} < 0$  *junto com a definição de*  $\eta$  *e*  $\epsilon$  *como mostrado em [\(86\)](#page-52-0)*, tal qual  $\epsilon^2 + \eta^2 = 1$  *e sendo*  $k_1 > 0$ . Definindo  $x := [\dot{\psi} \eta \epsilon]$ , tal qual o *sistema de interesse possa ser escrito da seguinte forma,*

<span id="page-55-2"></span>
$$
\begin{aligned}\n\dot{x}_1 &= c_{\psi} x_1 + b u_{\psi} \\
\dot{x}_2 &= -\frac{x_3 x_1}{2} \\
\dot{x}_3 &= \frac{x_2 x_1}{2}\n\end{aligned} \tag{106}
$$

*Então o sistema [\(106\)](#page-55-1) sobre a lei de controle*

$$
u_{\psi} = -k_2 x_3 \cdot sgn(x_2),\tag{107}
$$

*para qualquer condição inicial* (0) *irá convergir para o conjunto invariante dado por*  $M = {x \in \mathbb{R}^3, x_1 = x_3 = 0, |x_2| = 1},$  *isto é, a estabilidade assintótica global é alcançada.* 

**Lema 5.4.2.** *Considerando*  $V : \mathbb{R}^3 \to \mathbb{R}$  *seja a seguinte função positiva definida radialmente ilimitada,*

$$
V(x) = \frac{1}{2bk_2}x_1^2 + (1 - |x_2|)^2 + x_3^2.
$$
 (108)

<span id="page-56-0"></span>*Lembrando que*  $|y|sgn(y) = y$ ,

$$
\dot{V}(x) = \frac{x_1}{bk_2}(c_{\psi}x_1 + bu_{\psi}) + 2(1 - |x_2|)sgn(x_2)(-\frac{x_3x_1}{2}) - 2(\frac{x_2x_1}{2})
$$
\n
$$
\dot{V}(x) = \frac{c_{\psi}}{bk_2}x_1^2 + \frac{x_1}{k_2}u_{\psi} - sgn(x_2)x_3x_1 + x_2x_3x_1 - x_2x_3x_1
$$
\n
$$
\dot{V}(x) = \frac{c_{\psi}}{bk_2}x_1^2 + x_1(\frac{u_{\psi}}{k_2} - sgn(x_2)x_3).
$$
\n(109)

*Substituindo a lei de controle [\(107\)](#page-55-2) em [\(109\)](#page-56-0), é encontrado,*

$$
\dot{V}(x) = x_1^2 \frac{c_\psi}{bk_2} < 0, \forall x_1 \neq 0 \tag{110}
$$

*que é negativa semi-definida, ou seja,*  $\dot{V}(x) \leq 0$ . Também, sabendo que  $\dot{V}(x)$  é radialmente *ilimitada, o conjunto*  $\Omega = \{x \in \mathbb{R}|V(x) \leq c\}$  é um conjunto compacto positivamente *invariante, ou seja, qualquer trajetória começando em* Ω *permanecerá em* Ω *para todo*  $t > 0$ *. Além disso,*  $\dot{V}(x) = 0$  *apenas onde*  $x_1 = 0$ *, o que significa que o conjunto de todos os pontos em*  $\Omega$  *onde*  $\dot{V}(x) = 0$  *é*  $E = \{x \in \Omega | x_1 = 0 \}$ *. Entretanto, o maior conjunto invariante em E é dado por*  $M = \{x \in E | |x_2| = 1, x_3 = 0\}$ *. Para ver isso, considere,* 

$$
\dot{x_1} = c_{\psi} x_1 - b k_2 x_3 \cdot sgn(x_2) \tag{111}
$$

*e dado a definição que sgn*(*v*)  $\neq$  0  $\forall$ *v*, *nota-se que*  $x_1(t) \equiv 0 \Rightarrow x_3(t) \equiv 0$ *.* 

*Finalmente, dado a restrição do Quatérnio que*  $\eta^2 + \epsilon^2 = x_2^2 + x_3^2 = 1$  *segue,* 

$$
x_1(t) \equiv 0 \Rightarrow x_3(t) \equiv 0 \Rightarrow |x_2(t)| = 1. \tag{112}
$$

*Então, qualquer trajetória começando em* Ω *irá convergir para o conjunto invariante . Sendo* () *radialmente ilimitado, a conclusão se mantém para todas as condições*  $i$ *niciais*  $x(0)$ *, visto que para qualquer*  $x(0)$  *a constante c* pode assumir um valor grande o *suficiente para que*  $x(0) \in \Omega$ .

# 6 Resultados

Neste capítulo são apresentados os resultados obtidos a partir de diversos testes, com o objetivo de validar o sistema proposto nesta dissertação. É demonstrado como foram feitos estes testes, os resultados no formato de gráficos e a análise dos mesmos avaliando o desempenho do sistema.

# 6.1 Ambiente de Testes

O ambiente de testes criados é mostrado na Figura [18.](#page-57-0) Na imagem é destacado dois conjuntos de marcadores. O primeiro são os marcadores visuais utilizados para o processamento de imagens. O segundo conjunto são marcadores de posição ao longo do plano x, os quais serão responsáveis pela validação do controle desenvolvido. São marcadores indicados por letras e números. Nos testes subsequentes o veículo será colocado no ambiente de testes e exigido deslocamentos entre os pontos marcados. As coordenadas dos pontos de referência estão descritos na Tabela [5.](#page-58-0)

<span id="page-57-0"></span>Figura 18 – Pontos de Referência no Ambiente de Testes.

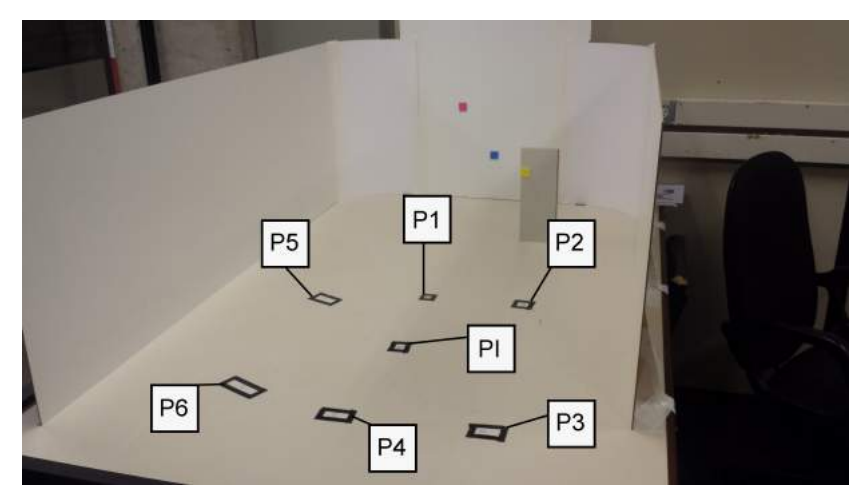

Fonte: O Autor.

| Ponto de Referência | Coordenada em $\lceil \text{mm} \rceil$ $(X,Z)$ |
|---------------------|-------------------------------------------------|
| PI - Ponto Inicial  | $(-540, 675)$                                   |
| P1                  | $(-524, 924)$                                   |
| P <sub>2</sub>      | $(-304, 917)$                                   |
| P <sub>3</sub>      | $\overline{(-304, 411)}$                        |
| P <sub>4</sub>      | $(-580, 420)$                                   |
| P <sub>5</sub>      | $(-808,900)$                                    |
| P6                  | $\overline{(-804,464)}$                         |

<span id="page-58-0"></span>Tabela 5 – Coordenadas dos Pontos de Referência

Fonte: O Autor.

# 6.2 Testes e Resultados

Primeiramente foi realizado um teste preliminar para ilustrar o fenômeno conhecido como "*erro de drift*"( explicado no capítulo 3.2 deste trabalho). O teste consiste em deixar o sistema parado e, a partir de determinado momento a visão da câmera em relação aos marcadores é bloqueada, deixando a estimação de posição exclusivamente a cargo das leituras inerciais. A figura [19](#page-58-1) mostra as leituras dos marcadores visuais feitas pela câmera, onde estão demonstradas as posições dos *pixels* em suas coordenadas (*,* ). Como é possível ver no gráfico, a partir do tempo aproximado de 25 segundos, todas as leituras dos *pixels* se tornam zero, neste momento a câmera é bloqueada. No tempo aproximado de 75 segundos a visão da câmera é liberada e as medições da câmera voltam ao normal.

<span id="page-58-1"></span>Figura 19 – Gráfico das coordenadas em *pixels* dos marcadores detectados. - Teste Erro de *Drift*

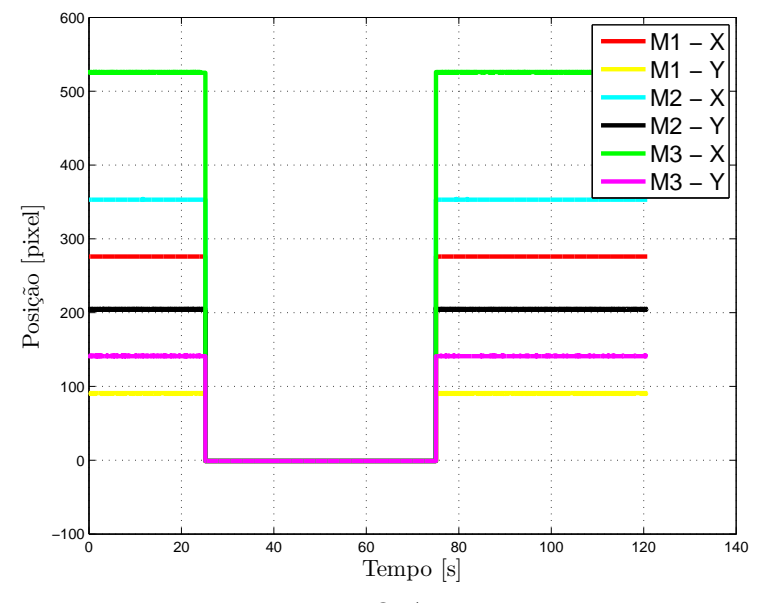

Fonte: O Autor.

A figura [20](#page-59-0) mostra a estimação da posição do teste preliminar descrito anteriormente. A partir do gráfico é possível concluir que o sistema apresentou o "*erro de drift*", discutido anteriormente. No período de bloqueio da câmera todas as coordenadas apresentaram um desvio de medições na forma de uma curva de rampa, caracterizando assim, o *drift* da IMU. Em vista deste erro os testes para a validação do sistema foram realizados com a mínima perda possível de dados visuais.

<span id="page-59-0"></span>Figura 20 – Gráfico das coordenadas da posição do sistema. - Teste Erro de *Drift*

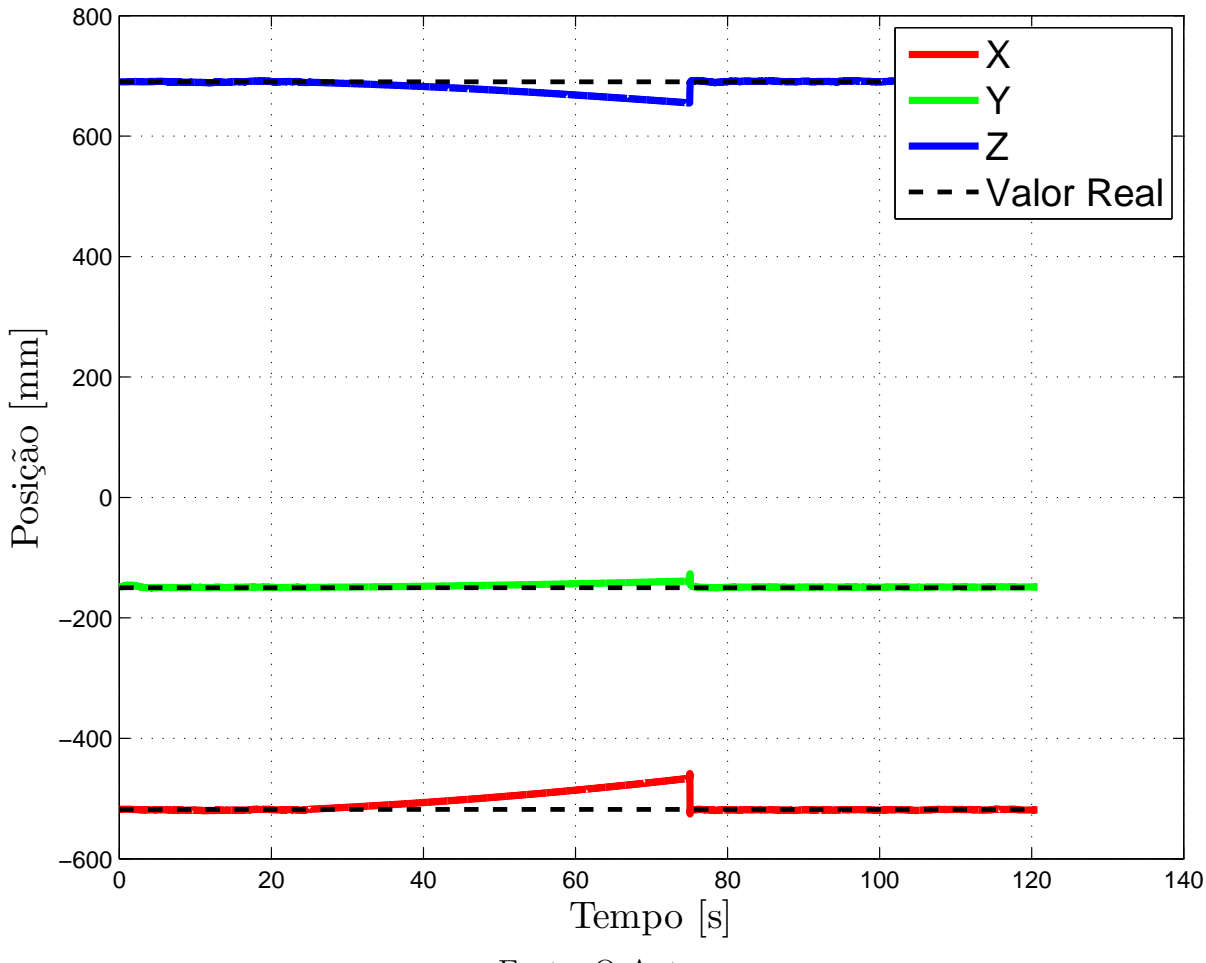

Fonte: O Autor.

Para validar o sistema proposto, o veículo autônomo de rodas *Mecanum* será colocado no ambiente de testes (Figura [21\)](#page-60-0) e requerido do mesmo algumas formas de deslocamento. Visto que as medições das marcações posicionais em relação com o ponto de origem foram feitas manualmente, pode haver pequenos erros nas posições medidas.

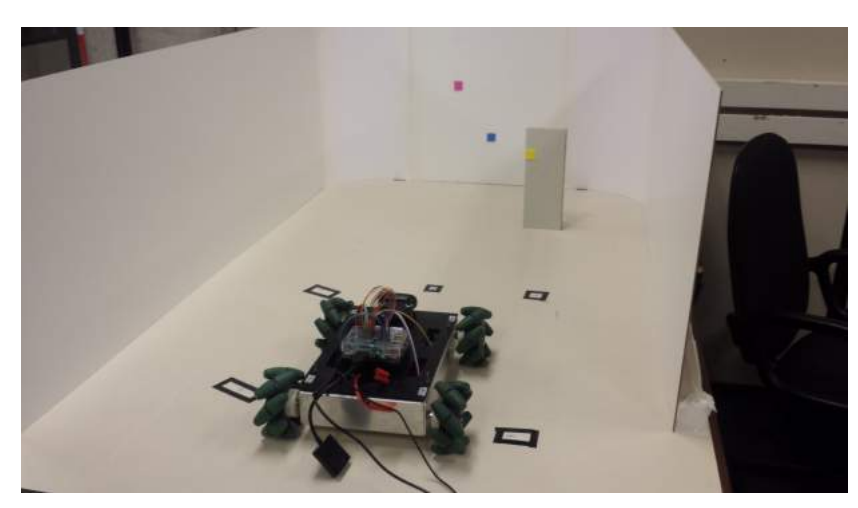

<span id="page-60-0"></span>Figura 21 – Veículo Autônomo no Ambiente de Testes.

Fonte: O Autor.

Foram feitas no total uma série de quatro testes, englobando as possíveis formas de deslocamento e correção de orientação. Cada teste foi repetido quatro vezes para garantir a uniformidade dos resultados. Todos os testes foram realizados com a mesma lei de controle [\(107\)](#page-55-2) e mesmos ganhos de realimentação.

As matrizes  $R, Q$  e  $P$  do Filtro de Kalman Estendido foram construídas da seguinte maneira: a matriz R, que descreve a incerteza do modelo, é uma matriz diagonal composta pelas covariâncias dos estados do modelo, ou seja, os estados de  $x$  descritos em [\(56\)](#page-42-0). A matriz Q, que descreve a incerteza das medições, é uma matriz diagonal composta pelas covariâncias das medições do sistema. A matriz P que descreve a covariância das estimativas *a priori* também é uma matriz diagonal. As tabelas [\(6\)](#page-60-1) e [\(7\)](#page-61-0) mostram os valores utilizados para as matrizes  $R \in Q$ , respectivamente. Já a tabela  $(8)$  mostra os valores escolhidos para as covariâncias iniciais da matriz  $P$ . Os valores utilizados nestas matrizes foram determinados de forma empírica ao longo de vários testes para determinar a melhor configuração do sistema.

| Covariância                                  | Valor                                            |
|----------------------------------------------|--------------------------------------------------|
| Covariância $q$ do modelo                    | $1 \times 10^{-5} \times I_{4 \times 4}$         |
| $\overline{\text{Covariância}} w$ do modelo  | $1 \times 10^0 \times I_{3\times 3}$             |
| Covariância wa do modelo                     | $\overline{1\times 10^0 \times I_{3\times 3}}$   |
| Covariância $p$ do modelo                    | $\overline{1\times 10^{-7}}\times I_{3\times 3}$ |
| Covariância $v$ do modelo                    | $\overline{1 \times 10^0 \times I_{3 \times 3}}$ |
| $\overline{\text{C}}$ ovariância a do modelo | $1 \times 10^0 \times I_{3\times 3}$             |
| Covariância $b_{qyr}$ do modelo              | $1 \times 10^{-5} \times I_{3\times 3}$          |
| Covariância $b_{acc}$ do modelo              | $\overline{1\times10^{-5}}\times I_{3\times3}$   |
| Fonte: O Autor.                              |                                                  |

<span id="page-60-1"></span>Tabela 6 – Tabela com valores de covariância da matriz

| Covariância              | Valor                                             |  |
|--------------------------|---------------------------------------------------|--|
| Covariância Câmera       | $10 \times 10^7 \times I_{2\times 2}$             |  |
| Covariância Acelerômetro | $\overline{20 \times 10^0 \times I_{3 \times 3}}$ |  |
| Covariância Giroscópio   | $1 \times 10^2 \times I_{3\times 3}$              |  |
| Fonte: O Autor.          |                                                   |  |

<span id="page-61-0"></span>Tabela 7 – Tabela com valores de covariância da matriz

<span id="page-61-1"></span>Tabela 8 – Tabela com valores iniciais de covariância da matriz

| Covariância                                | Valor                                              |  |
|--------------------------------------------|----------------------------------------------------|--|
| Covariância $q$ inicial                    | $1 \times 10^{-1} \times I_{4 \times 4}$           |  |
| $\overline{\text{Covari}}$ ância w inicial | $\frac{1 \times 10^{-1}}{1 \times I_{3 \times 3}}$ |  |
| Covariância wa inicial                     | $\overline{1\times10^{-1}\times I_{3\times3}}$     |  |
| Covariância $p$ inicial                    | $\overline{1\times10^{-1}}\times I_{3\times3}$     |  |
| Covariância $v$ inicial                    | $\overline{1\times10^{-1}\times I_{3\times3}}$     |  |
| $\overline{\text{Covariància } a}$ inicial | $\overline{1\times10^{-1}\times I_{3\times3}}$     |  |
| Covariância $b_{qyr}$ inicial              | $\overline{1\times10^{-1}\times I_{3\times3}}$     |  |
| Covariância $b_{acc}$ inicial              | $\frac{1}{1} \times 10^{-1} \times I_{3\times 3}$  |  |
| Fonte: O Autor.                            |                                                    |  |

Para cada teste foi gerado nove gráficos, cada um deles mostrando um aspecto do desempenho do sistema. Serão mostrados o valor das coordenadas  $(x, z)$  durante as trajetórias, a evolução dos quatérnios, o giro em torno do eixo  $y$ , os sinais de controle e a trajetória resultante.

#### 6.2.1 Teste 1 - Deslocamentos Lineares

O primeiro teste consiste no deslocamento do veículo, partindo do ponto inicial PI; seguindo a seguinte sequência de pontos  $PI \rightarrow P1 \rightarrow P2 \rightarrow P3 \rightarrow P4 \rightarrow PI$ , a trajetória resultante assemelha-se a um retângulo, visto que neste teste a orientação do veículo é fixa em  $\psi = 0^{\circ}$ .

As figuras [22](#page-62-0) a [30](#page-64-0) mostram os resultados relativos à primeira repetição do primeiro teste. São elas respectivamente, a trajetória percorrida pelo veículo no plano XZ, coordenadas (*,* ) e seus pontos de referência, ângulo de giro, os quatérnios e os sinais de controle.

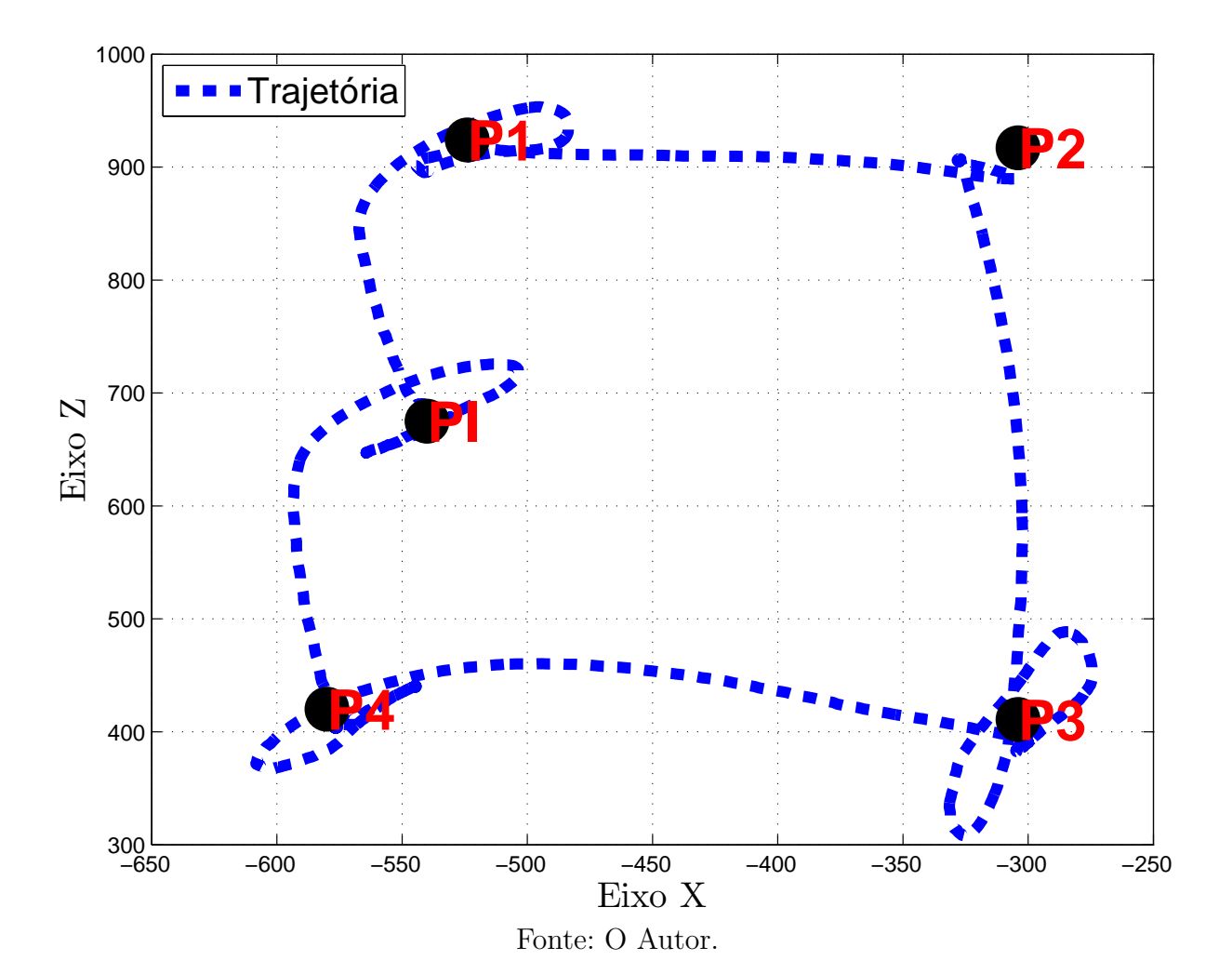

<span id="page-62-0"></span>Figura 22 – Gráfico da Trajetória Resultante - Teste 1 - Repetição 1.

<span id="page-62-1"></span>Figura 23 – Gráfico da coordenada (x) Figura 24 – Gráfico da coordenada (z) com a referência - Teste 1 - Repetição 1. com a referência - Teste 1 - Repetição 1.

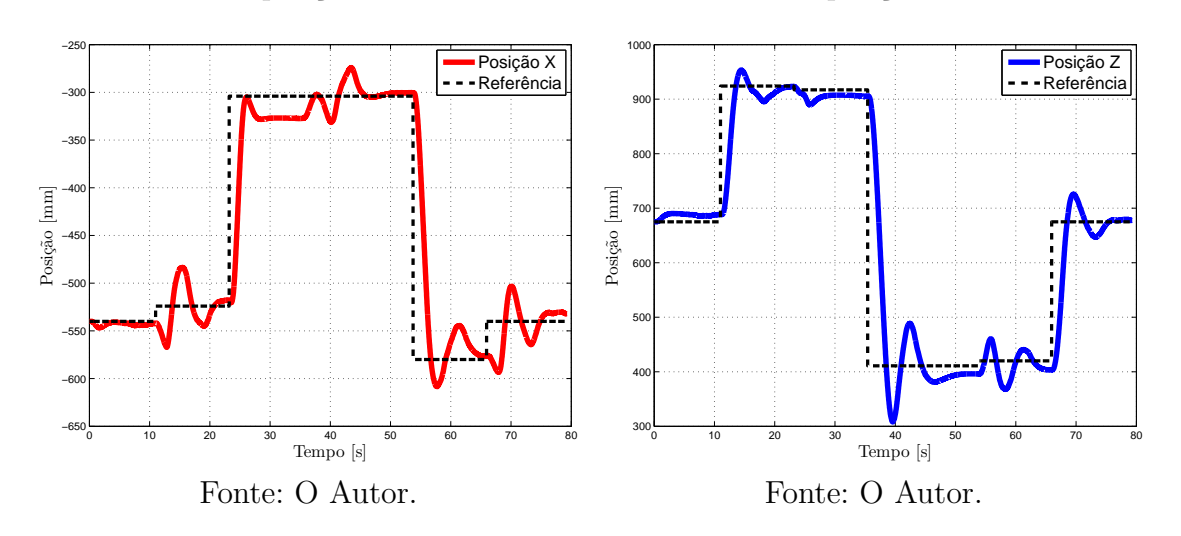

<span id="page-63-0"></span>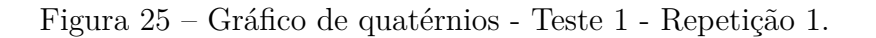

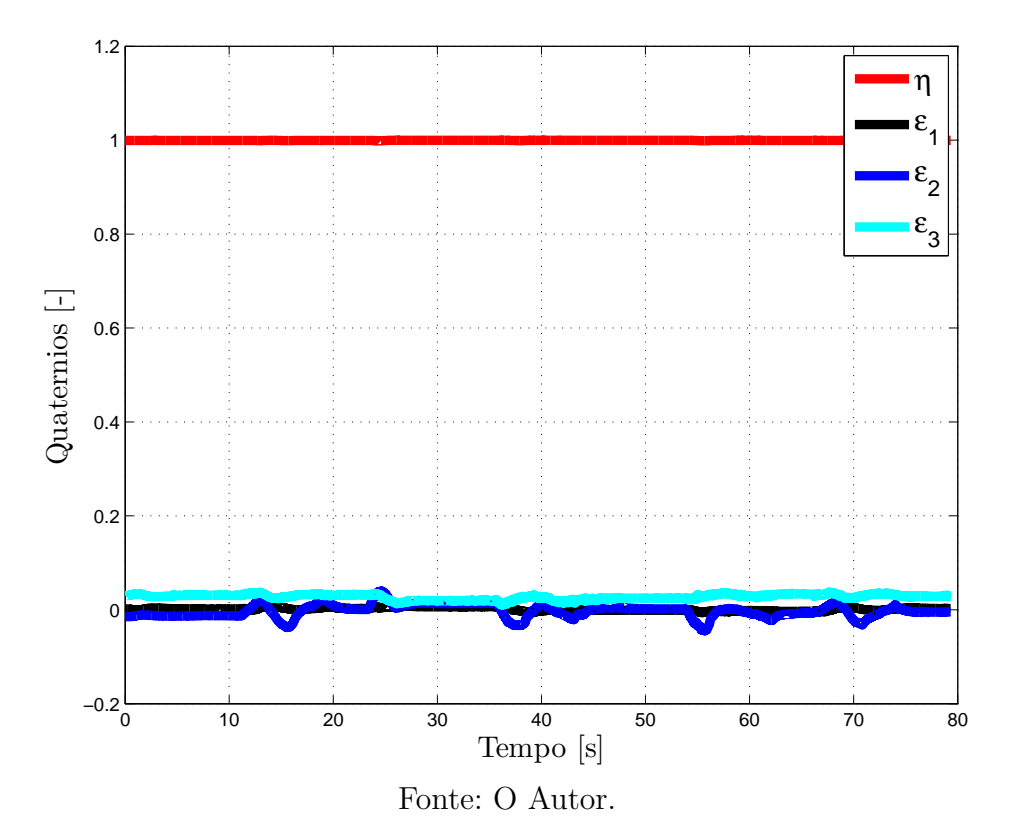

<span id="page-63-1"></span>Figura 26 – Gráfico de ângulo de giro - Teste 1 - Repetição 1.

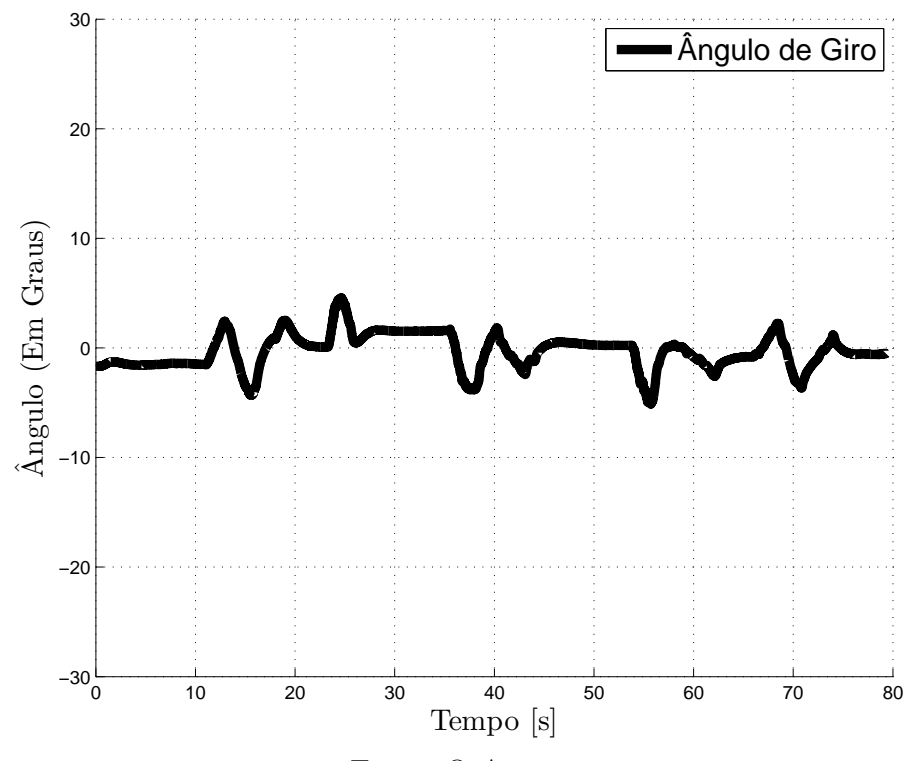

Fonte: O Autor.

<span id="page-64-0"></span>Figura 27 – Gráfico do sinal de controle Figura 28 – Gráfico do sinal de controle U1 - Teste 1 - Repetição 1. U2 - Teste 1 - Repetição 1.

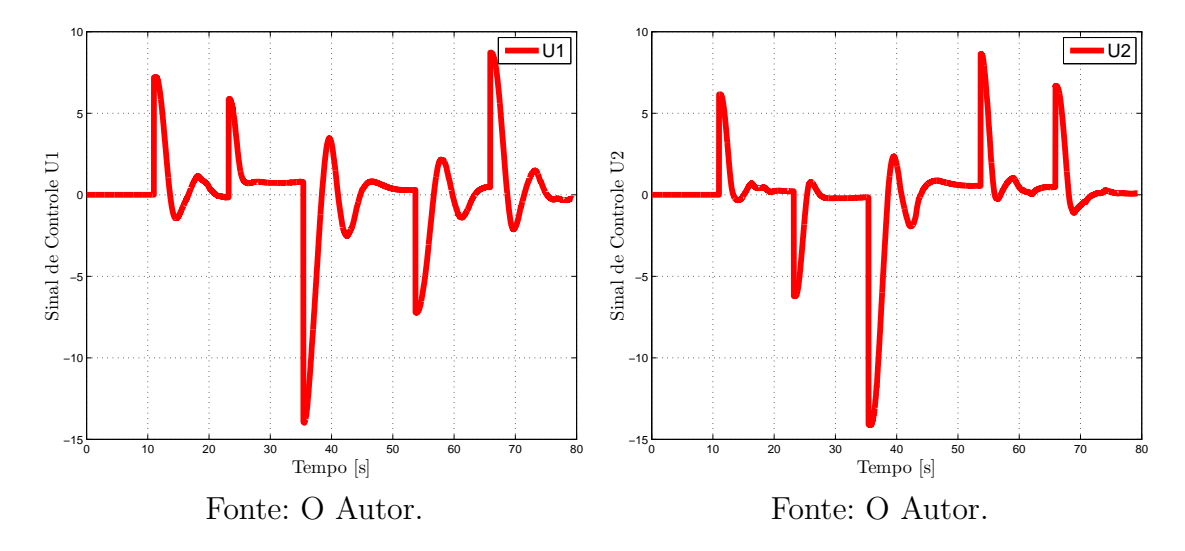

Figura 29 – Gráfico do sinal de controle Figura 30 – Gráfico do sinal de controle U3 - Teste 1 - Repetição 1. U4 - Teste 1 - Repetição 1.

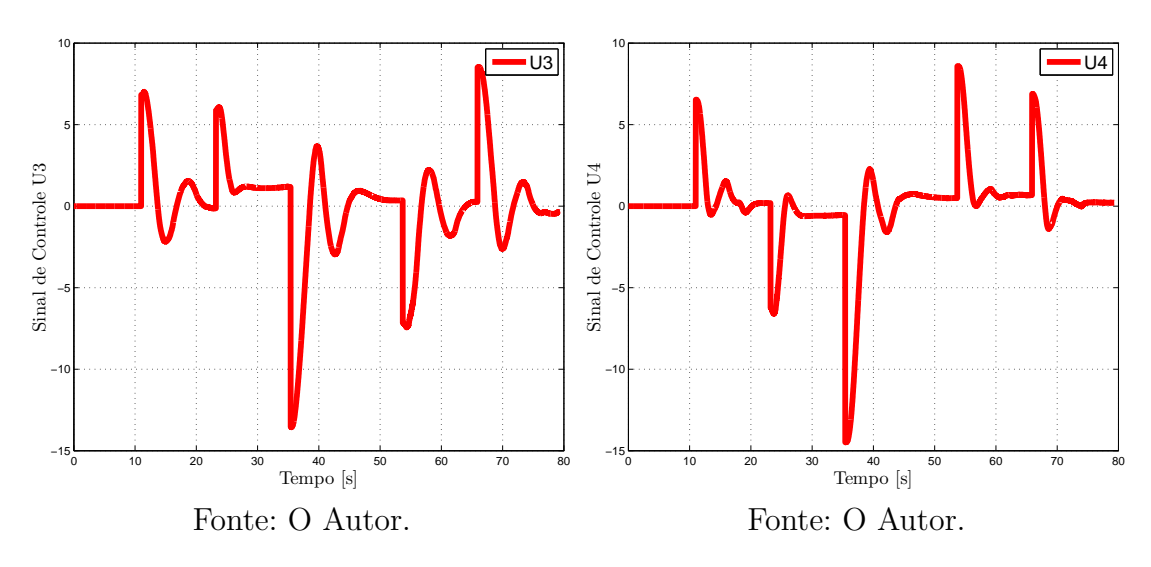

As figuras [31,](#page-65-0) [32,](#page-65-1) [33,](#page-65-1) [34,](#page-66-0) [35,](#page-66-1) [36,](#page-66-1) [37](#page-66-1) e [38](#page-66-1) mostram os resultados relativos às outras repetições do primeiro teste. São elas respectivamente, a trajetória percorrida pelo veículo no plano XZ, coordenadas  $(x, z)$  e seus pontos de referência, ângulo de giro e os sinais de controle.

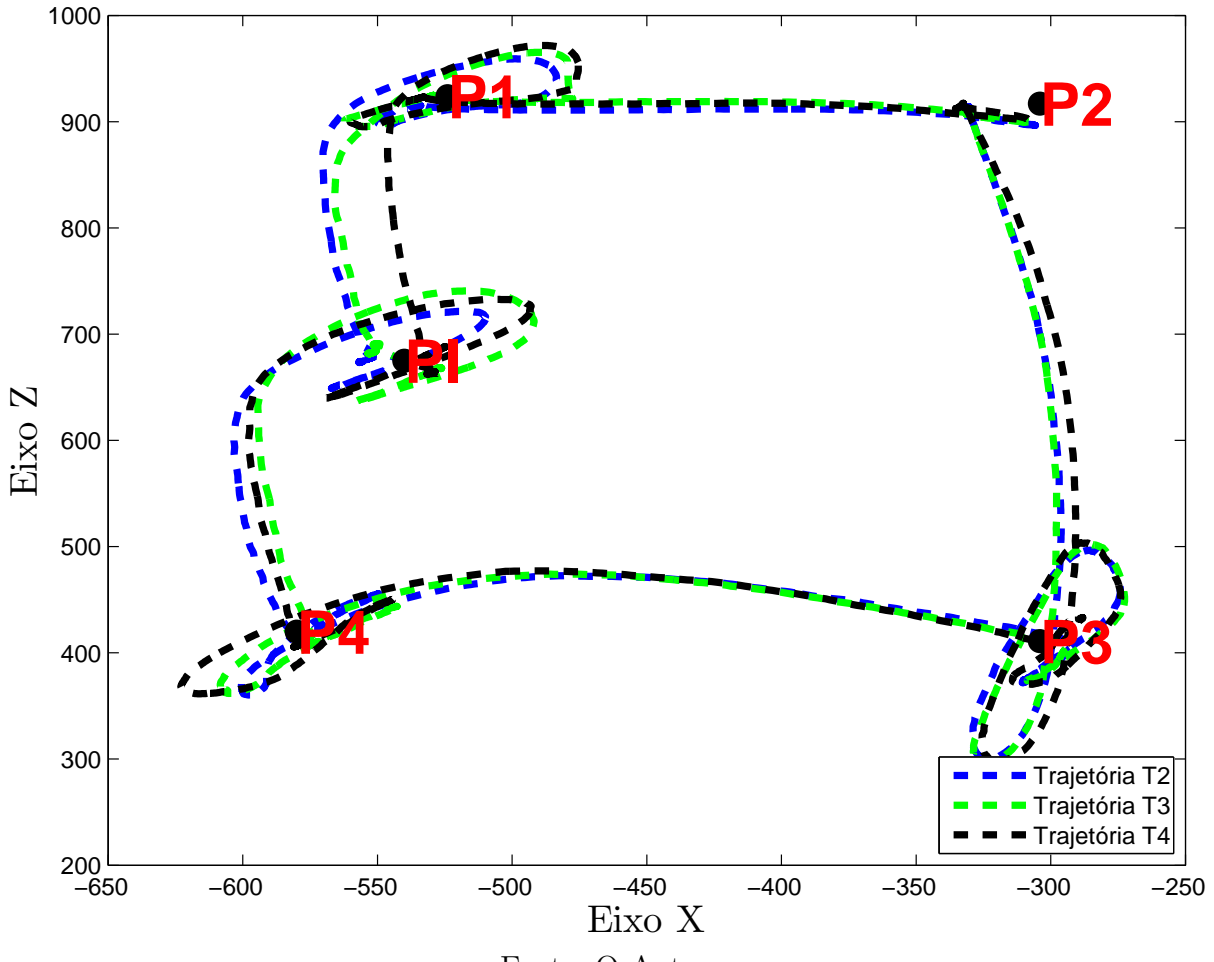

<span id="page-65-0"></span>Figura 31 – Gráfico da Trajetória Resultante - Teste 1 - Repetição 2, 3 e 4.

Fonte: O Autor.

<span id="page-65-1"></span>Figura 32 – Gráfico da coordenada (x) Figura 33 – Gráfico da coordenada (z) com a referência - Teste 1 - Repetição 2, 3 e 4. com a referência - Teste 1 - Repetição 2, 3 e 4.

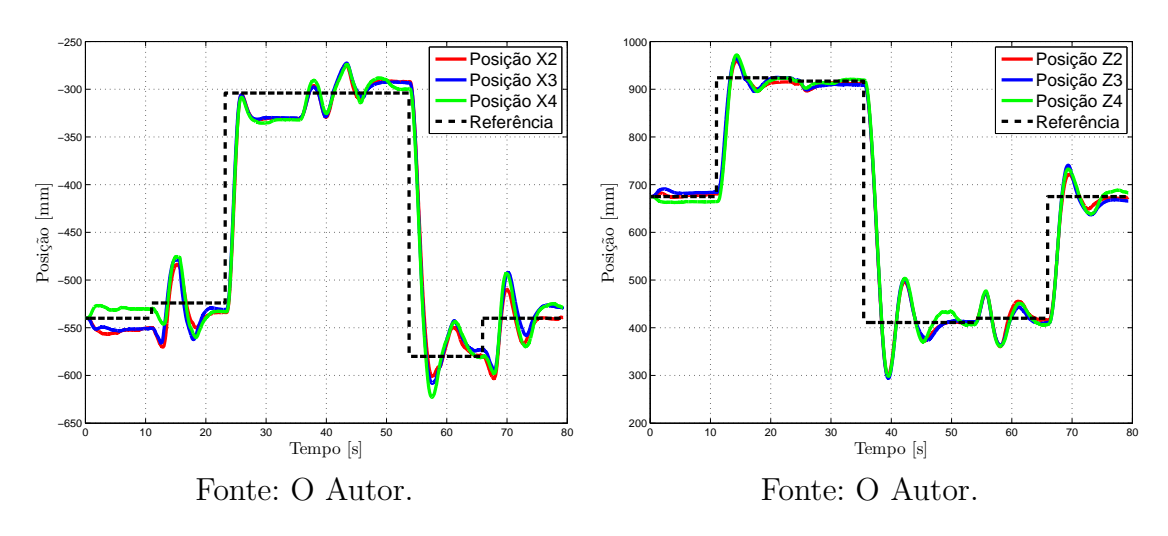

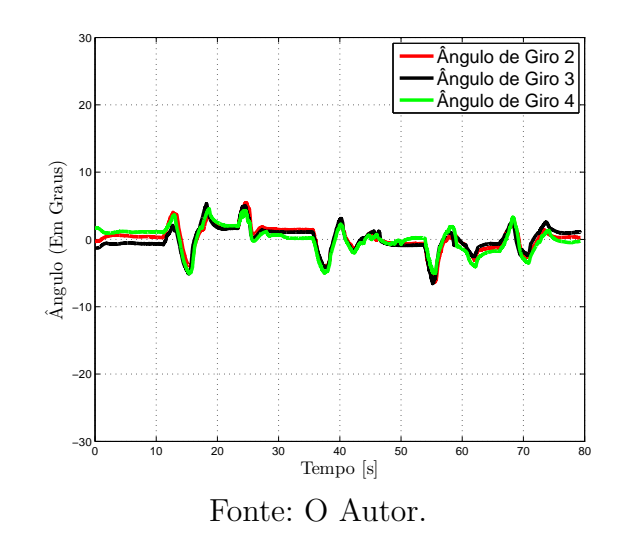

<span id="page-66-0"></span>Figura 34 – Gráfico de ângulo de giro - Teste 1 - Repetição 2, 3 e 4.

<span id="page-66-1"></span>Figura 35 – Gráfico do sinal de con-Figura 36 – Gráfico do sinal de controle U1 - Teste 1 - Repetição 2, 3 e 4.

trole U2 - Teste 1 - Repetição 2, 3 e 4.

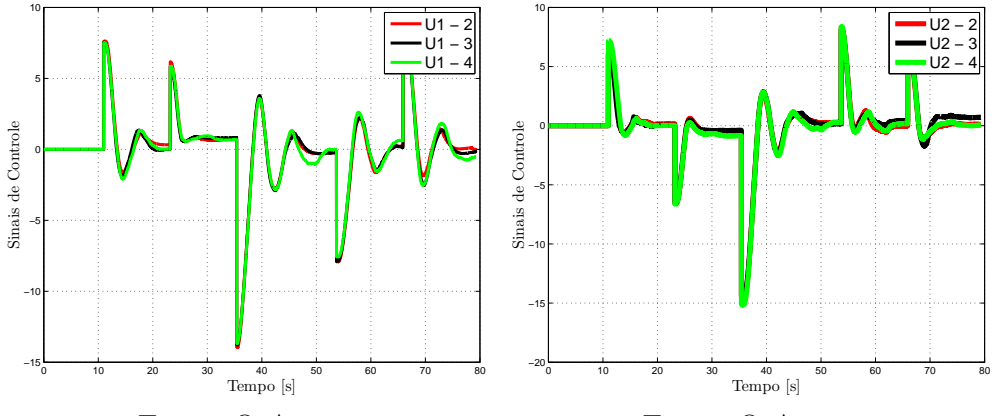

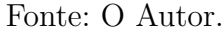

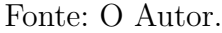

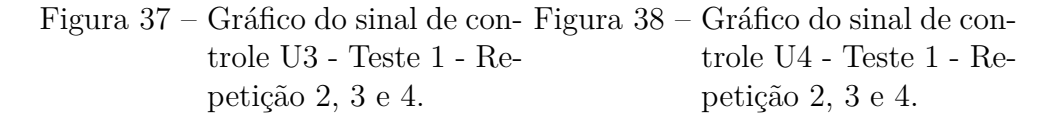

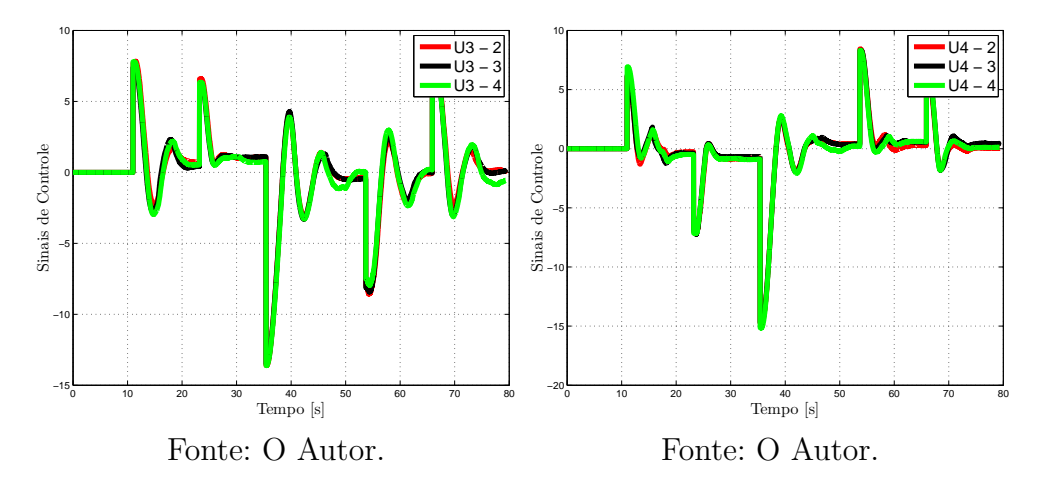

Ao término do primeiro teste foi possível concluir que o desempenho do controle se mostrou satisfatório, isto porque o erro de posição do veículo ficou, em média, abaixo de 3 cm em todas as coordenadas e o erro de orientação ficou abaixo de 1 <sup>∘</sup> no período de estabilização. É possível perceber também a semelhança entre as curvas dos sinais de controle de U1 e U3, e também entre U2 e U4, nos gráficos das figuras [27-30](#page-64-0) e [35-38.](#page-66-1) Esta semelhança pode ser explicada pela figura [6,](#page-34-0) a qual mostra que para os deslocamentos lineares o sentido de giro do par de rodas 1-3 e 2-4 são iguais. Além disso, as curvas de controle demonstram que o controle projetado é estável para os deslocamentos propostos.

Como era esperado, os gráficos das figuras [25](#page-63-0) e [26](#page-63-1) (os quais representam a estimação dos quatérnios e o ângulo de giro do veículo) mostram que há uma correlação entre as curvas. Já a pequena instabilidade apresentada nas mesmas, pode ser explicada pelo sobressinal criado pela estimação do filtro de Kalman Estendido.

No gráfico da figura [23](#page-62-1) pode ser visto que o valor final da posição em  $x$  não corresponde ao valor da referência, este fato não é devido a um erro de regime do controlador, mas sim de aparecimento de zonas mortas nos atuadores do sistema, problema recorrente que irá aparecer nos testes subsequentes.

#### 6.2.2 Teste 2 - Deslocamentos Lineares

O segundo teste consiste no deslocamento do veículo, partindo do ponto inicial PI; seguindo a seguinte sequência de pontos  $PI \rightarrow P1 \rightarrow P3 \rightarrow P2 \rightarrow P4 \rightarrow PI$ , a trajetória resultante assemelha-se a uma ampulheta, visto que neste teste a orientação do veículo é fixa em  $0^{\circ}$ .

As figuras [39,](#page-68-0) [40,](#page-68-1) [41,](#page-68-1) [42,](#page-69-0) [43,](#page-69-1) [44,](#page-70-0) [45,](#page-70-0) [46](#page-70-0) e [47](#page-70-0) mostram os resultados relativos à primeira repetição do segundo teste. São elas respectivamente, a trajetória percorrida pelo veículo no plano XZ, coordenadas  $(x, z)$  e seus pontos de referência, ângulo de giro, os quatérnios e os sinais de controle.

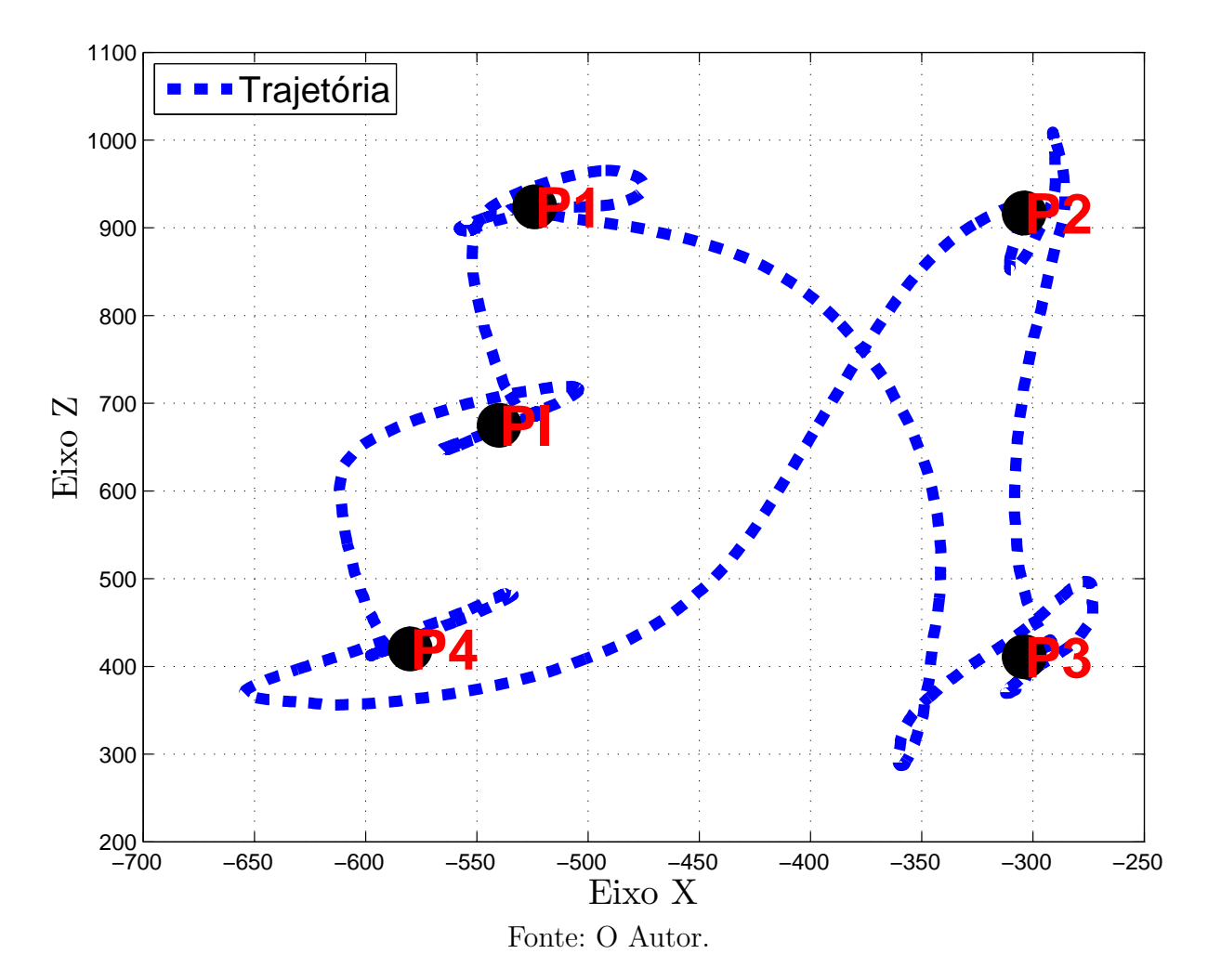

<span id="page-68-0"></span>Figura 39 – Gráfico da Trajetória Resultante - Teste 2 - Repetição 1.

<span id="page-68-1"></span>Figura 40 – Gráfico da coordenada (x) Figura 41 – Gráfico da coordenada (z) com a referência - Teste 2 - Repetição 1. com a referência - Teste 2 - Repetição 1.

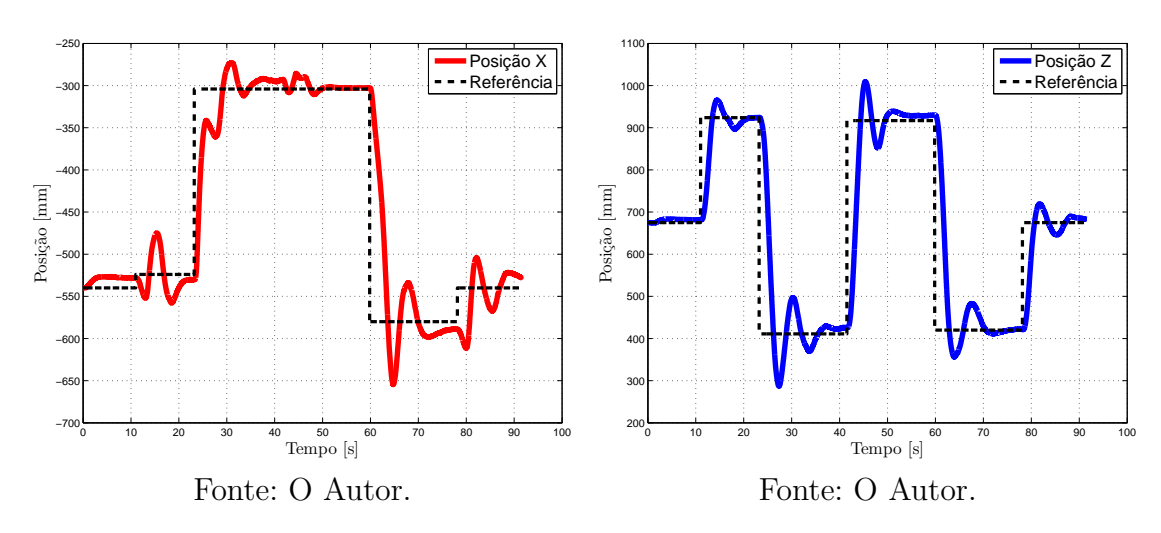

<span id="page-69-0"></span>Figura 42 – Gráfico de quatérnios - Teste 2 - Repetição 1.

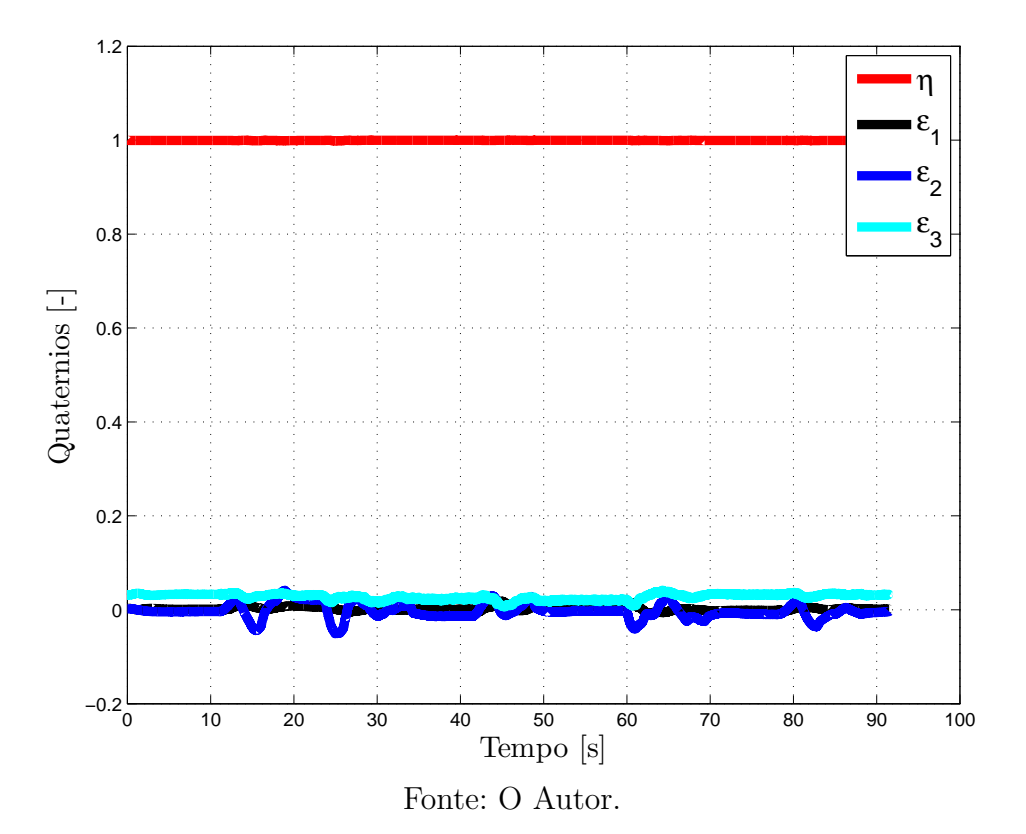

<span id="page-69-1"></span>Figura 43 – Gráfico de ângulo de giro - Teste 2 - Repetição 1.

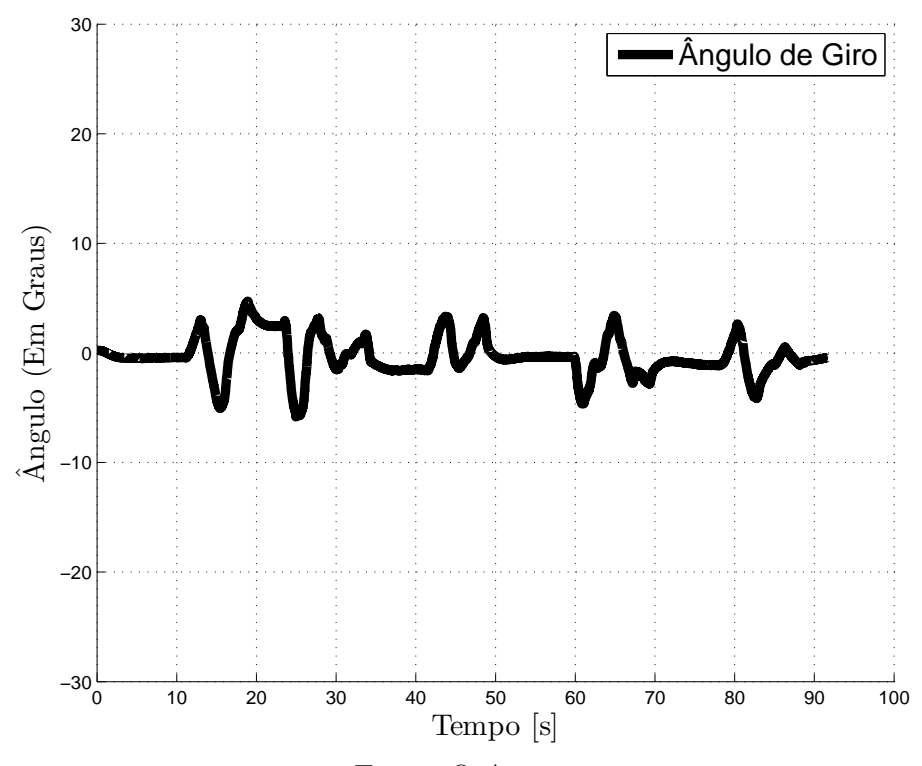

Fonte: O Autor.

<span id="page-70-0"></span>Figura 44 – Gráfico do sinal de controle Figura 45 – Gráfico do sinal de controle U1 - Teste 2 - Repetição 1. U2 - Teste 2 - Repetição 1.

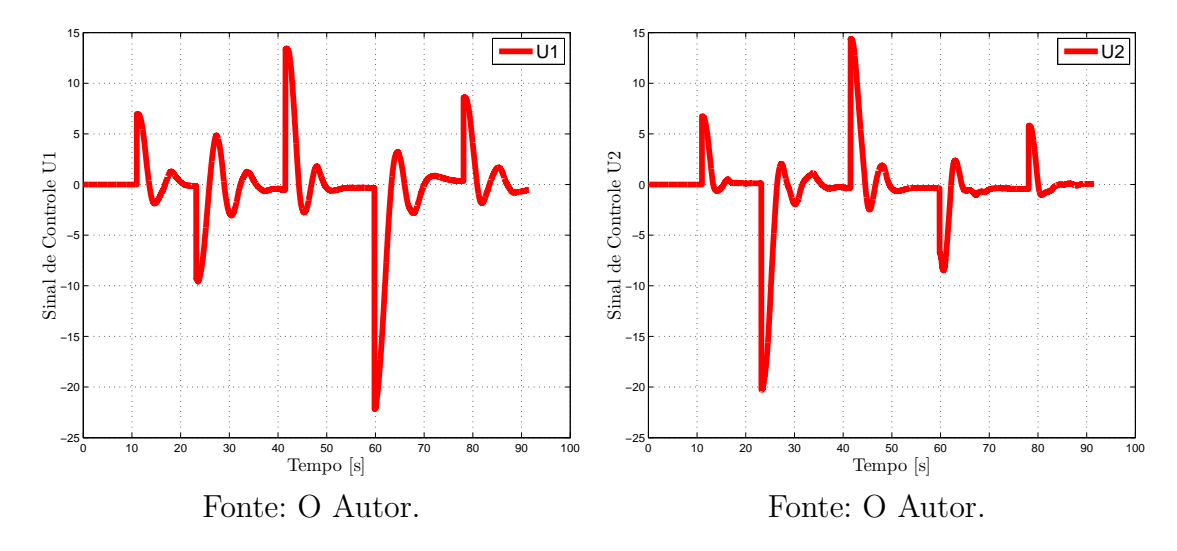

Figura 46 – Gráfico do sinal de controle Figura 47 – Gráfico do sinal de controle U3 - Teste 2 - Repetição 1. U4 - Teste 2 - Repetição 1.

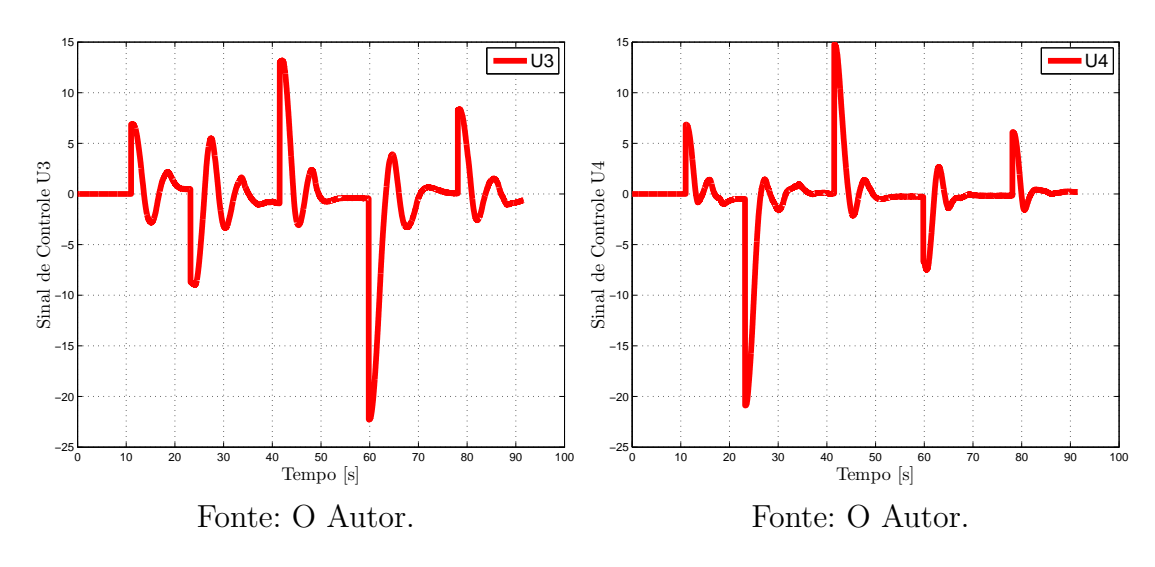

As figuras [48,](#page-71-0) [49,](#page-71-1) [50,](#page-71-1) [51,](#page-72-0) [52,](#page-72-1) [53,](#page-72-1) [54](#page-72-1) e [55](#page-72-1) mostram os resultados relativos às outras repetições do segundo teste. São elas respectivamente, a trajetória percorrida pelo veículo no plano XZ, coordenadas  $(x, z)$  e seus pontos de referência, ângulo de giro e os sinais de controle.

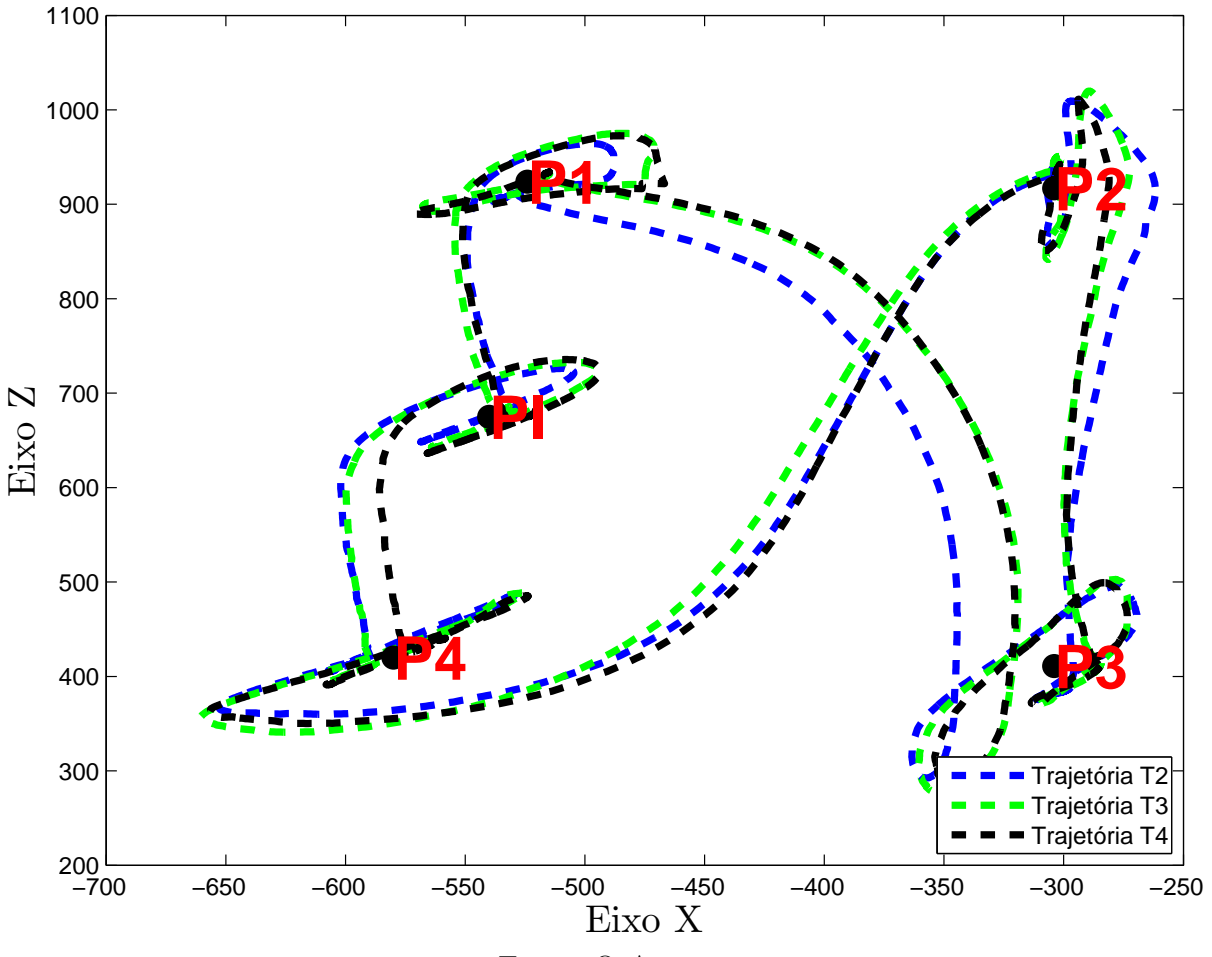

<span id="page-71-0"></span>Figura 48 – Gráfico da Trajetória Resultante - Teste 2 - Repetição 2, 3 e 4.

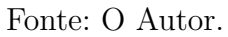

<span id="page-71-1"></span>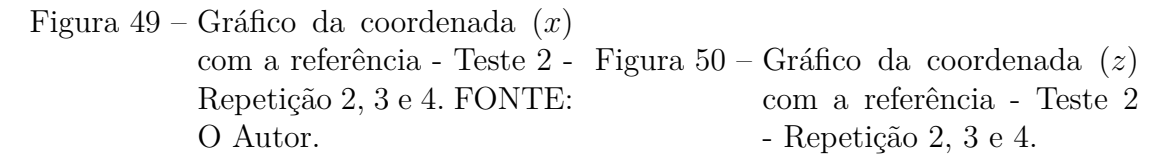

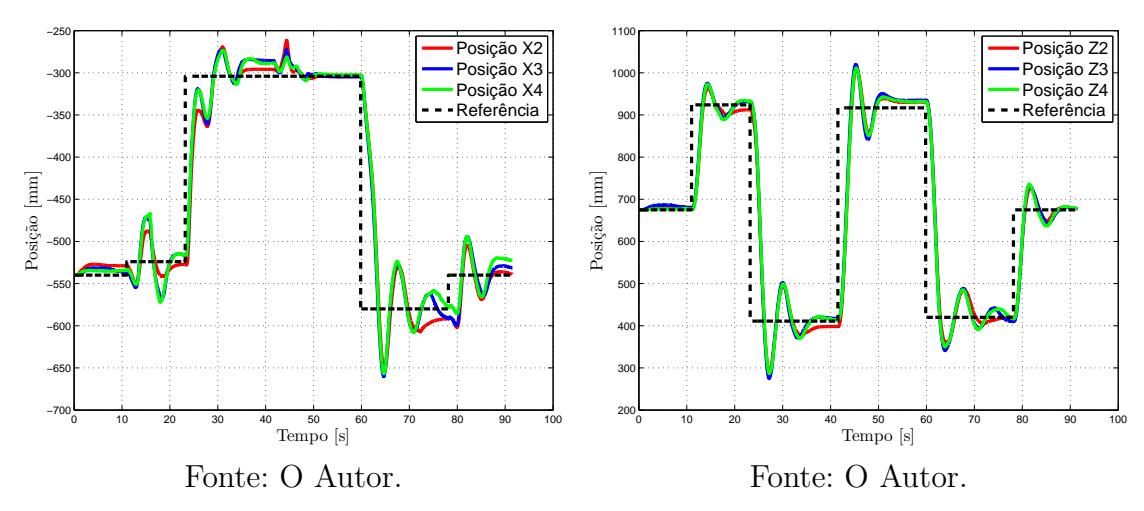
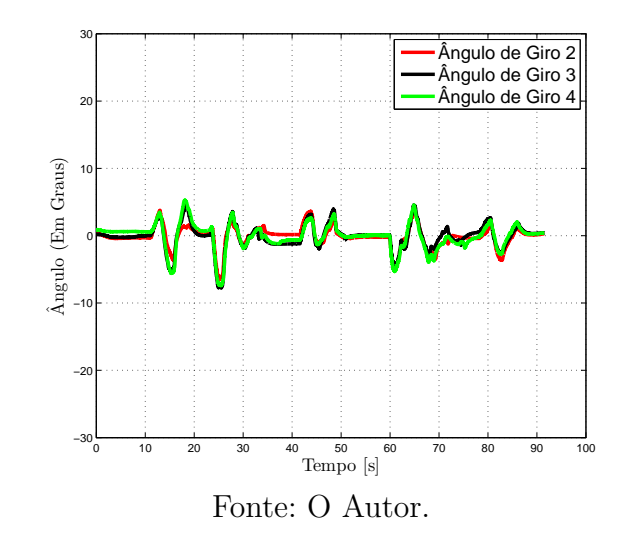

Figura 51 – Gráfico de ângulo de giro - Teste 2 - Repetição 2, 3 e 4.

<span id="page-72-0"></span>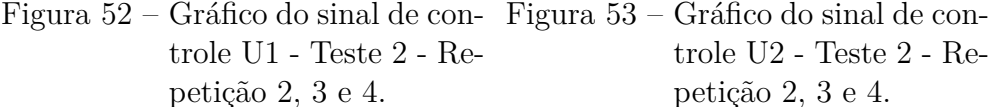

trole U2 - Teste 2 - Repetição 2, 3 e 4.

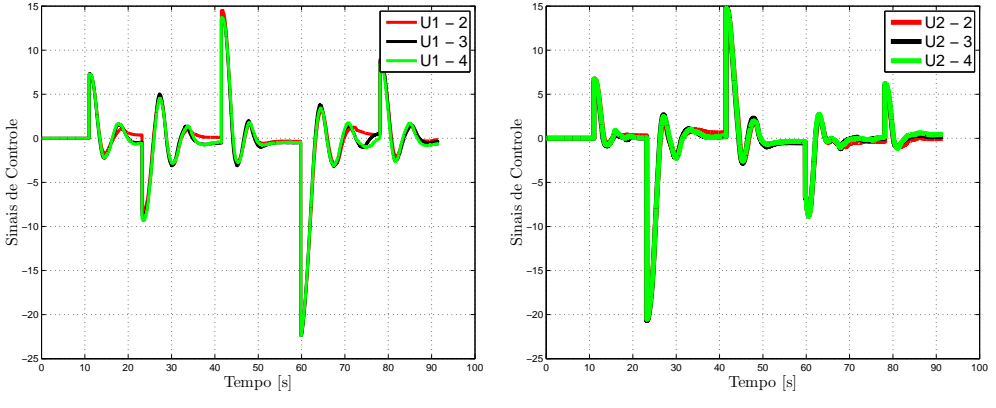

Fonte: O Autor.

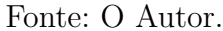

Figura 54 – Gráfico do sinal de con-Figura 55 – Gráfico do sinal de controle U3 - Teste 2 - Repetição 2, 3 e 4. trole U4 - Teste 2 - Repetição 2, 3 e 4.

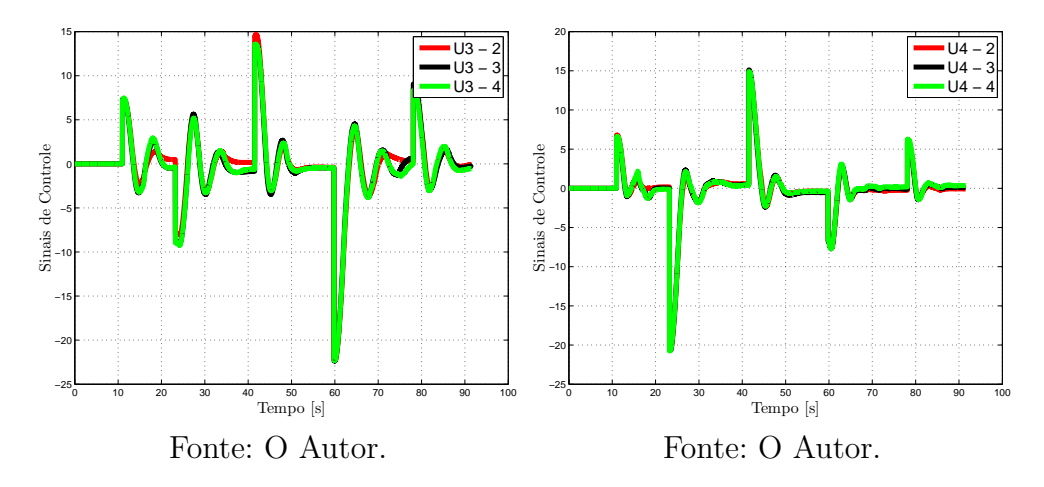

Ao término do segundo teste é possível concluir, assim como no primeiro, que o desempenho do controle é satisfatório, visto que o erro de posição do veículo ficou, em média, abaixo de 3 cm em todas as coordenadas; e o erro de orientação ficou abaixo de 1 ∘ , no período de estabilização.

Nos gráficos [44-47](#page-70-0) e [52-55,](#page-72-0) assim como no teste 1, é possível perceber a semelhança entre as curvas dos sinais de controle de U1 e U3 e também entre U2 e U4. Este teste também utilizou apenas deslocamentos lineares, fator que explica as semelhanças entre as curvas. Os gráficos das figuras [42](#page-69-0) e [43](#page-69-1) mostram um comportamento igual ao teste 1, mostrando a mesma instabilidade causada pelo sobressinal criado pela estimação do filtro de Kalman Estendido.

#### 6.2.3 Teste 3 - Deslocamentos Não Lineares

O terceiro teste foi concebido para analisar a parte não linear do controlador, visto que este teste, além do deslocamento do veículo, realiza também mudança de orientação. Partindo do ponto inicial P5, em uma orientação de 25<sup>∘</sup> deslocando-se para o ponto P2 em uma orientação de −15°, e terminando no ponto PI na orientação de 0°.

As figuras [56,](#page-74-0) [57,](#page-74-1) [58,](#page-74-1) [59,](#page-75-0) [60,](#page-75-1) [61,](#page-76-0) [62,](#page-76-0) [63](#page-76-0) e [64](#page-76-0) mostram os resultados relativos à primeira repetição do terceiro teste. São elas respectivamente, a trajetória percorrida pelo veículo no plano XZ, coordenadas  $(x, z)$  e seus pontos de referência, ângulo de giro, os quatérnios e os sinais de controle.

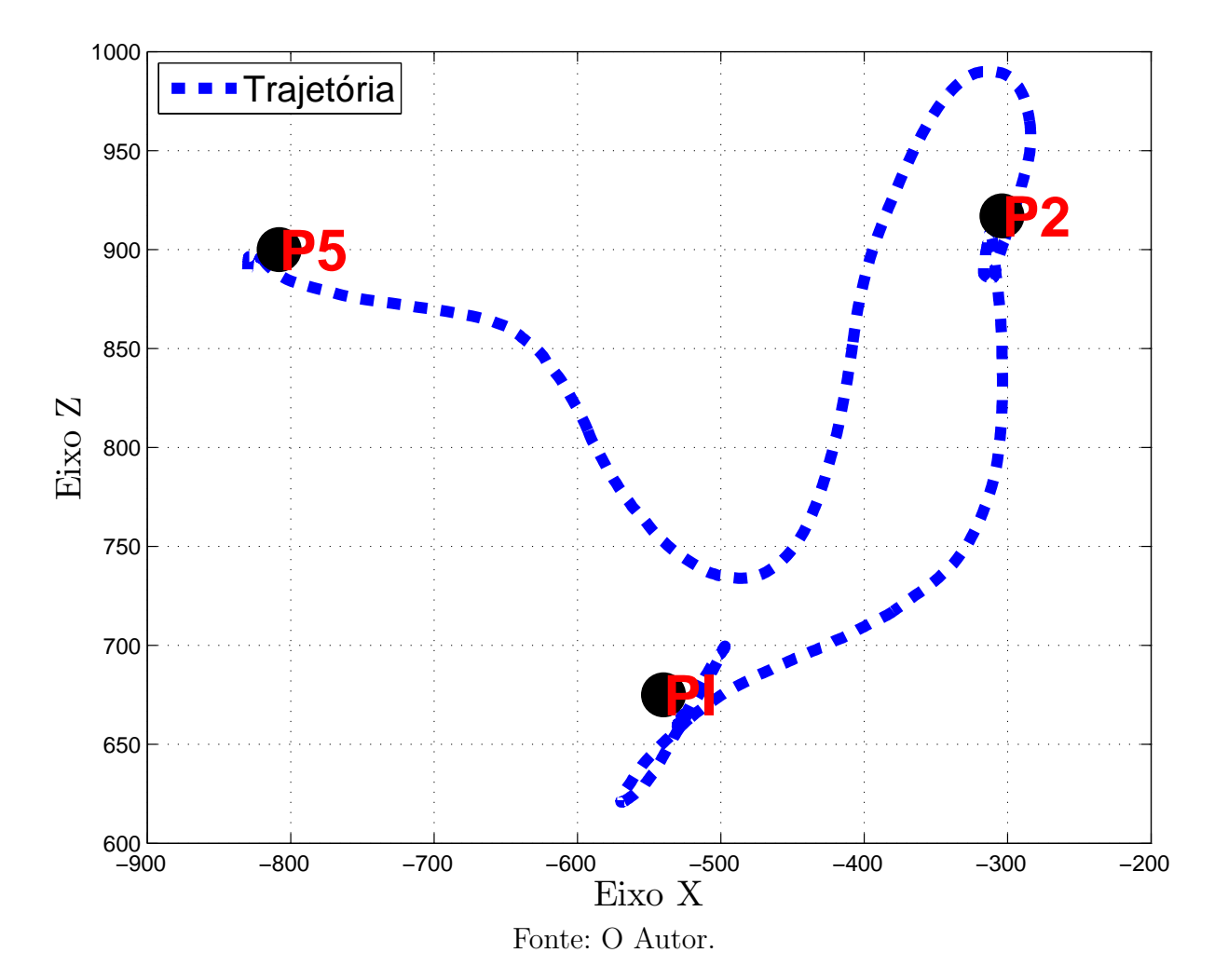

<span id="page-74-0"></span>Figura 56 – Gráfico da Trajetória Resultante - Teste 3 - Repetição 1.

<span id="page-74-1"></span>Figura 57 – Gráfico da coordenada (x) Figura 58 – Gráfico da coordenada (z) com a referência - Teste 3 - Repetição 1. com a referência - Teste 3 - Repetição 1.

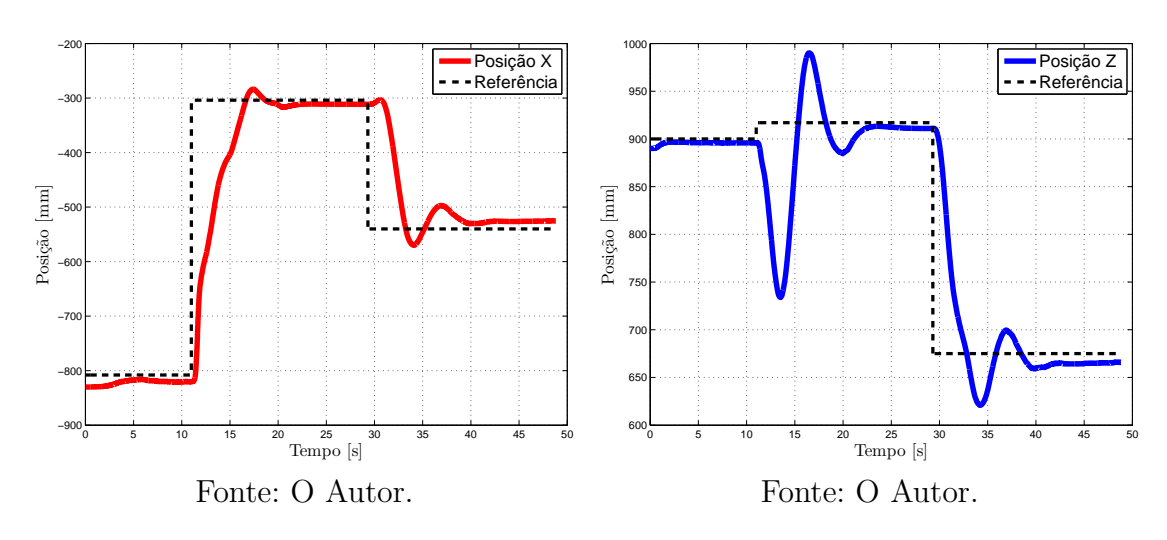

<span id="page-75-0"></span>Figura 59 – Gráfico de quatérnios - Teste 3 - Repetição 1.

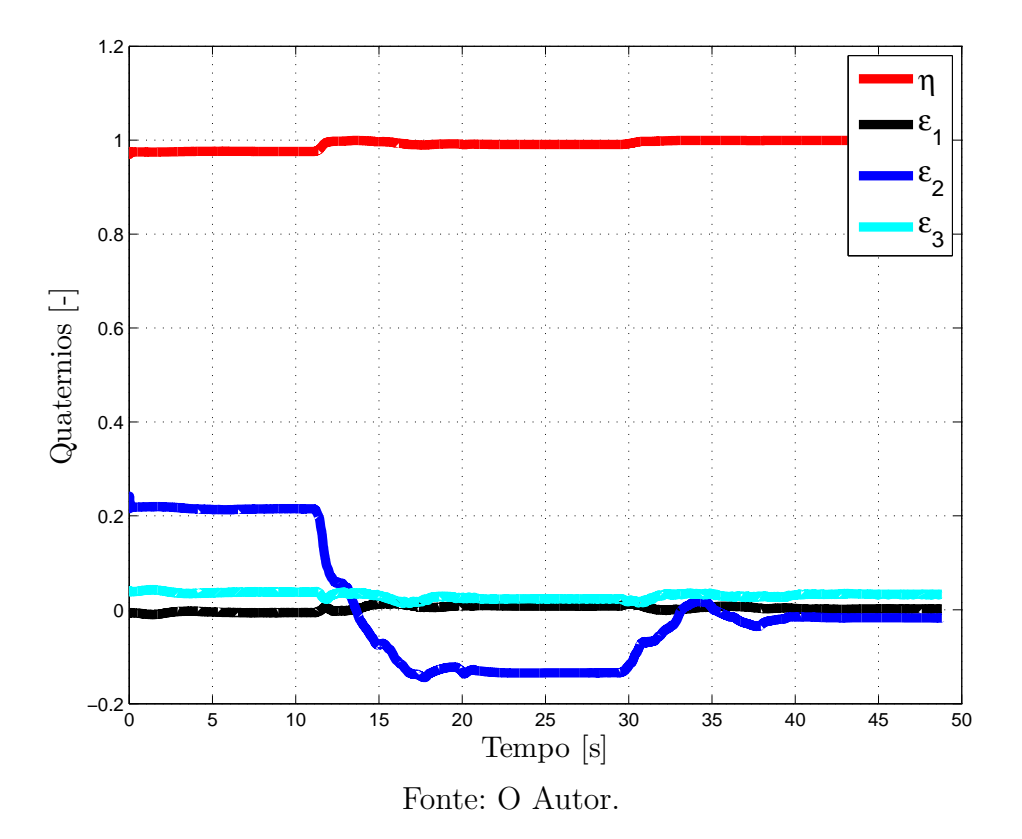

<span id="page-75-1"></span>Figura 60 – Gráfico de ângulo de giro - Teste 3 - Repetição 1.

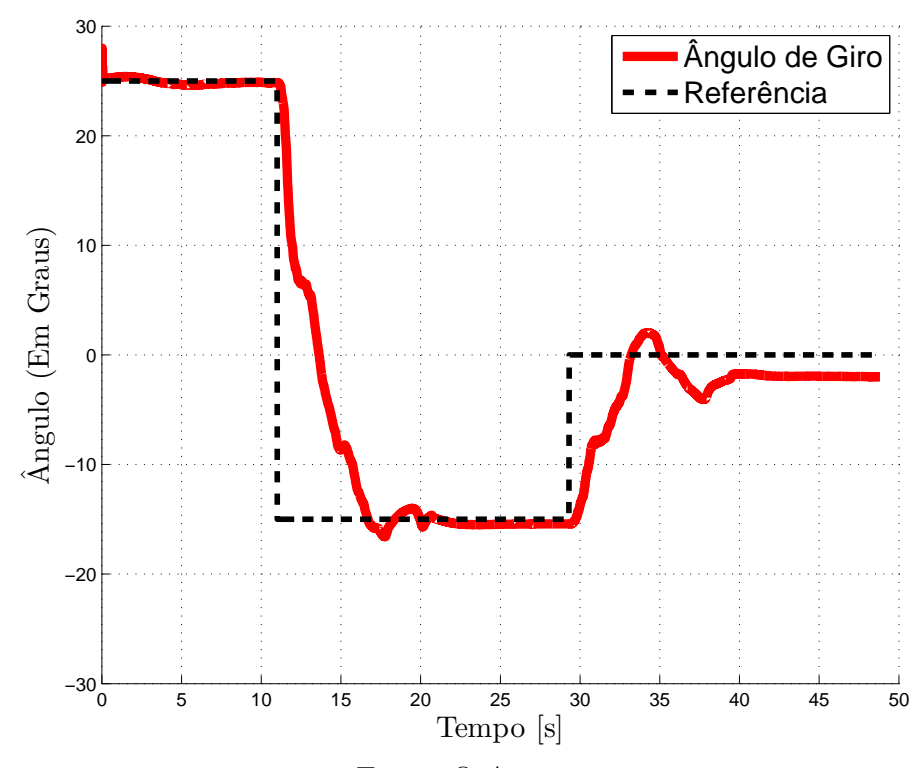

Fonte: O Autor.

<span id="page-76-0"></span>Figura 61 – Gráfico do sinal de controle Figura 62 – Gráfico do sinal de controle U1 - Teste 3 - Repetição 1. U2 - Teste 3 - Repetição 1.

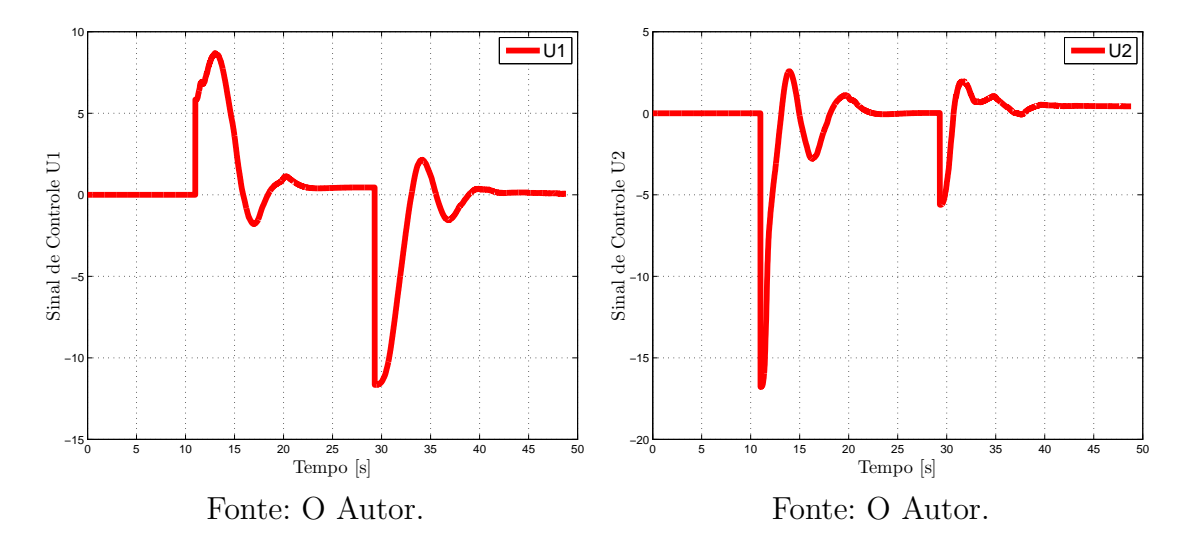

Figura 63 – Gráfico do sinal de controle Figura 64 – Gráfico do sinal de controle U3 - Teste 3 - Repetição 1. U4 - Teste 3 - Repetição 1.

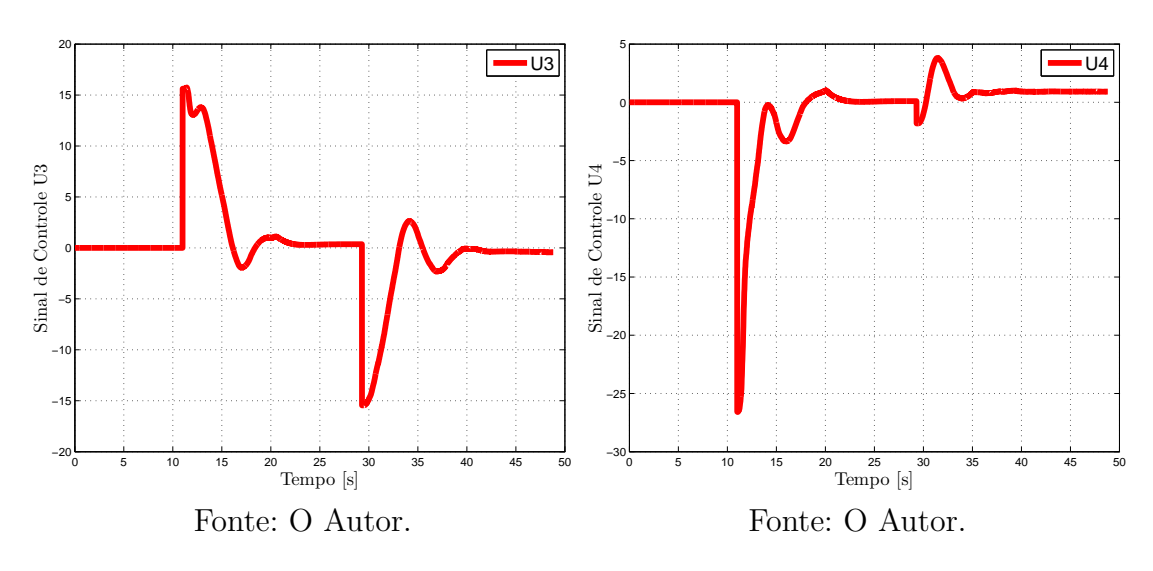

As figuras [65,](#page-77-0) [66,](#page-77-1) [67,](#page-77-1) [68,](#page-78-0) [69,](#page-78-1) [70,](#page-78-1) [71](#page-78-1) e [72](#page-78-1) mostram os resultados relativos às outras repetições do segundo teste. São elas respectivamente, a trajetória percorrida pelo veículo no plano XZ, coordenadas  $(x, z)$  e seus pontos de referência, ângulo de giro e os sinais de controle.

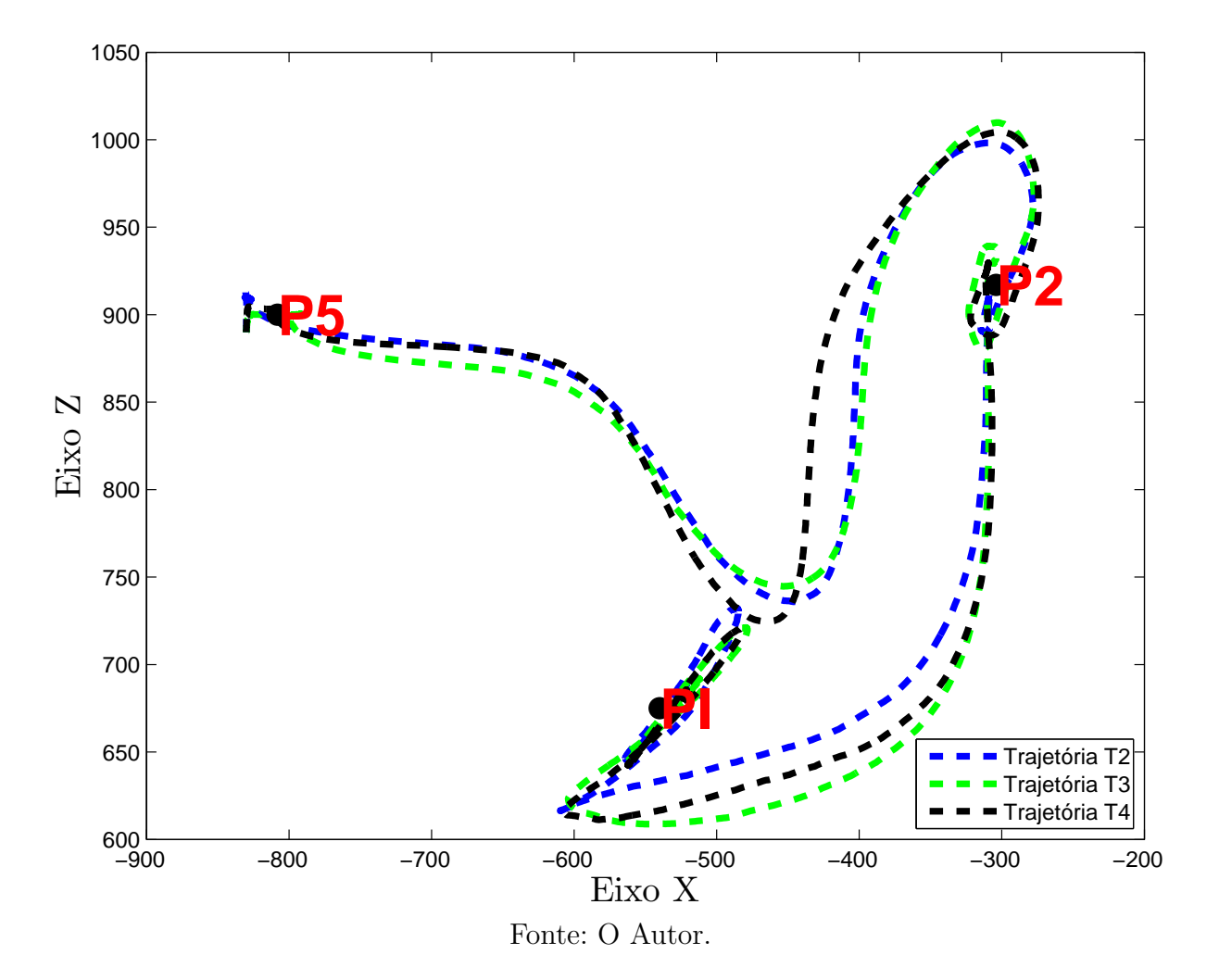

<span id="page-77-0"></span>Figura 65 – Gráfico da Trajetória Resultante - Teste 3 - Repetição 2, 3 e 4.

<span id="page-77-1"></span>Figura 66 – Gráfico da coordenada (x) Figura 67 – Gráfico da coordenada (z) com a referência - Teste 3 - Repetição 2, 3 e 4. com a referência - Teste 3 - Repetição 2, 3 e 4.

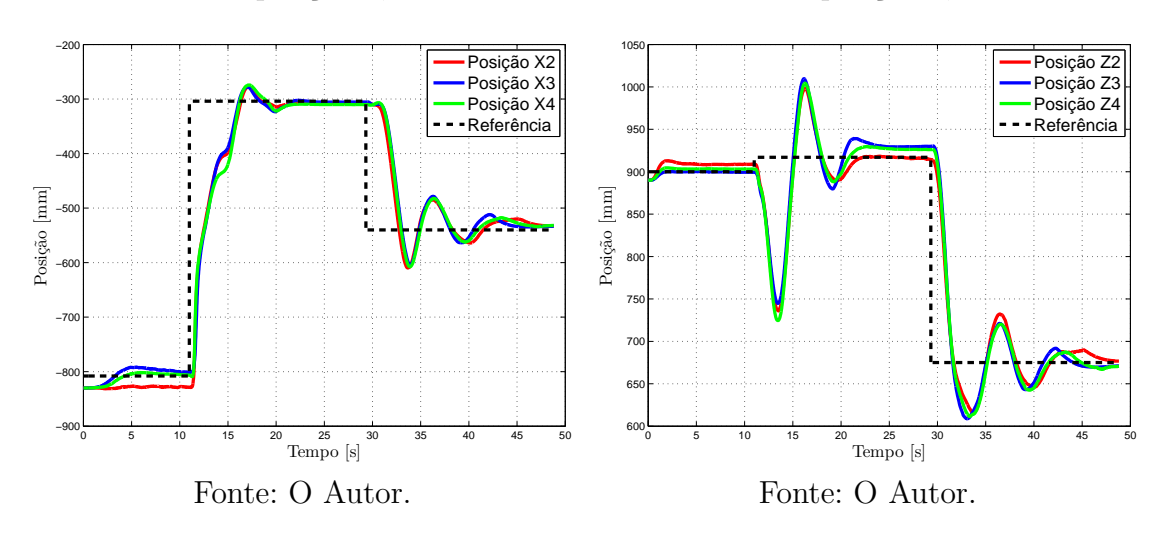

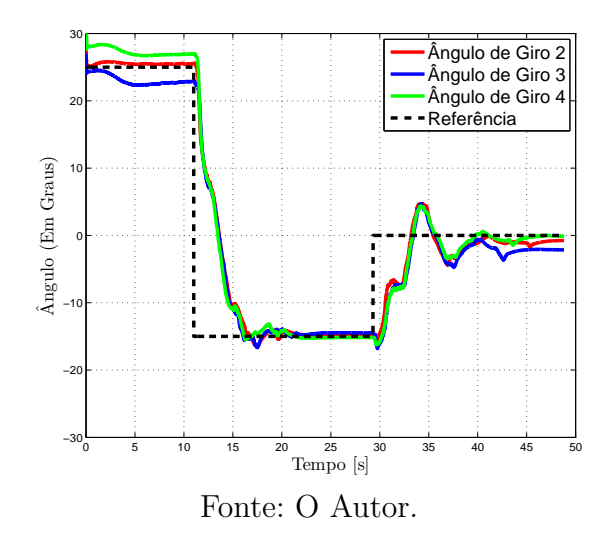

<span id="page-78-0"></span>Figura 68 – Gráfico de ângulo de giro - Teste 3 - Repetição 2, 3 e 4.

<span id="page-78-1"></span>Figura 69 – Gráfico do sinal de con-Figura 70 – Gráfico do sinal de controle U1 - Teste 3 - Repetição 2, 3 e 4.

trole U2 - Teste 3 - Repetição 2, 3 e 4.

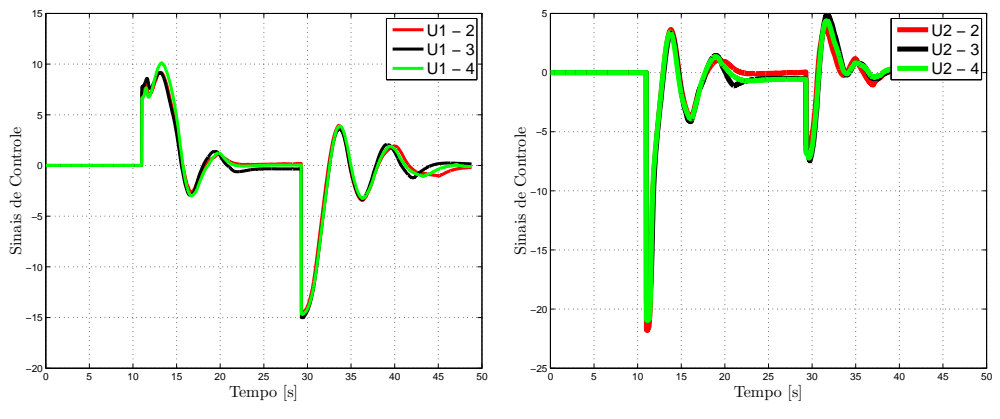

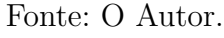

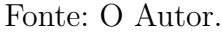

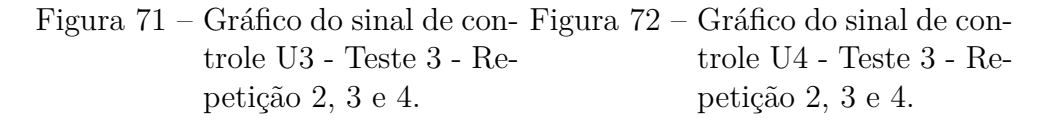

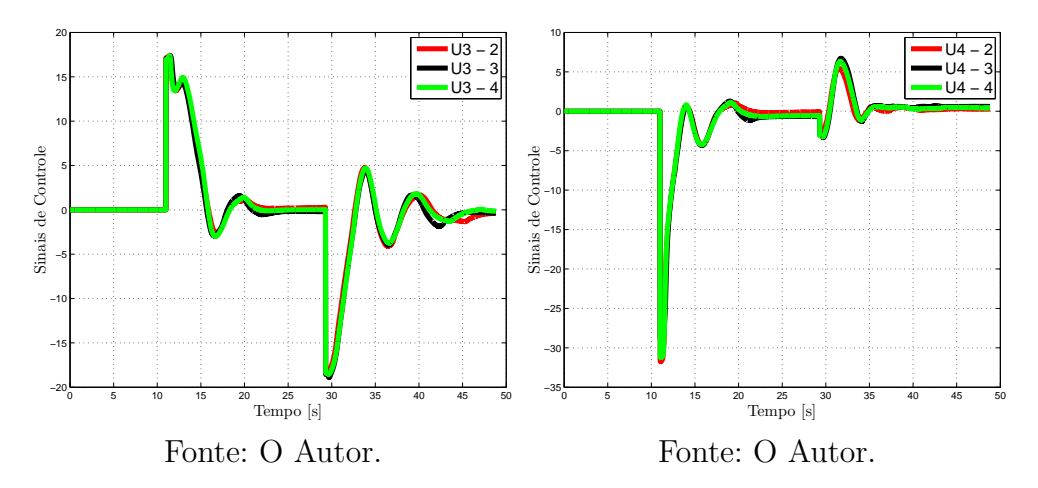

Ao término do terceiro teste foi possível concluir, assim como nos primeiros dois testes, que o desempenho do controle é satisfatório, visto que o erro de posição do veículo ficou, em média, abaixo de 4 cm em todas as coordenadas e o erro de orientação ficou abaixo de 2 ∘ , no período de estabilização. Adicionalmente mostrou um bom desempenho nas mudanças de orientação, fator de complicações em sistemas desta natureza.

De forma contrária aos testes 1 e 2, onde foram utilizados apenas deslocamentos lineares, no teste 3 é possível perceber que as curvas de controle U1, U2, U3 e U4 não apresentam as mesmas semelhanças que mostravam anteriormente. As curvas apresentadas nos gráficos das figuras [61,](#page-76-0) [62,](#page-76-0) [63,](#page-76-0) [64,](#page-76-0) [69,](#page-78-1) [70,](#page-78-1) [71](#page-78-1) e [72](#page-78-1) mostram comportamentos e valores distintos, e assim como nos testes anteriores as curvas de controle mostram também que o controle projetado é estável para os deslocamentos propostos.

Nos gráficos das figuras [59](#page-75-0) e [60](#page-75-1) é possível determinar com clareza a correlação entre as mesmas, visto que a curva de  $\varepsilon_2$  no gráfico dos quatérnios segue o mesmo comportamento que a curva do ângulo de giro.

Assim como visto no teste 1, o erro entre posição e referência apresentado nos gráficos de coordenadas  $x \in \mathcal{Z}$  mostrados nas figuras [57](#page-74-1) e [58,](#page-74-1) são decorrentes de aparecimento de zonas mortas nos atuadores do sistema e não a um erro de regime do controlador.

#### 6.2.4 Teste 4 - Deslocamentos Não Lineares

Neste teste o veículo começa em pontos iniciais diferentes e com orientações diferentes de 0 ∘ . O objetivo deste é determinar se o sistema consegue, e de que forma, sair destas condições iniciais e chegar no ponto PI com orientação igual a 0 ∘ .

Foram realizadas quatro trajetórias neste teste: na primeira, o ponto inicial era o ponto P5 com orientação de ângulo 25<sup>∘</sup> . Na segunda trajetória o ponto inicial era o ponto P2 com orientação de ângulo −15<sup>∘</sup> . Na terceira o ponto inicial era o ponto P3 com orientação de ângulo −20<sup>∘</sup> . A quarta trajetória o ponto inicial era o ponto P6 com orientação de ângulo 25<sup>∘</sup> . Assim, como nos testes anteriores, foram feitas quatro repetições para garantir a uniformidade dos resultados.

As figuras [73,](#page-80-0) [74,](#page-80-1) [75,](#page-81-0) [76,](#page-81-0) [77](#page-81-0) e [78](#page-81-0) mostram os resultados relativos à primeira trajetória do quarto teste. São elas respectivamente, ângulo de giro, trajetória resultante e seus sinais de controle. Em cada gráfico é mostrado as curvas das quatro repetições.

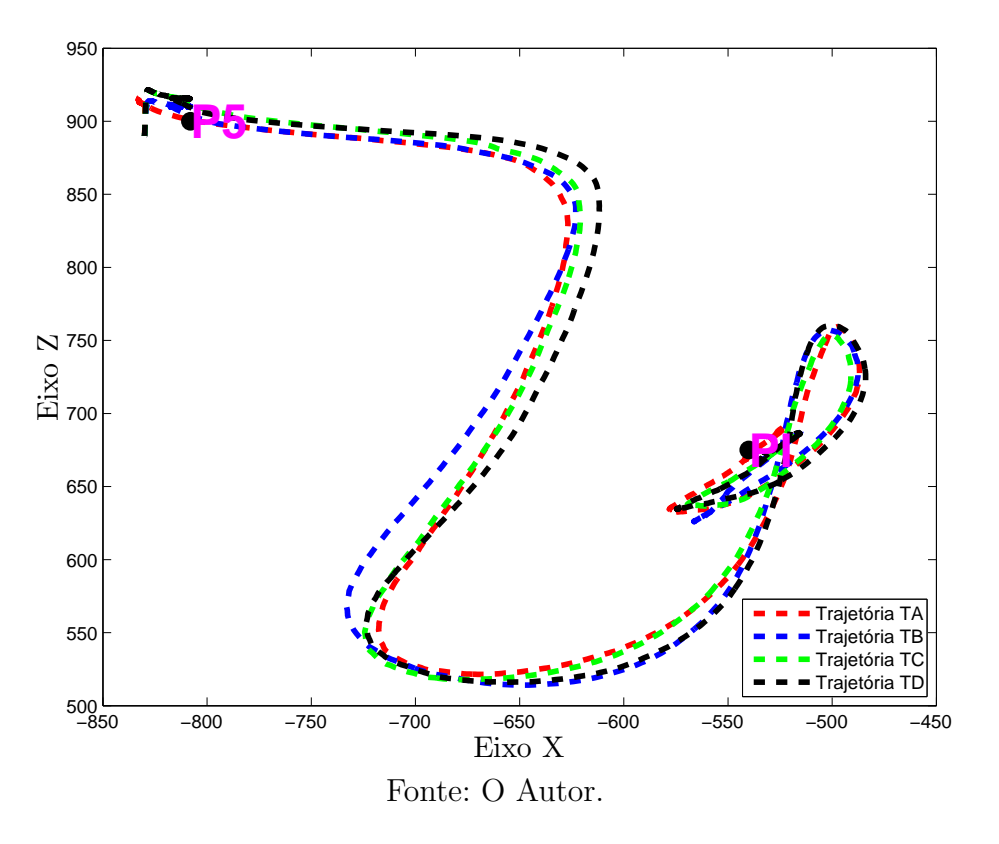

<span id="page-80-0"></span>Figura 73 – Gráfico da Trajetória Resultante - Teste 4 - Trajetória 1 - Repetição ABCD.

<span id="page-80-1"></span>Figura 74 – Gráfico de ângulo de giro - Teste 4 - Trajetória 1 - Repetição ABCD.

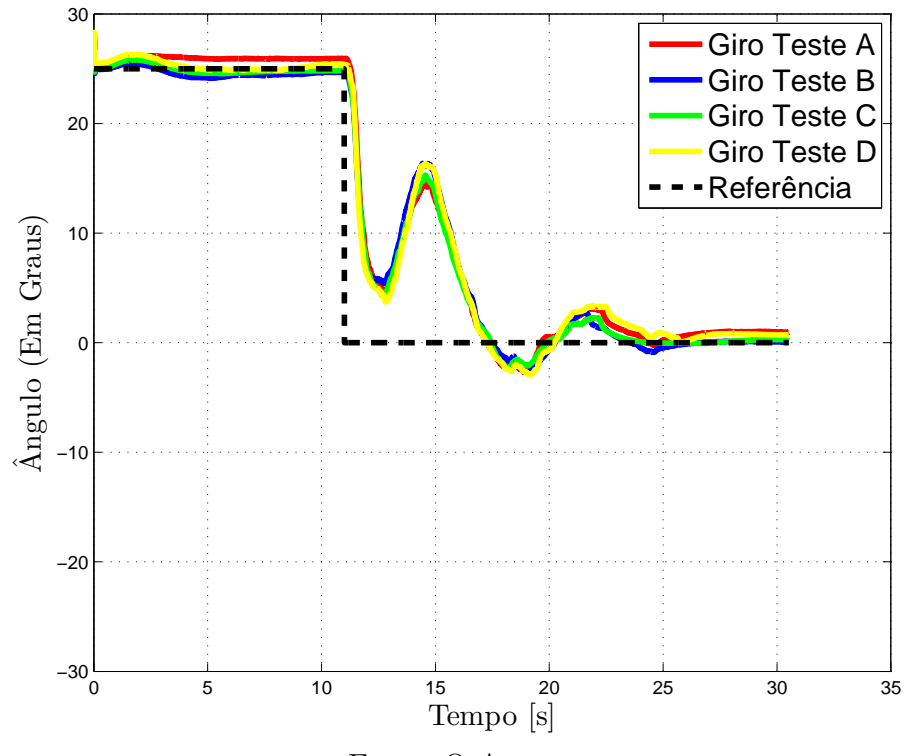

Fonte: O Autor.

<span id="page-81-0"></span>Figura 75 – Gráfico do sinal de controle Figura 76 – Gráfico do sinal de controle U1 - Teste 4 - Trajetória 1 - Repetição ABCD. U2 - Teste 4 - Trajetória 1 - Repetição ABCD.

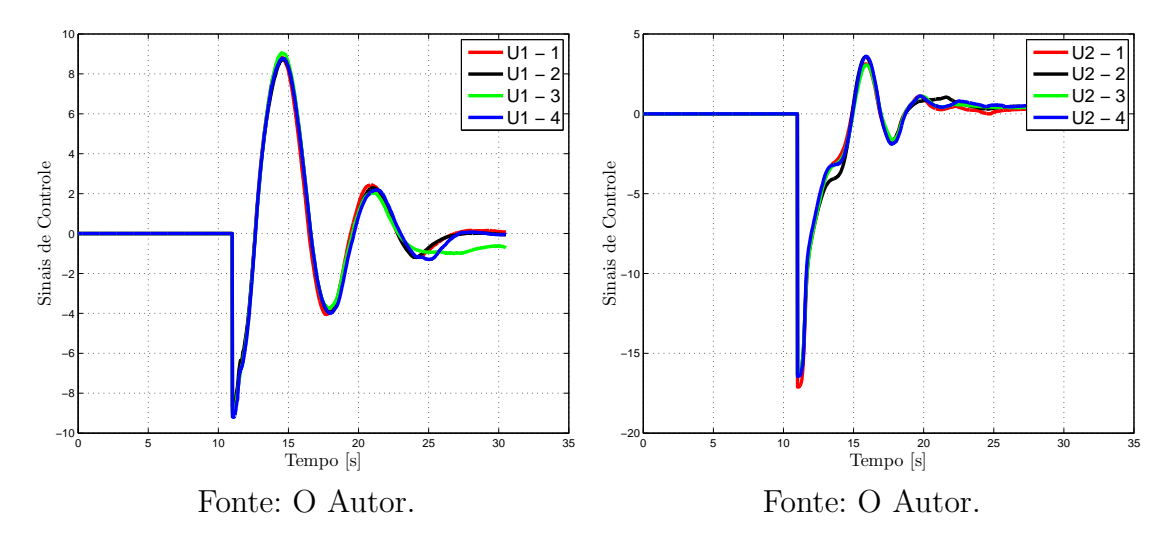

Figura 77 – Gráfico do sinal de controle Figura 78 – Gráfico do sinal de controle U3 - Teste 4 - Trajetória 1 - Repetição ABCD. U4 - Teste 4 - Trajetória 1 - Repetição ABCD.

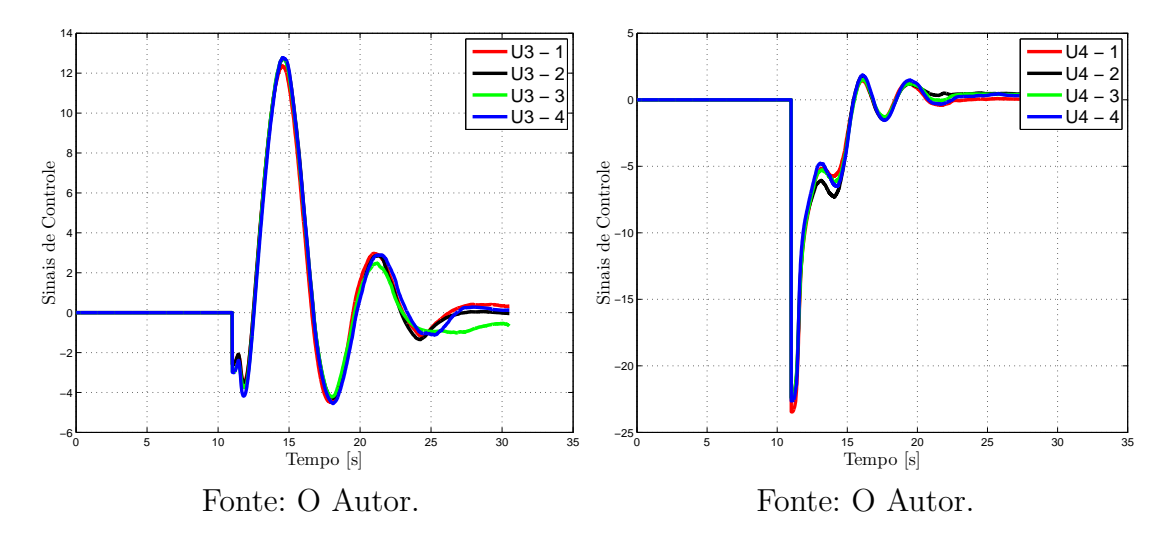

As figuras [79,](#page-82-0) [80,](#page-82-1) [81,](#page-83-0) [82,](#page-83-0) [83](#page-83-0) e [84](#page-83-0) mostram os resultados relativos à segunda trajetória do quarto teste. São elas respectivamente, ângulo de giro, trajetória resultante e seus sinais de controle. Em cada gráfico é mostrado as curvas das quatro repetições.

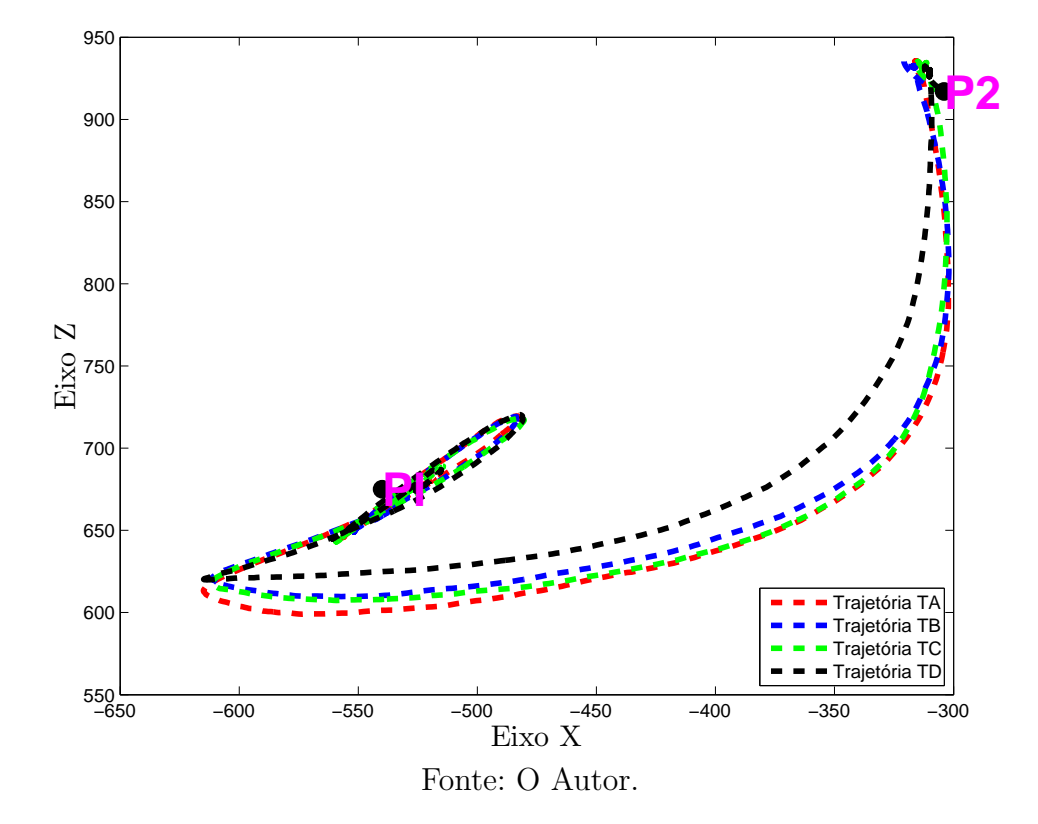

<span id="page-82-0"></span>Figura 79 – Gráfico da Trajetória Resultante - Teste 4 - Trajetória 2 - Repetição ABCD.

<span id="page-82-1"></span>Figura 80 – Gráfico de ângulo de giro - Teste 4 - Trajetória 2 - Repetição ABCD.

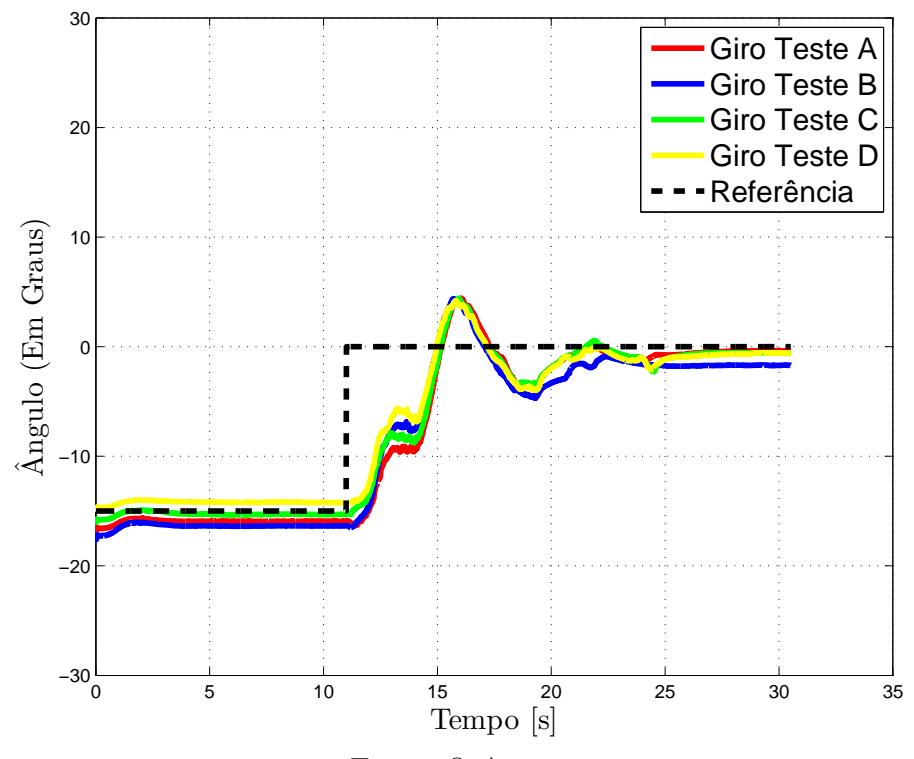

Fonte: O Autor.

<span id="page-83-0"></span>Figura 81 – Gráfico do sinal de controle Figura 82 – Gráfico do sinal de controle U1 - Teste 4 - Trajetória 2 - Repetição ABCD. U2 - Teste 4 - Trajetória 2 - Repetição ABCD.

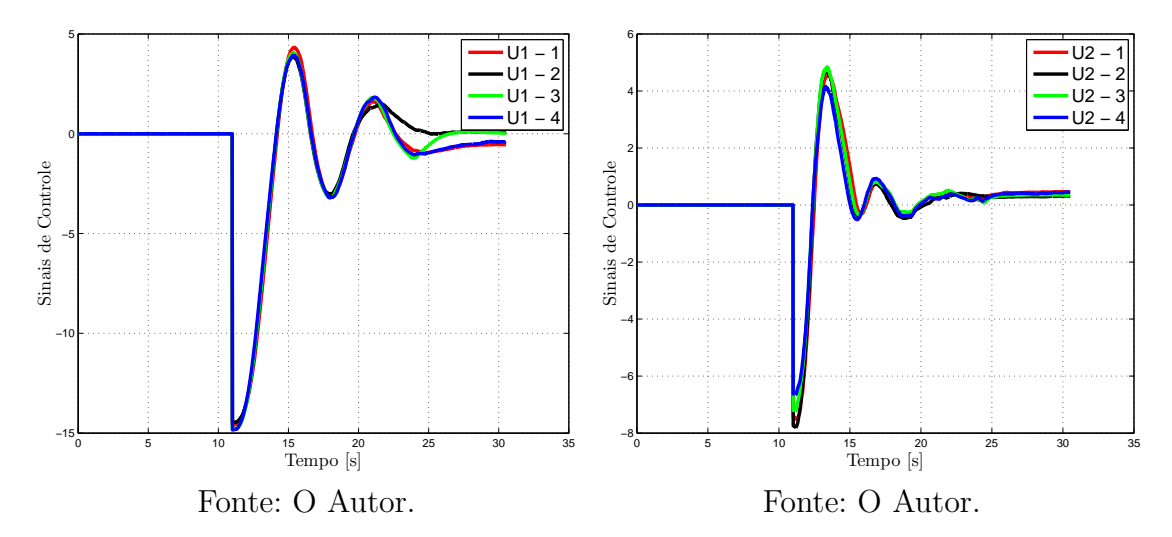

Figura 83 – Gráfico do sinal de controle Figura 84 – Gráfico do sinal de controle U3 - Teste 4 - Trajetória 2 - Repetição ABCD. U4 - Teste 4 - Trajetória 2 - Repetição ABCD.

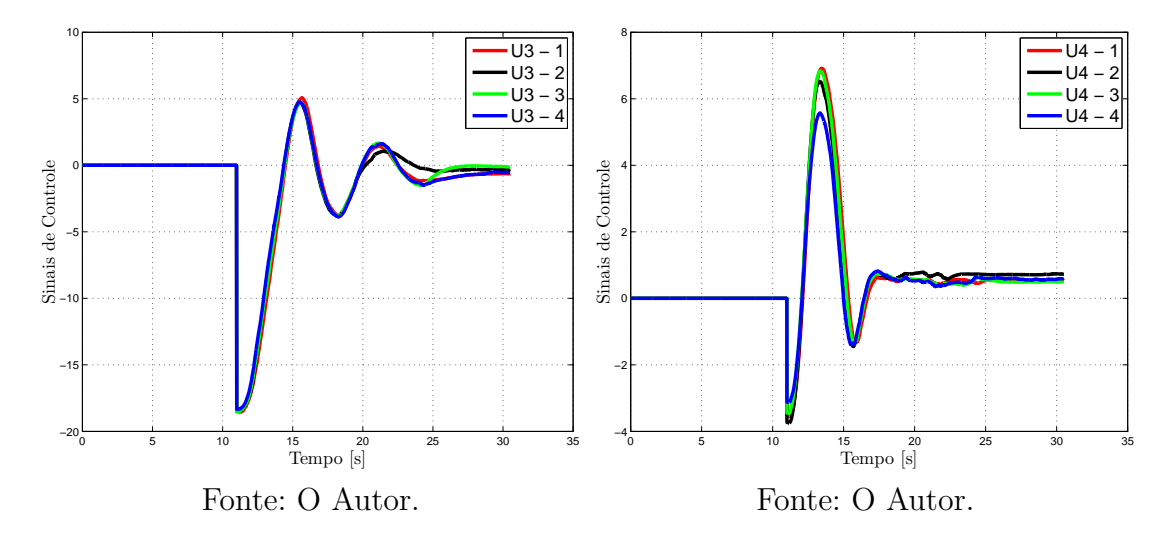

As figuras [85,](#page-84-0) [86,](#page-84-1) [87,](#page-85-0) [88,](#page-85-0) [89](#page-85-0) e [90](#page-85-0) mostram os resultados relativos à terceira trajetória do quarto teste. São elas respectivamente, ângulo de giro, trajetória resultante e seus sinais de controle. Em cada gráfico é mostrado as curvas das quatro repetições.

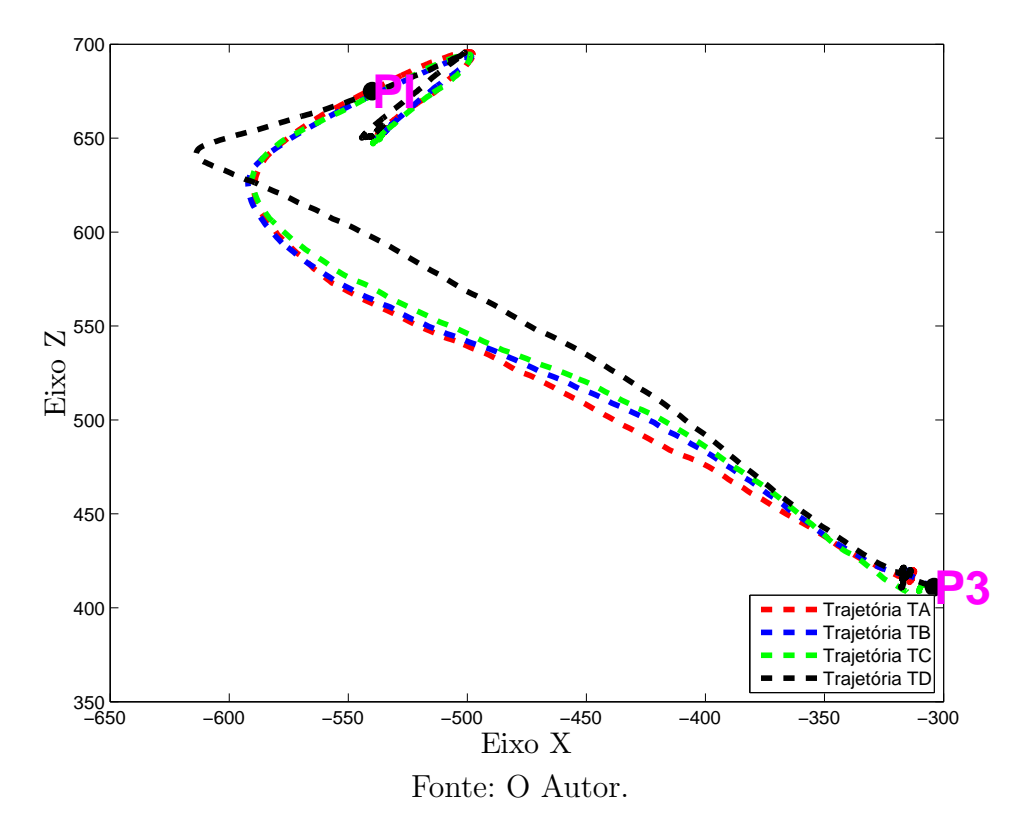

<span id="page-84-0"></span>Figura 85 – Gráfico da Trajetória Resultante - Teste 4 - Trajetória 3 - Repetição ABCD.

<span id="page-84-1"></span>Figura 86 – Gráfico de ângulo de giro - Teste 4 - Trajetória 3 - Repetição ABCD.

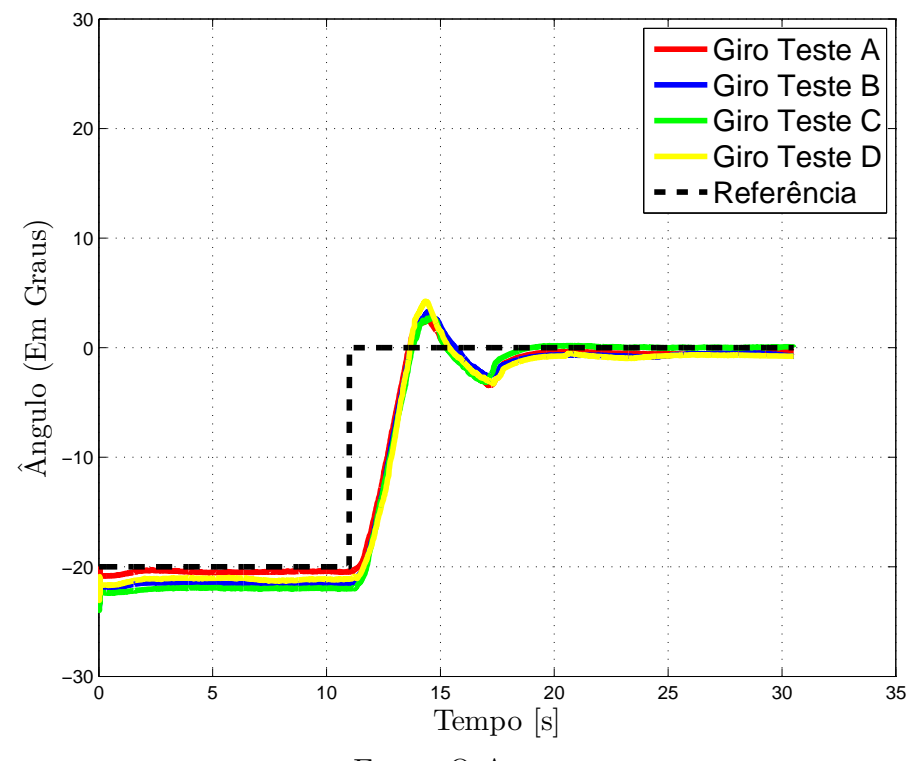

Fonte: O Autor.

<span id="page-85-0"></span>Figura 87 – Gráfico do sinal de controle Figura 88 – Gráfico do sinal de controle U1 - Teste 4 - Trajetória 3 - Repetição ABCD. U2 - Teste 4 - Trajetória 3 - Repetição ABCD.

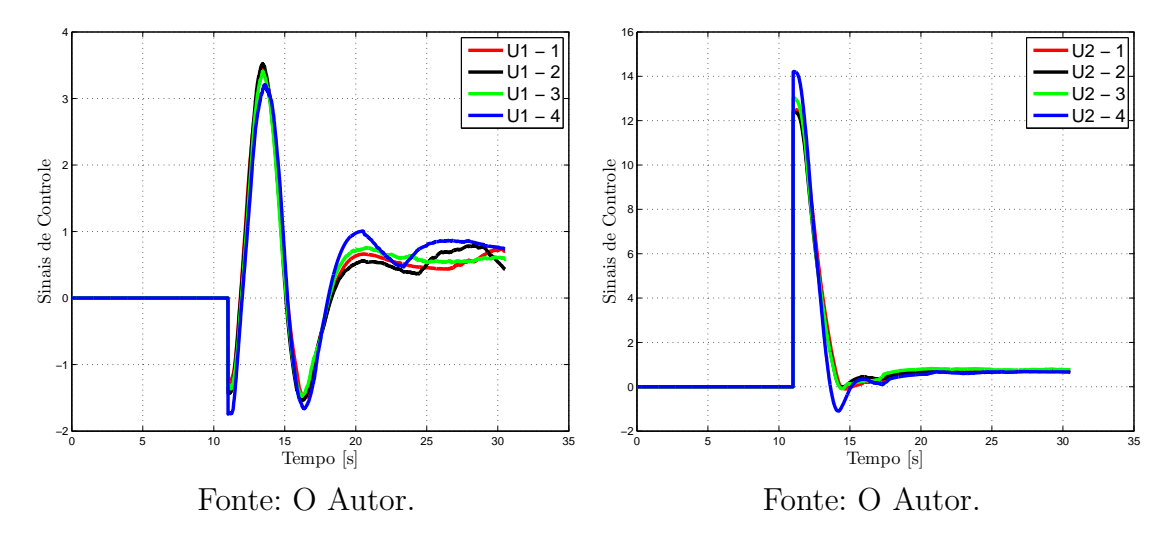

Figura 89 – Gráfico do sinal de controle Figura 90 – Gráfico do sinal de controle U3 - Teste 4 - Trajetória 3 - Repetição ABCD. U4 - Teste 4 - Trajetória 3 - Repetição ABCD.

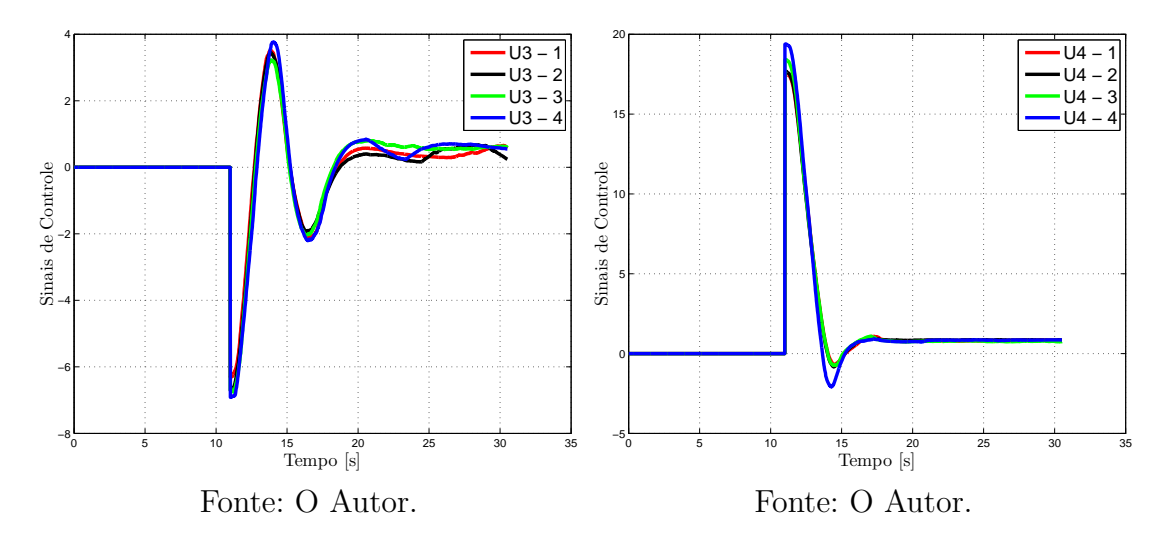

As figuras [91,](#page-86-0) [92,](#page-86-1) [93,](#page-87-0) [94,](#page-87-0) [95](#page-87-0) e [96](#page-87-0) mostram os resultados relativos à quarta trajetória do quarto teste. São elas respectivamente, ângulo de giro, trajetória resultante e seus sinais de controle. Em cada gráfico é mostrado as curvas das quatro repetições.

<span id="page-86-0"></span>Figura 91 – Gráfico da Trajetória Resultante - Teste 4 - Trajetória 4 - Repetição ABCD.

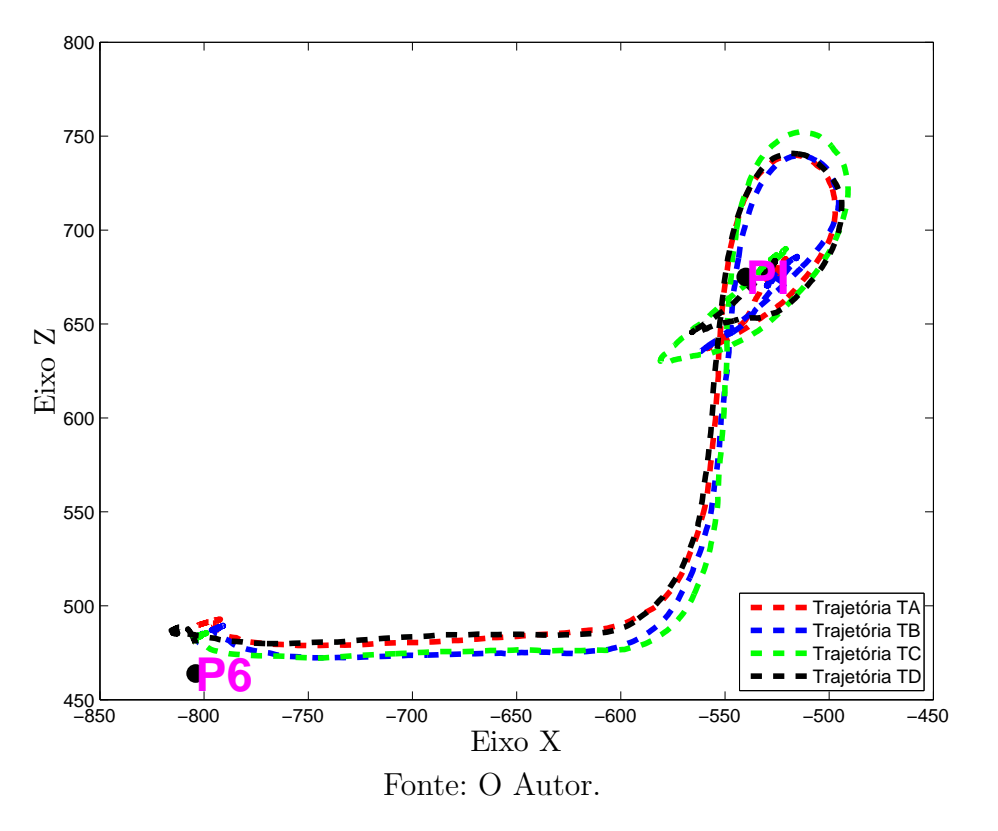

<span id="page-86-1"></span>Figura 92 – Gráfico de ângulo de giro - Teste 4 - Trajetória 4 - Repetição ABCD.

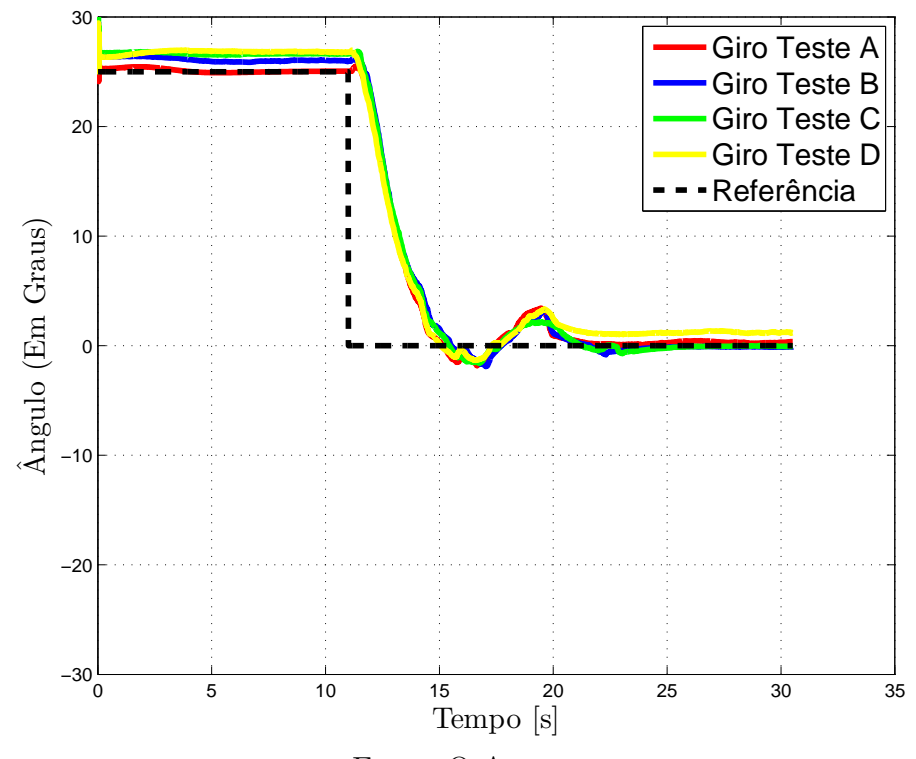

Fonte: O Autor.

<span id="page-87-0"></span>Figura 93 – Gráfico do sinal de controle Figura 94 – Gráfico do sinal de controle U1 - Teste 4 - Trajetória 4 - Repetição ABCD. U2 - Teste 4 - Trajetória 4 - Repetição ABCD.

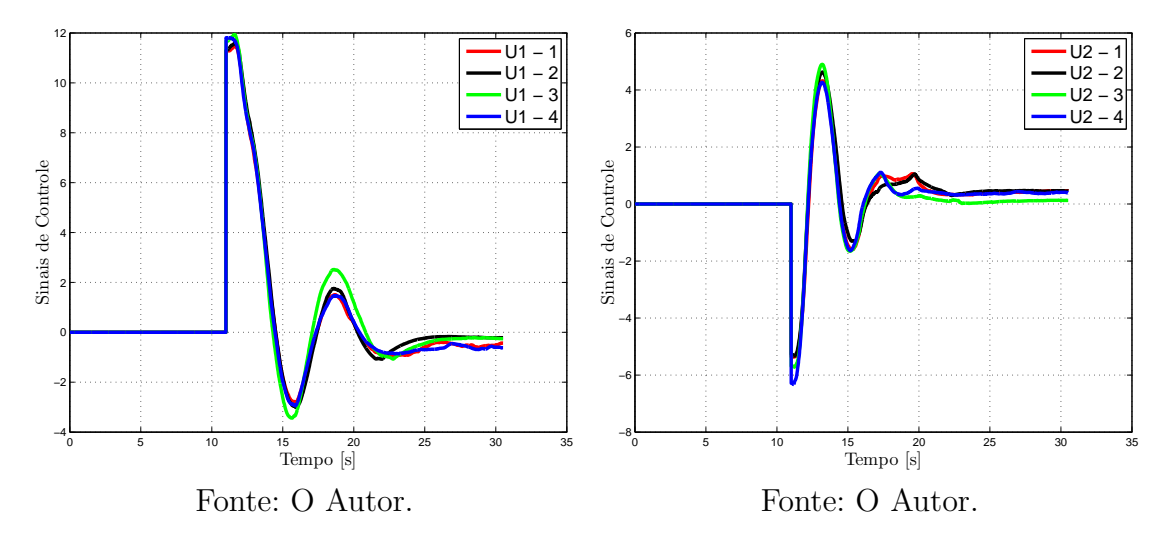

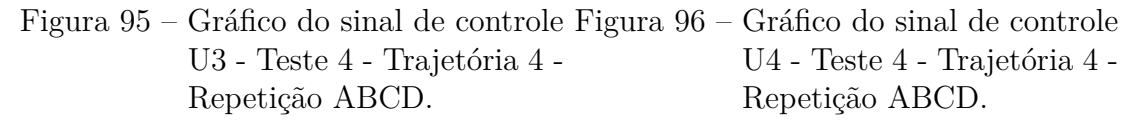

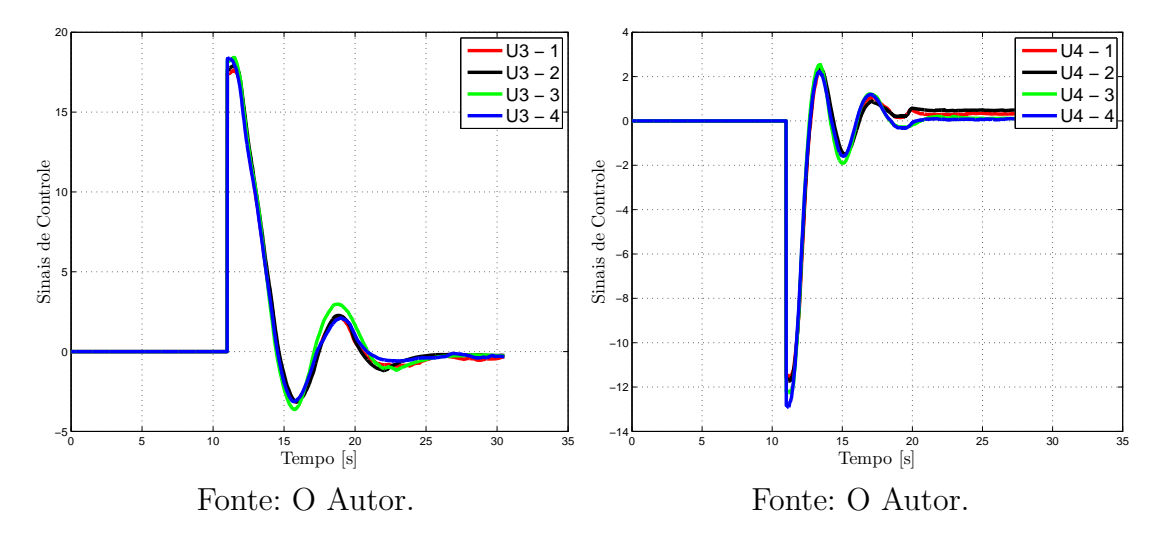

Seguindo os resultados dos primeiros testes, a quarta iteração de testes mostrou o potencial do sistema desenvolvido. O controlador mostrou um bom desempenho tanto em condições lineares, quanto para não lineares. Mostrou-se robusto em qualquer condição de operação, mostrando que a formulação da estabilidade estava correta.

O único problema constatado nos testes, foi a demora para a estabilização nos pontos de parada. Este fato não é causado pelo controle, mas sim ao tempo de estimação do filtro de Kalman Estendido que adicionou uma dinâmica extra ao sistema.

Outro fator que interfere no controle é o aparecimento de "zonas mortas"nos motores. Isto é, um PWM muito baixo não consegue gerar torque suficiente no motor para

movimentá-los, então para entradas baixas de **u** não é possível criar uma relação direta entre **u** e o PWM. Assim, tendo que usar sinais de PWM maiores para entradas mais baixas, causando saturações no sistema.

# 7 Conclusões e Perspectivas

O presente trabalho apresentou uma técnica de sensoreamento de posição e orientação de um sistema a partir do Filtro de Kalman Estendido para a fusão se sensores inerciais e visão computacional. Além disso, implementou-se um controle baseado na teoria de estabilidade de Lyapunov para o controle de um veículo omnidirecional construído com rodas "*mecanum*". Os dois sistemas idealizados, sensoreamento e controle, foram aplicados na construção do sistema apresentado.

No capítulo 4 foram abordadas a modelagem e aplicação do filtro de Kalman Estendido para a determinação da posição e pose de um corpo. Esta técnica mostrou, em resultados preliminares uma alta precisão da posição global com um erro de atuação de poucos milímetros. A única deficiência aparente deste filtro foi o tempo de estimação, o qual causava no sistema alguns sobressinais. Este tempo alto de estimação foi diminuído nos testes subsequentes graças à melhora do *hardware* utilizado, porém o sistema ainda apresentou sobressinal, característico do Filtro de Kalman Estendido.

No capítulo 5 foram criadas as bases matemáticas para representar o desenvolvimento do controlador utilizado neste projeto. A partir da modelagem do sistema foi possível criar uma lei de controle para a parte linear e outra para a parte não linear. Nos dois desenvolvimentos foram provadas as estabilidades de cada lei de controle.

No capítulo 6, a partir de testes do sistema construído, envolvendo deslocamentos lineares e não lineares foi possível comprovar a eficácia do controlador projetado. Imprecisões foram detectadas durante os testes, as quais podem ser atribuídas a diversos fatores, entre eles o sobressinal gerado pelo Filtro de Kalman Estendido, a aparição de "zonas mortas"na atuação dos motores responsáveis pelo giro das rodas. Contudo, apesar das imprecisões o sistema mostrou-se bastante preciso, apresentado erros de estabilização de poucos centímetros e graus. O veículo conseguiu realizar os deslocamentos lineares e não lineares de forma eficaz, se mantendo estável.

Considerando o exposto, pôde-se concluir ao final dos testes, que o controle do sistema construído foi capaz de aliar as características lineares e não lineares de forma robusta e eficaz. Adicionalmente, adaptou-se o filtro de Kalman Estendido para a fusão de sensores inerciais e visão computacional com o intuito de estimar a posição global e orientação de um sistema. Por fim, destaca-se o desempenho eficiente do sistema de sensoreamento, sem a utilização de equipamentos complexos ou financeiramente dispendiosos.

### 7.1 Perspectivas para Trabalhos Futuros

Como perspectivas para trabalhos futuros pode-se citar os seguintes itens:

- ∙ Implementar o veículo autônomo em um *hardware* projetado especificamente para este sistema;
- ∙ Aplicar um controle de torque para cada motor DC;
- ∙ Aplicar o sistema em condições onde o mesmo perde a referência visual com os marcadores;
- ∙ Identificação do sistema;
- ∙ Criar algoritmos semelhantes para a fusão de sensores utilizando outros ferramentas, como por exemplo, o Filtro de Partículas (FP) e o *Unscented Kalman Filter* (UKF).

# Referências

ADĂSCĂLIȚEI, F.; DOROFTEI, I. Practical applications for mobile robots based on mecanum wheels-a systematic survey. **Gh. Asachi Technical University of Iasi, Mechanical Engineering Faculty, Theory of Mechanisms and Robotics Department, B-dul D. Mangeron**, p. 61–63, 2011. Citado na página [33.](#page-33-0)

ALTUG, E.; OSTROWSKI, J. P.; TAYLOR, C. J. Quadrotor control using dual camera visual feedback. In: IEEE. **Robotics and Automation, 2003. Proceedings. ICRA'03. IEEE International Conference on**. [S.l.], 2003. v. 3, p. 4294–4299. Citado na página [36.](#page-36-0)

ASTRÖM, K. J.; MURRAY, R. M. **Feedback systems: an introduction for scientists and engineers**. [S.l.]: Princeton university press, 2010. Citado na página [17.](#page-17-0)

BURT, P. J. Smart sensing in machine vision. **Machine Vision: Algorithms, Architectures, and Systems**, Academic Press New York, 1988. Citado na página [36.](#page-36-0)

CASTRO, R. S. et al. Filtro de kalman estendido baseado em quatérnions para a fusão de sensores inerciais e imagem. In: SOCIEDADE BRASILEIRA DE AUTOMáTICA. **Congresso Brasileiro de Automática 2016**. [S.l.], 2016. Citado na página [46.](#page-46-0)

CHAI, L.; HOFF, W. A.; VINCENT, T. Three-dimensional motion and structure estimation using inertial sensors and computer vision for augmented reality. **Presence: Teleoperators and Virtual Environments**, MIT Press, v. 11, n. 5, p. 474–492, 2002. Citado na página [18.](#page-18-0)

CHOSET, H. M. **Principles of robot motion: theory, algorithms, and implementation**. [S.l.]: MIT press, 2005. Citado 2 vezes nas páginas [29](#page-29-0) e [32.](#page-32-0)

DIEBEL, J. Representing attitude: Euler angles, unit quaternions, and rotation vectors. **Matrix**, v. 58, n. 15-16, p. 1–35, 2006. Citado 3 vezes nas páginas [21,](#page-21-0) [22](#page-22-0) e [23.](#page-23-0)

DIEGEL, O. et al. Improved mecanum wheel design for omni-directional robots. In: **Proc. 2002 Australasian Conference on Robotics and Automation, Auckland**. [S.l.: s.n.], 2002. p. 117–121. Citado na página [32.](#page-32-0)

DOROFTEI, I.; GROSU, V.; SPINU, V. **Omnidirectional mobile robot–design and implementation**. [S.l.]: INTECH Open Access Publisher, 2007. Citado na página [34.](#page-34-0)

DOROFTEI, I.; STIRBU, B. Design, modeling and control of an omni-directional mobile robot. In: TRANS TECH PUBL. **Solid State Phenomena**. [S.l.], 2010. v. 166, p. 173–178. Citado na página [32.](#page-32-0)

ENGEL, J.; STURM, J.; CREMERS, D. Accurate figure flying with a quadrocopter using onboard visual and inertial sensing. **IMU**, v. 320, p. 240, 2012. Citado na página [18.](#page-18-0)

FORSYTH, D. A.; PONCE, J. **Computer Vision: A Modern Approach**. [S.l.]: Prentice Hall, 2003. Citado na página [25.](#page-25-0)

GAGE, D. W. **UGV history 101: A brief history of Unmanned Ground Vehicle (UGV) development efforts**. [S.l.], 1995. Citado na página [16.](#page-16-0)

GE, S. S. **Autonomous mobile robots: sensing, control, decision making and applications**. [S.l.]: CRC press, 2006. v. 22. Citado na página [17.](#page-17-0)

GOLDBERG, S. B.; MAIMONE, M. W.; MATTHIES, L. Stereo vision and rover navigation software for planetary exploration. In: IEEE. **Aerospace Conference Proceedings, 2002. IEEE**. [S.l.], 2002. v. 5, p. 5–2025. Citado 2 vezes nas páginas [16](#page-16-0) e [36.](#page-36-0)

GOLDMAN, R. Rethinking quaternions. **Synthesis Lectures on Computer Graphics and Animation**, Morgan & Claypool Publishers, v. 4, n. 1, p. 1–157, 2010. Citado na página [21.](#page-21-0)

GOLLER, M. et al. Setup and control architecture for an interactive shopping cart in human all day environments. In: IEEE. **Advanced Robotics, 2009. ICAR 2009. International Conference on**. [S.l.], 2009. p. 1–6. Citado na página [32.](#page-32-0)

HASEGAWA, F. et al. A stereo vision system for position measurement and recognition in an autonomous robotic system for carrying food trays. In: IEEE. **Systems, Man, and Cybernetics, 1999. IEEE SMC'99 Conference Proceedings. 1999 IEEE International Conference on**. [S.l.], 1999. v. 6, p. 661–668. Citado na página [16.](#page-16-0)

HEBERT, M. H.; THORPE, C. E.; STENTZ, A. **Intelligent unmanned ground vehicles: autonomous navigation research at Carnegie Mellon**. [S.l.]: Springer Science & Business Media, 2012. v. 388. Citado na página [16.](#page-16-0)

HSU, P.-E.; HSU, Y.-L.; LU, J.-M. irw-an intelligent robotic wheelchair integrated with advanced robotic and telehealth solutions. In: **1st Asia Pacific eCare and TeleCare Congress, Hong Kong**. [S.l.: s.n.], 2011. Citado na página [32.](#page-32-0)

ILON, B. E. **Wheels for a course stable selfpropelling vehicle movable in any** desired direction on the ground or some other base. [S.l.]: Google Patents, 1975. US Patent 3,876,255. Citado na página [32.](#page-32-0)

JANABI-SHARIFI, F.; MAREY, M. A kalman-filter-based method for pose estimation in visual servoing. **IEEE Transactions on Robotics**, IEEE, v. 26, n. 5, p. 939–947, 2010. Citado na página [36.](#page-36-0)

KALMAN, R. E. A new approach to linear filtering and prediction problems. **Journal of basic Engineering**, American Society of Mechanical Engineers, v. 82, n. 1, p. 35–45, 1960. Citado na página [28.](#page-28-0)

KHALIL, H. K.; GRIZZLE, J. **Nonlinear systems**. [S.l.]: Prentice hall New Jersey, 1996. v. 3. Citado na página [34.](#page-34-0)

KORNUTA, T.; ZIELIŃSKI, C. Robot control system design exemplified by multicamera visual servoing. **Journal of Intelligent & Robotic Systems**, Springer, v. 77, n. 3-4, p. 499–523, 2015. Citado na página [36.](#page-36-0)

KRISTIANSEN, R.; NICKLASSON, P. J.; GRAVDAHL, J. T. Satellite attitude tracking by quaternion-based backstepping. In: CITESEER. **Proceedings of the 16 th IFAC World Congress**. [S.l.], 2005. Citado na página [24.](#page-24-0)

KUIPERS, J. B. et al. **Quaternions and rotation sequences**. [S.l.]: Princeton university press Princeton, 1999. v. 66. Citado na página [20.](#page-20-0)

MA, Y. et al. **An invitation to 3-d vision: from images to geometric models**. [S.l.]: Springer Science & Business Media, 2012. v. 26. Citado na página [26.](#page-26-0)

MARIOTTINI, G. L.; PRATTICHIZZO, D. Egt for multiple view geometry and visual servoing: robotics vision with pinhole and panoramic cameras. **Robotics & Automation Magazine, IEEE**, IEEE, v. 12, n. 4, p. 26–39, 2005. Citado na página [26.](#page-26-0)

MARKLEY, F. L.; CRASSIDIS, J. L. **Fundamentals of spacecraft attitude determination and control**. [S.l.]: Springer, 2014. v. 33. Citado na página [20.](#page-20-0)

MARTÍNEZ, C. et al. On-board and ground visual pose estimation techniques for uav control. **Journal of Intelligent & Robotic Systems**, Springer, v. 61, n. 1-4, p. 301–320, 2011. Citado na página [18.](#page-18-0)

MUIR, P. F.; NEUMAN, C. P. Kinematic modeling for feedback control of an omnidirectional wheeled mobile robot. In: **Autonomous robot vehicles**. [S.l.]: Springer, 1990. p. 25–31. Citado na página [32.](#page-32-0)

MURRAY, R. M. et al. **A mathematical introduction to robotic manipulation**. [S.l.]: CRC press, 1994. Citado na página [34.](#page-34-0)

NILSSON, N. J. **A mobile automaton: An application of artificial intelligence techniques**. [S.l.], 1969. Citado na página [16.](#page-16-0)

NÜTZI, G. et al. Fusion of imu and vision for absolute scale estimation in monocular slam. **Journal of intelligent & robotic systems**, Springer, v. 61, n. 1-4, p. 287–299, 2011. Citado na página [18.](#page-18-0)

OZGUNER, U.; ACARMAN, T.; REDMILL, K. **Autonomous ground vehicles**. [S.l.]: Artech House, 2011. Citado na página [16.](#page-16-0)

PALOMERAS, N. et al. Vision-based localization and mapping system for auv intervention. In: IEEE. **OCEANS-Bergen, 2013 MTS/IEEE**. [S.l.], 2013. p. 1–7. Citado na página [36.](#page-36-0)

PISSARDINI, R. de S.; WEI, D. C. M.; JÚNIOR, E. S. da F. Veículos autônomos: Conceitos, histórico e estado-da-arte. Associação Nacional de Pesquisa e Ensino em Transportes (ANPET), 2013. Citado na página [16.](#page-16-0)

QUEIROZ, M. S. D. et al. **Lyapunov-based control of mechanical systems**. [S.l.]: Springer Science & Business Media, 2012. Citado na página [34.](#page-34-0)

RANSOM, S.; KRÖMER, O.; LÜCKEMEIER, M. Planetary rovers with mecanum wheels. In: CITESEER. **16th ISTVS Intl Conf**. [S.l.], 2008. p. 25–28. Citado na página [32.](#page-32-0)

REHBINDER, H.; GHOSH, B. K. Pose estimation using line-based dynamic vision and inertial sensors. **Automatic Control, IEEE Transactions on**, IEEE, v. 48, n. 2, p. 186–199, 2003. Citado na página [18.](#page-18-0)

ROBOTICS, V. **4"Mecanum Wheel**. 2016. [<http://www.vexrobotics.com/vexedr/](http://www.vexrobotics.com/vexedr/products/accessories/motion/edr-wheels.html) [products/accessories/motion/edr-wheels.html>.](http://www.vexrobotics.com/vexedr/products/accessories/motion/edr-wheels.html) Accessed: 2016-10-18. Citado na página [32.](#page-32-0)

SCHULZE, L.; BEHLING, S.; BUHRS, S. Development of a micro drive-under tractor-research and application. In: CITESEER. **Proceedings of the International MultiConference of Engineers and Computer Scientists**. [S.l.], 2011. v. 2. Citado na página [32.](#page-32-0)

SICILIANO, B.; KHATIB, O. **Springer handbook of robotics**. [S.l.]: Springer Science & Business Media, 2008. Citado na página [38.](#page-38-0)

SIEGWART, R.; NOURBAKHSH, I. R.; SCARAMUZZA, D. **Introduction to autonomous mobile robots**. [S.l.]: MIT press, 2011. Citado na página [18.](#page-18-0)

SLOTINE, J.-J. E.; LI, W. et al. **Applied nonlinear control**. [S.l.]: prentice-Hall Englewood Cliffs, NJ, 1991. v. 199. Citado na página [35.](#page-35-0)

STEDER, B. et al. Visual slam for flying vehicles. **Robotics, IEEE Transactions on**, IEEE, v. 24, n. 5, p. 1088–1093, 2008. Citado na página [18.](#page-18-0)

THRUN, S.; BURGARD, W.; FOX, D. **Probabilistic robotics**. [S.l.]: MIT press, 2005. Citado 3 vezes nas páginas [29,](#page-29-0) [30](#page-30-0) e [31.](#page-31-0)

TRUCCO, E.; VERRI, A. **Introductory techniques for 3-D computer vision**. [S.l.]: Prentice Hall Englewood Cliffs, 1998. v. 201. Citado 2 vezes nas páginas [27](#page-27-0) e [28.](#page-28-0)

VASQUEZ, X. M. **Posicionamento de múltiplos objetos a partir de visão estéreo**. Dissertação (Mestrado) — Pontifícia Universidade Católica do Rio Grande do Sul, 2015. Citado na página [25.](#page-25-0)

YOON, S. W.; PARK, S.-B.; KIM, J. S. Kalman filter sensor fusion for mecanum wheeled automated guided vehicle localization. **Journal of Sensors**, Hindawi Publishing Corporation, v. 2015, 2015. Citado na página [33.](#page-33-0)